## **UNIVERSIDADE METODISTA DE PIRACICABA FACULDADE DE ENGENHARIA MECÂNICA E DE PRODUÇÃO PROGRAMA DE PÓS GRADUAÇÃO EM ENGENHARIA DE PRODUÇÃO**

# **DIMENSIONAMENTO DE CANAIS EM PROVEDORES DE ACESSO À INTERNET UTILIZANDO SIMULAÇÃO**

## **Moacir Degasperi Júnior**

Orientador: Prof. Dr. Neócles Alves Pereira

Santa Bárbara d'Oeste 1999

## **UNIVERSIDADE METODISTA DE PIRACICABA FACULDADE DE ENGENHARIA MECÂNICA E DE PRODUÇÃO PROGRAMA DE PÓS GRADUAÇÃO EM ENGENHARIA DE PRODUÇÃO**

# **DIMENSIONAMENTO DE CANAIS EM PROVEDORES DE ACESSO À INTERNET UTILIZANDO SIMULAÇÃO**

## **Moacir Degasperi Júnior**

Orientador: Prof. Dr. Neócles Alves Pereira

Dissertação apresentada ao Programa de Pós Graduação em Engenharia de Produção, da Faculdade de Engenharia Mecânica e de Produção, da Universidade Metodista de Piracicaba – UNIMEP, como requisito para obtenção do Título de Mestre em Engenharia de Produção.

Santa Bárbara d'Oeste 1999

## **DIMENSIONAMENTO DE CANAIS EM PROVEDORES DE ACESSO À INTERNET UTILIZANDO SIMULAÇÃO**

## **Moacir Degasperi Júnior**

Dissertação de Mestrado defendida e aprovada, em 28 de outubro de 1999, pela Banca Examinadora constituída pelos Professores:

> Prof. Dr. Neócles Alves Pereira, Presidente UNIMEP

Prof. Dr. Luiz Carlos Trevelin UFSCAR

Prof.Dr. Silvio Roberto Ignácio Pires UNIMEP

A Deus

Aos meus pais

e meus irmãos

### **AGRADECIMENTOS**

Ao Professor Neócles Alves Pereira, pela orientação e incentivo dispensados à elaboração desta dissertação.

Aos diretores da Nuctecnet de Piracicaba, que autorizaram o fornecimento dos dados estatísticos utilizados neste trabalho.

A Jorge Luiz Pires, analista da Nuctecnet de Piracicaba, que forneceu dados estatísticos utilizados neste trabalho.

À Professora Marisa Aparecida M. Antonio, pela trabalho de leitura e revisão.

A minhas amigas Carla, Tatiana, Daniele pelas oportunas observações que muito contribuíram para o aprimoramento deste trabalho.

À Professora Maria Isabel Santoro, pelo carinho, dedicação e paciência com que desenvolveu o trabalho de leitura e revisão.

À minha família, pela paciência e compreensão durante o tempo em que lhe privei de minha companhia.

## **GLOSSÁRIO**

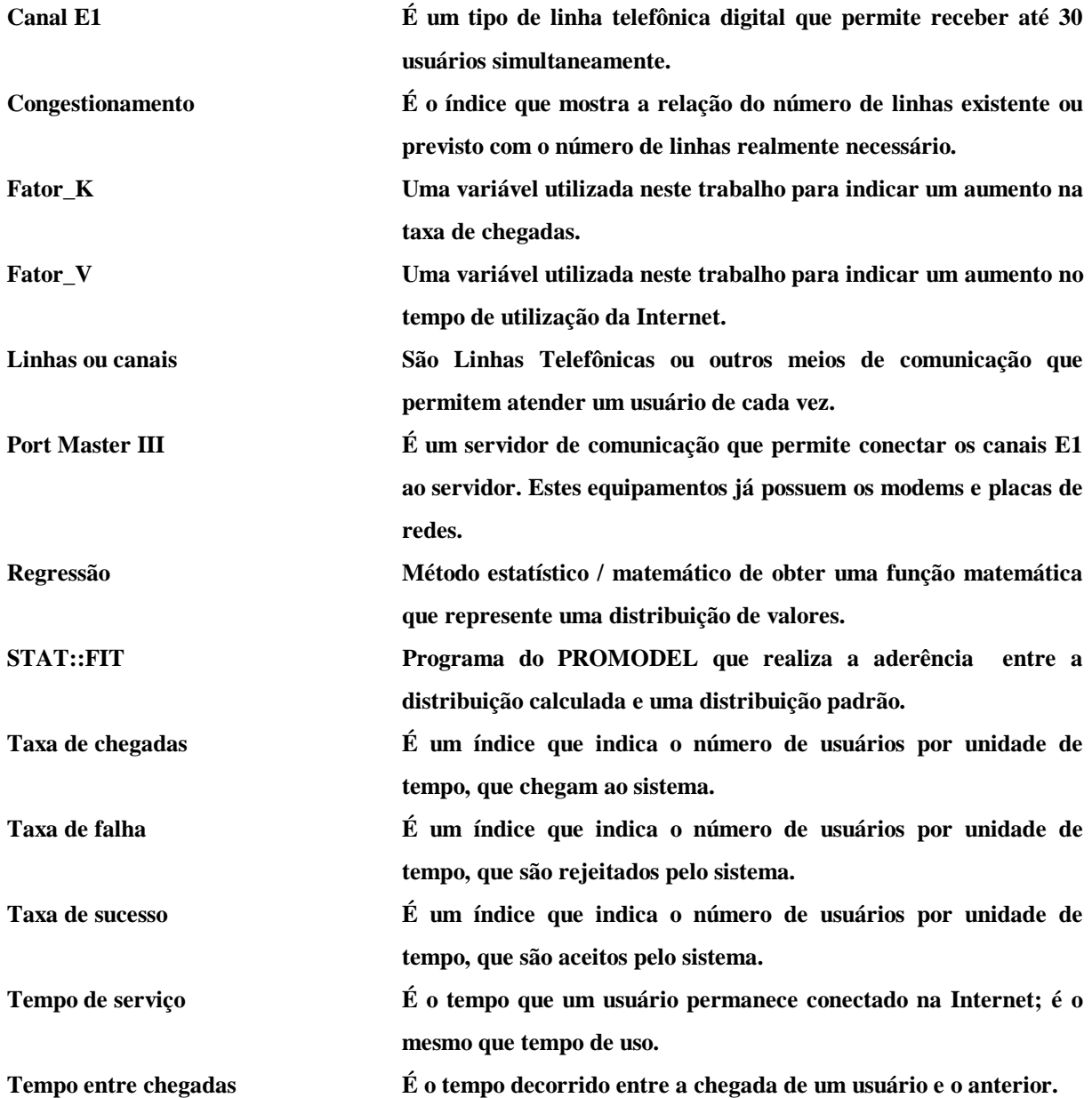

**DEGASPERI Júnior, Moacir.** Dimensionamento de canais em provedores de acesso à Internet utilizando simulação**. Santa Bárbara d'Oeste: FEMP, UNIMEP, 1999., 132p. Dissertação (Mestrado) – Faculdade de Engenharia Mecânica e de Produção, Universidade Metodista de Piracicaba, 1999.**

#### **RESUMO:**

Este trabalho apresenta uma metodologia que permite dimensionar o número de canais de acesso em provedor Internet. Através da técnica de simulação discreta probabilística, representando o ambiente de um provedor típico. A metodologia aqui utilizada permite a indicação de um número ideal de canais para o melhor atendimento de serviços a um custo compatível com este tipo de empresa. Permitindo também prever o número de canais necessários ao longo do tempo, em função da tendência do aumento no número de usuários, dando às empresas o conhecimento necessário para investimentos futuros. A metodologia proposta também permite a substituição da definição de canais de acessos, realizado empiricamente, pela definição proposta por esta metodologia, permitirá a estas empresas trabalharem com um menor custo operacional, sem perder a qualidade do atendimento.

PALAVRAS-CHAVES: Simulação de sistemas, Internet, Provedores de acesso, canais de acesso.

**DEGASPERI Júnior, Moacir.** Dimensionamento de canais em provedores de acesso à Internet utilizando simulação**. Santa Bárbara d'Oeste: FEMP, UNIMEP, 1999., 132p. Dissertação (Mestrado) – Faculdade de Engenharia Mecânica e de Produção, Universidade Metodista de Piracicaba, 1999.**

#### **ABSTRACT:**

The present work shows a methodology, which allow to dimension the number of access channels in an Internet provider, using simulation techniques. Representing the atmosphere of a typical provider, through probabilistic discrete simulation will be indicated the number of channels which lead to a better service at a compatible cost with this level of company. At the same time making possible to foresee the necessary channels through the time due to the increase of the number of users, providing to the company an idea of the future investments. The substitution of the definition of access channels empirically defined through the proposed methodology, allowing to this company to work at a low operational cost, without losing the quality of the service.

KEY WORDS: System Simulation, Internet, access providers, access channels.

#### **1- INTRODUÇÃO**

A Internet é o meio de comunicação que teve o crescimento mais acelerado em toda a história, com um aumento do número de computadores conectados na ordem de 100% ao ano, mantendo-se desde 1990, sem demonstrar tendências ao enfraquecimento desta taxa (WEY,1996,p. 2). Se comparado o número de computadores conectados no ano de 1989, de aproximadamente 100.000, com o ano de 1996, com aproximadamente 10.000.000, pode-se projetar para o ano 2000 cerca de 100.000.000 computadores ligados à rede (WEY,1996).

Os custos dos equipamentos de informática estão diminuindo a cada dia que passa e também há uma forte perspectiva de barateamento dos custos das linhas telefônicas. Estes são fatores que estão levando a um aumento do envolvimento das pessoas com a informática. Paralelamente, uma alta divulgação pelos meios de comunicações das vantagens da Internet, além da diminuição dos custos dos equipamentos descritos acima, vem provocando um crescimento assustador do uso da Internet e, por conseqüência, um aumento de empresas provedoras de acesso. Para estas empresas, o conhecimento de suas limitações, da tendência de mercado, das necessidades de investimentos futuros e reduções de custos pode levar a sua sobrevivência ou não em um mercado competitivo.

Há necessidade, pois, que a empresa adote uma política de planejamento estratégico. O conhecimento de sua realidade e das necessidades dos seus clientes determinará a sua sobrevivência ou não em um mercado que se torna cada dia mais competitivo, com a entrada de grandes grupos, com altíssimos investimentos, destruindo as empresas que não estiverem preparadas. Não se deve esquecer que, vivendo em um mundo globalizado, as empresas provedoras possuem as mesmas concorrências, incertezas e turbulências do mercado que qualquer outra empresa.

Para muitas empresas que nasceram das inovações tecnológicas, mesmo com um pequeno capital inicial, tendo como fator competitivo a inovação, a prioridade esteve sempre associada apenas às atitudes operacionais. No entanto, à medida que esta tecnologia é popularizada, o fator competitivo desta passa a um segundo plano, e o conhecimento apenas operacional não é mais suficiente para sobreviver. É necessário saber administrar.

#### **1.1- OBJETIVOS**

Este trabalho tem o objetivo de dimensionar o número de canais de acesso em provedora Internet, utilizando técnicas de simulação. Para isso será representado o ambiente de uma provedora típica, e através de simulação discreta probabilística será indicado um número de canais que leve ao melhor atendimento de serviços a um custo compatível com este nível de empresa, podendo também prever o número de canais necessários ao longo do tempo, em função da tendência do aumento no número de usuários, dando à empresa o apoio necessário para investimentos futuros.

### **1.2- RELEVÂNCIA DO TEMA**

A demanda de utilização da Internet está crescendo assustadoramente, e o mercado está exigindo cada vez mais uma nova categoria de empresas prestadoras de serviços, que são os provedores de acesso à Internet (INTERNET provider) . Este tipo de empresa adquire computadores, linhas de comunicações para a interligação aos Backbones (espinha dorsal) da Internet e vende o acesso aos usuários que possuem um computador, modem e linha telefônica e que desejem conectar-se à Internet. Este serviço se realiza quando o usuário liga para o seu provedor através de uma ligação telefônica, geralmente local, tendo assim acesso a toda rede Internet mundial, a qual lhe fornece vários serviços como: correio eletrônico (e-mail), transferência de arquivos, etc. Os usuários pagam pelo serviço uma mensalidade com direito a um número de horas mensais e mais um valor extra pelas horas excedentes (RANGEL, 1996).

Podem-se detectar três pontos críticos no uso da Internet: as taxas de transmissão das linhas de comunicação, a velocidade nas linhas que interligam o provedor à Internet e o número de canais de acesso que serão utilizados para receber todas as ligações simultâneas dos seus usuários.

O primeiro ponto, a taxa de transmissão, determinará a velocidade com que as informações serão enviadas e recebidas pelo usuário e depende de uma série de fatores que não são de responsabilidade apenas das empresas provedoras, como o número de linhas, a velocidade das linhas brasileiras que dão acesso à Internet, que podem ser nacional e internacional, a limitação de velocidade das linhas discadas, o congestionamento dos canais internacionais da Internet, etc. Este item

não será o alvo do estudo, pois depende de mudanças estruturais que não influenciam e não são da responsabilidade dos provedores.

O segundo ponto, a velocidade da linha que interliga o provedor à Internet, mais conhecido como links, pode ser facilmente gerenciado por utilitários que integram os equipamentos e sistemas operacionais da própria provedora. Este item também não será alvo do estudo, já que pode ser facilmente detectado pelos próprios utilitários do sistema.

 O terceiro ponto é o número de canais de acesso, que depende apenas da provedora e determina a qualidade do serviço, por isso será o objetivo deste trabalho. A determinação do número de canais, até onde se conhece, é realizada de forma empírica, podendo trazer prejuízos a estas organizações, por excesso ou por um número insuficiente. Enquanto o número insuficiente de canais gera uma insatisfação do usuário, por outro lado há um alto custo para a organização se adotado um número excessivo de canais.

 Este trabalho descreve ainda algumas características da Internet, dos provedores de acesso a ela, e a potencialidade da simulação de sistemas. O objetivo é buscar informações dos ambientes reais das provedoras, através de visitas e coletas de dados. Será mostrada também a importância deste novo tipo de empresa, que são as provedoras de acesso, que cresceram muito pela popularidade da utilização da Internet nos diversos setores, tais como o uso pessoal, comercial e acadêmico.

#### **2 INTERNET**

Este capítulo apresenta a descrição da Internet, seus recursos, suas características, seus provedores, a situação no Brasil e seu perfil para o futuro, além de apresentar os conceitos de redes de computadores.

#### **2.1 Redes de computadores**

As redes de computadores são classificadas em: **Redes Locais** ( LAN - Local Area Network) e **Redes de Longas Distâncias** ( WAN - Wide Area Network). Esta classificação é decorrente de características técnicas totalmente distintas entre si, as quais serão mostradas a seguir.

> • **Redes Locais** - têm uma área geográfica limitada, como por exemplo uma fábrica, um câmpus universitário, um prédio, etc. Devido a esta restrição geográfica de distância, são utilizados recursos de hardware e linhas de comunicações de alta velocidade, variando de 10 Mbps a 100 Mbps (Mega bits por segundo) (ALVES,1994,p.169). São encontradas nesta categoria várias arquiteturas, tais como: Ethernet, Token-Ring, ARCnet, etc. utilizando linhas de comunicações de pares trançados, cabo coaxial ou fibras óticas, de uso interno. O limite de distância de uma rede local é de cerca de 10 km, dependendo do meio físico utilizado em sua

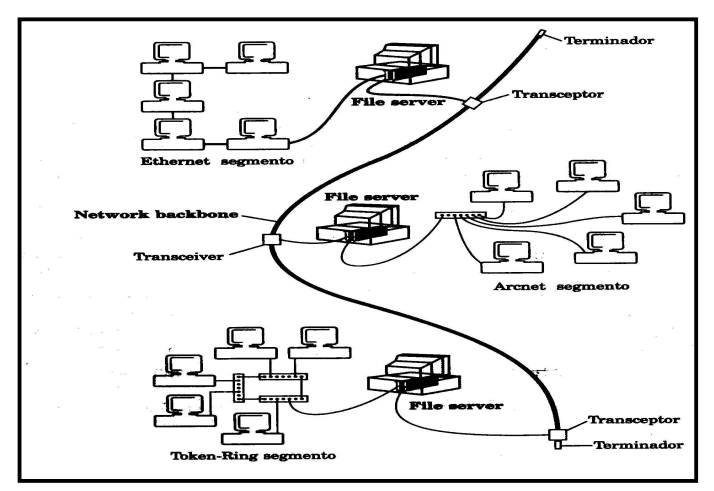

Figura 2.1 – Interligação de redes diferentes. Fonte: ALVES (1994, p. 176).

conexão.

ALVES (1994, p.176) ilustra o uso de várias redes locais diferentes interligadas, cujo modelo pode ser visto na figura 2.1. Esta figura mostra uma estrutura de backbone, que vem a ser um sistema de cabeamento que permite conectar roteadores, vários servidores, repetidores, para permitir maior performance da rede. Neste caso utilizou-se o cabo coaxial, que junto com os repetidores aumentou o limite máximo de distância entre os vários pontos. Maiores detalhes sobre os equipamentos utilizados nesta aplicação serão fornecidos na próxima seção.

• **Redes de Longas Distâncias** - têm que ser utilizadas linhas de comunicações de concessionários públicos, tais como a EMBRATEL, TELESP, etc., no Brasil, que detêm o direito de explorar os meios de comunicações. Como exemplo de meios de comunicações podem ser citados: linhas telefônicas, links de microondas, canais de satélites, linhas de fibras óticas, etc.. Nesta categoria encontram-se as redes privadas interligando filiais, redes de serviços, tais como RENPAC (rede nacional de pacotes da EMBRATEL), Internet, etc.

. As Redes podem ser interligadas através de dispositivos roteadores, que podem ser um computador ou um circuito especial com

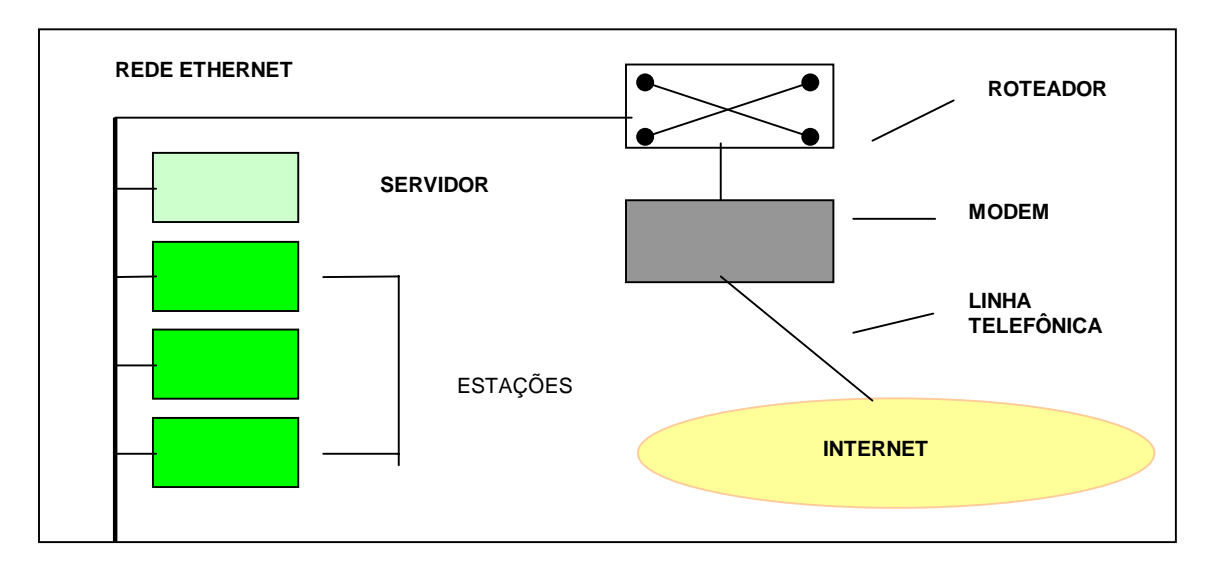

**Figura 2.2 – Exemplo de uma rede local padrão Ethernet interligada à Internet.**

esta função.

Cabe ao roteador impedir as mensagens locais de passarem para as outras redes, permitindo apenas a passagem das mensagens com destino externo. Também deve filtrar a recepção de mensagens de outras redes, a menos que sejam enviadas para ela. Quando são conectadas redes locais, fora da mesma área geográfica, tem-se uma rede de Longa Distância. A figura 2.2 demonstra uma aplicação de uma rede local do tipo Ethernet, ligada à Internet.

#### **2.1.1 Topologia física**

As redes podem ser classificadas sob os aspectos físicos em: anel, estrela, barramento, híbridas e malhas irregulares:

- **Anel**  A topologia em anel se caracteriza como um caminho unidirecional de dados, formando um círculo lógico, sem um final definido (ALVES, 1994,p.145). Sua desvantagem é a de que, quando qualquer componente apresenta uma falha, toda a rede é interrompida, conforme ilustra a figura 2.3.
- **Estrela**  Esta topologia apresenta um elemento central, responsável por toda a comunicação entre os demais pontos, que é chamado de controlador de comunicação, como ilustra a figura 2.4. Caso este elemento apresente falhas, toda a rede será interrompida (ALVES,1994, p.146). Esta topologia é muito utilizada em computadores tipo Main Frame.
- **Barramento**  Na topologia em barramento pode ser empregada a comunicação com caminhos bidirecionais, onde todos os nós são conectados diretamente na barra de comunicação, conforme mostra a figura 2.6 (ALVES,1994, p.146). Cada nó atende por um endereço, que é atribuído durante a sua conexão, através de mensagens entre a estação e uma estação principal chamada de servidor. O controle da

rede pode ser realizado de forma centralizada ou distribuída. Se este barramento for interrompido, toda a rede será paralisada. Um ponto crítico neste tipo de rede está em administrar o uso do canal, evitando a colisão de mensagens, já que toda a rede utiliza um único canal.

- **Híbridas** A combinação das três configurações básicas, de forma a contornar falhas de cada tipo específico de topologia, é conhecida como configurações híbridas. Alguns tipos de configurações podem ser: Topologia em árvore de barras, Estrela/anel, etc. A topologia em árvore de barras emprega vários barramentos menores conectados a um barramento principal, de forma a diminuir o fluxo em um único barramento, circulando no barramento principal apenas mensagens destinadas a uma estação fora de seu barramento local. No segundo caso, a topologia estrela/anel implementa as vantagens da topologia em anel, mas com uma forma de isolar e reconfigurar as estações que apresentarem falhas. As figuras 2.5 e 2.7, respectivamente, ilustrarão as duas topologias descritas.
- **Malhas irregulares** São geralmente redes de longas distâncias, que apresentam um formato totalmente irregular, como é o caso da Internet.

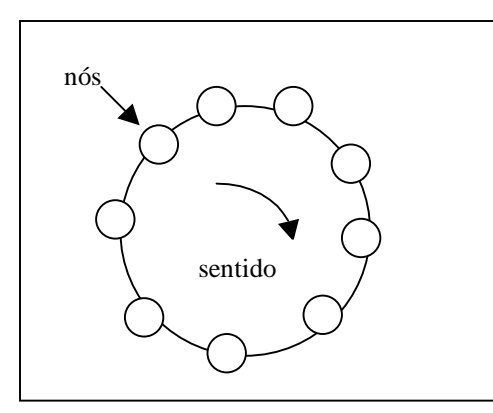

Figura 2.3 – Topologia em anel. Figura 2.4 – Topologia em estrela.

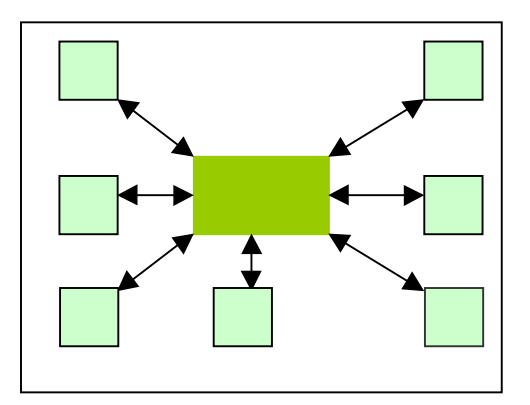

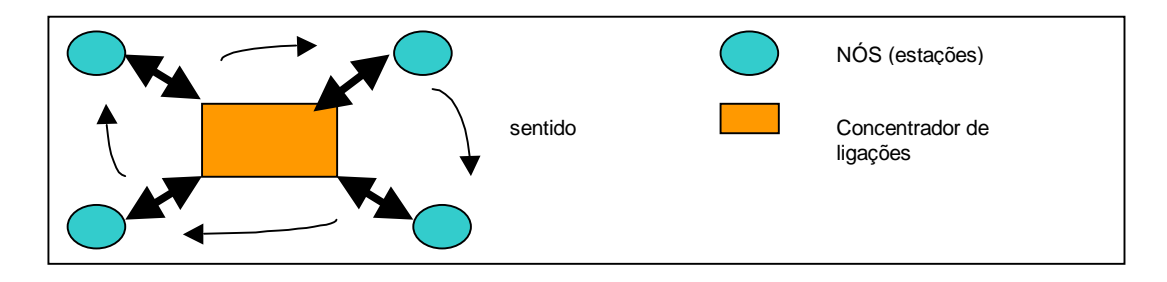

B a r a m e n t o

P r i n  $\mathbf c$ i p a l

Figura 2.5 – Estrela/Anel

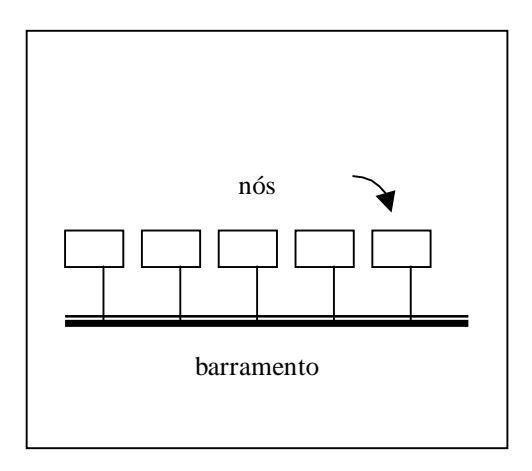

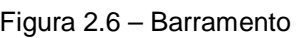

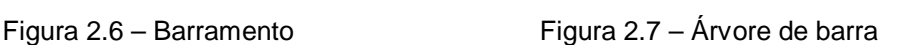

Barramentos secundários

### **2.1.2 Topologia lógica**

Além do layout físico, como foi tratado no item anterior, as redes apresentam variações na forma em que as mensagens são transportadas através da rede (ALVES, 1994,p.150). As mensagens podem ser transmitidas para todas as estações simultaneamente, por difusão ( broadcast ), ou transportadas de nó em nó através de lógica seqüencial. Como exemplo de difusão temos a Ethernet e ARCnet , enquanto a Token-Ring trabalha com as técnicas seqüenciais ( ALVES, 1994, p.150). Serão descritos a seguir os tipos mais comuns de redes locais:

• **Token-Ring** – implementada pela IBM, caracteriza uma topologia lógica em anel, mas com uma topologia física em estrela. Sua popularidade é menor que a Ethernet. Nesta rede as mensagens circulam seqüencialmente entre um nó e outro através do token , como se fossem um caminhão que leva informações entre os nós, podendo estar vazio ou cheio. Este token carrega as mensagens na sua origem e descarrega na estação destino (ALVES, 1994, p.151).

- **ARCnet (** Attached Resource Computing **)** Emprega a topologia lógica por difusão, boadcast, mas com uma topologia física em estrela. Utiliza um token, como na Token-Ring, não para enviar mensagens, mas para autorizar uma estação a enviar as mensagens, dando ordem em seqüências numéricas, disciplinando o uso do canal, evitando colisões, já que todos utilizam o mesmo canal. A estação que receber o Token pode ou não transmitir.
- **Ethernet** Este padrão é uma das mais antigas arquiteturas de redes locais, tendo sua origem no mercado no final dos anos 70. Persiste até hoje como um dos mais respeitados padrões, devido seu baixo custo e velocidade de operação adequada para a maioria das aplicações, possuindo sólidas bases para as aplicações desenvolvidas (ALVES, 1994, p.150). Trabalhando com a velocidade de 10 Mbps, permite conexão a uma distância máxima da ordem de 2,5 Km, empregando cabos blindados; porém, em distâncias menores, pode ser utilizado outro tipo de cabeamento. Seu maior problema está no fato de que todas as estações utilizam o mesmo barramento, esperando o silêncio da linha para transmitir. Caso duas estações enviem mensagens simultaneamente, ocorre uma colisão, que é detectada, exigindo que as mensagens sejam retransmitidas, porém com uma política de prioridade, para não ocorrer uma nova colisão entre as duas estações envolvidas na colisão, o que leva a uma degradação da eficiência em redes grandes pelo excesso de colisões.
- **10BaseT** Veio dar vida nova à Ethernet, empregando taxa de 10 Megabits por segundo, utilizando par trançado comum sem brindagem, apresentando facilidade de instalação e passagem dos cabos e cabeamento de baixo custo. O tecnologia 10BaseT emprega concentradores de ligações (HUBs) e conectores simples do tipo RJ45 (ALVES, 1994).
- **Fast Ethernet** ( 100-Base-T). É uma opção mais simples para migrar da Ethernet 10Base-T, aproveitando todos os cabos, substituindo as placas de redes e Hubs, para trabalhar com 100 Megabits.

#### **2.1.3 Componentes mais utilizados para rede**

- **Placa de Rede**  São placas que permitem ao computador comunicar-se através de cabos coaxiais, par trançados, etc., em uma rede local. A placa mais utilizada é NE2000, trabalhando no padrão Ethernet em 10Base-T, 10Base-2, 10Base-5, com um baixo custo.
- **Hubs** Equipamentos que são conectados em um barramento 10Base-2 ou 10Base-5, fornecem normalmente 8,16 ou 32 saídas 10Base-T (GUIA Internet...,1997,p.75). Os Hubs podem ser chamados de concentradores, ficando cada equipamento em um segmento da rede, isolando o defeito quando ocorre (GUIA Internet...,1997,p.69).
- **Repetidores** São dispositivos que permitem que o cabo de rede possa ser estendido por centenas de metros, amplificando o sinal.
- **Bridges –** O termo Bridges, ou ponte em português, vem a ser um dispositivo com a habilidade de estender a rede segmentando seu tráfego. Permite interligar segmentos de redes de tipos diferentes, mas com o mesmo protocolo de comunicação (ALVES,1994, p.177). A diferença entre o Bridges e Repetidores é que o primeiro utiliza hardware e software para manipular os pacotes e o segundo só manipula os sinais elétricos. As funções básicas deste dispositivo são :

filtrar as mensagens que não são necessárias para os outros segmentos da rede, armazenar mensagens retransmitindo posteriormente quando o segmento está congestionado e também trabalhar como repetidor.

- **Gateways** Semelhante ao Bridges, mas trabalhando com vários tipos de redes, com protocolos de comunicação diferentes, desde main-frames ( computadores de grande porte) e redes locais.
- • **Roteadores** Os roteadores são equipamentos que adicionam nos pacotes informações de endereçamento, permitindo que os pacotes possam fluir livremente através da rede, otimizando as melhores rotas, permitindo ainda comprimir ou compactar dados (ALVES,1994, p.179). A figura 2.2 ilustra o uso de uma rede local interligada à Internet através de um roteador, que tratará os pacotes para serem enviados ou recebidos na Internet.

Durante o projeto de rede de uma organização, a escolha correta do protocolo determinará se há necessidade de equipamentos especiais tais como roteadores, gateway, bridge, etc. que elevam o custo das instalações.

### **2.2 O que é Internet?**

A palavra **Internet** significa, genericamente, inter-redes ou rede de redes. Hoje ela representa a grande rede mundial de computadores, recebendo todos os dias novas organizações de todo mundo. Estão participando desta rede grandes organizações comerciais, universidades, bancos, estudantes e pessoas em busca de informações de diversas áreas do conhecimento, formando um ambiente democrático, onde podem-se colocar novas idéias e, ao mesmo tempo, receber novas informações. A Internet é considerada o maior fenômeno da tecnologia da informação desde o lançamento do PC, interferindo nos conceitos de hardware, software e comunicação em rede (MCQUILLIAN, 1996, p. 10).

A Internet já está presente no dia a dia dos usuários de computadores e das empresas, devido a sua facilidade de uso, aliada ao grande poder de comunicação que confere aos seus usuários (WEY,1996,p.1).

Um tópico difícil de ser entendido por muitas pessoas e por isso merece uma abordagem mais detalhada é o conceito de Largura de Banda e sua unidade de medição. A largura de banda é indicada em bits por segundo ( bps) e representa a velocidade com que os dados podem fluir através de um canal de comunicação entre computadores. Quanto maior a largura de banda, maior a velocidade de comunicação. Por exemplo, um arquivo de 300 Kb (300 \* 1024 = 307200 bytes, onde cada byte significa um carácter), considerando que cada byte é composto de 8 bits, temos assim 2.457.600 bits, se utilizada uma largura de banda de 56 Kbps ( 56 \* 1024 = 57.344 bits por segundo) na comunicação, tem se um tempo de 43 segundos para transmitir este arquivo. Porém, tem que se observar que o tempo será bem maior, já que estes dados são encapsulados em um pacote contendo também origem, destino, seqüência, registros de verificação, aumentando o números de bits a serem transmitidos.

Outro cuidado a se tomar é saber que, quando se utilizam múltiplos das unidades tais como K (quilo) , M (mega) , G (giga), não está sendo utilizado o sistema métrico com múltiplos de 1000, pois em informática usa-se 1024, já que trabalha-se com múltiplos de 8 e não de 10, como se emprega no sistema métrico. Por exemplo, 100 Gb ( Giga bytes ) representa 100 \* 1024 \* 1024 \* 1024 bytes.

#### **2.3 HISTÓRIA DA INTERNET**

Em 1957 a União Soviética pôs em órbita o primeiro satélite espacial, o Sputnik. Quatro meses depois os Estados Unidos anunciaram a criação de um projeto de pesquisa, com o objetivo de desenvolver alta tecnologia para as forças armadas. Este projeto recebeu o nome de **ARPA** (Advanced Research Projects Agency). Estava iniciando a fase denominada de guerra fria (RANGEL,1996, p.80).

Em 1962, com medo de um ataque nuclear que destruísse toda comunicação governamental, considerando que nesta época os computadores trabalhavam de forma centralizada, o projeto **ARPA** nomeou a **Rand Corparation** para criar uma tecnologia não centralizada, com caminhos redundantes e computadores com autonomia para geração, transmissão e recepção de mensagens. Este sistema continuaria funcionando mesmo que uma boa parte da rede fosse destruída.

Em 1967, a **ARPA** apresentou o primeiro plano real de uma rede de comunicação de pacotes (RANGEL,1996, p80). No ano seguinte começou a ser implantado em quatro universidades, com o nome de **ARPNET**, e em 1969, graças a um protocolo de comunicação chamado de Network Control Protocol ( NCP ), os diferentes computadores destas universidades foram interligados. Com este protocolo de rede sendo usado, não era permitido mais de 256 máquinas conectadas, já que o projeto foi feito para não exceder o número de 19 servidores (WEY,1996, p91).

Este conceito levava em conta que todas as mensagens eram divididas em pacotes, compostos de quatro partes: identificador de seqüência, destinatário , remetente e dados. Estes pacotes trafegavam pela rede de máquina para máquina, procurando o melhor caminho para chegarem ao seu destino, gerando rotas alternativas para eliminar o congestionamento de linhas e falhas na comunicação de trechos da rede. Quando recebidos, eles eram montados, através do identificador de seqüência, recuperando a mensagem original enviada. Esta rede só seria paralisada se fosse inteiramente destruída.

Em 1971 novos componentes foram incorporados à Internet: um componente de troca de mensagens (**E-MAIL**) , um para troca de arquivos (FTP) e um outro para permitir acesso a terminais remotos chamado de **Telnet**.

Em 1974 a rede já possuía 62 host ( cada computador conectado a uma rede tem o nome de host) e necessitava de expansão. Vinton Cerf e Bob Kahn propuseram então o TCP/IP (Tranmission Control Protocol / Internet Protocol ), permitindo uma rede com mais de 4 bilhões de computadores. Este padrão passou a operar totalmente a rede em 1983 e é utilizado até hoje na Internet (RANGEL,1996, p.91).

Em 1978 foi desenvolvido o USENET, um sistema de discussão on-line, desenvolvido por três estudantes da Universidade de Duke e da Carolina do Norte. Este sistema teve um crescimento muito rápido, contando, em 1996, com mais de 25000 grupos de diferentes assuntos (WEY,1996, p. 1).

Em 1983 a rede estava operando com cerca de 500 máquinas, com a participação dos EUA, Japão e Europa. Com o aumento da rede, a atual forma de identificação de máquinas, por número, tornou-se complicada e de difícil organização. Foi criado então o DNS (Domain Name System), que permitia atribuir nomes às máquinas.

Cada computador conectado à Internet recebe um número chamado de endereço IP. Para facilitar para os usuários, este endereço pode ser representado por palavras que recebem o nome de DNS (Domain Name System), as quais são substituídas pelo computador no endereço IP, através de computadores chamados servidores de Nomes (Names Serves) (HELP Sistemas...,1996, p.292). Por exemplo: O domínio spacelink.msfc.nasa.gov da Nasa corresponde ao endereço de IP 192.149.89.89.

Em 1984, a NSF (National Science Foundation ) , um órgão independente do governo Americano, assumiu a responsabilidade de manutenção da rede, criando em 1986 cinco centros de super computação e aumentando a largura de banda disponível. Esses centros eram chamados de NSFNET e conectados a 56 Kbps ( Kbps - kilo bits por segundo), e passaram a ser conhecidos como **Backbone** (a espinha dorsal) da Internet (RANGEL, 1996, p. 93). No final de 1986 existiam na rede 5.000 host.

 Em 1987, com uma nova tentativa de aumentar a velocidade de transmissão, surgiu a conexão **T1** ( 1,544 Mbps - Mega bits por segundo ). Neste momento já estavam conectadas 20.000 máquinas (RANGEL, 1996,p. 93).

Em 1988 pode-se elucidar dois novos fatos: o primeiro, a criação do IRC ( Internet Relay Chat ) por Jarkko Oikarinem, que permite que vários usuários troquem mensagens ao mesmo tempo, e o segundo a implantação da conexão **T1** em todos os backbones da NSFNET, aumentando para 100.000 máquinas conectadas (RANGEL,1996,p.93).

Em 1990 foi oficialmente extinta a Arpanet, dando origem a duas novas redes: a Internet, para universidades e órgãos de pesquisas, e a MILNET, de caráter militar (WEY,1996, p.2). O ano de 1990 marcou o início da era comercial da Internet, com o acesso do primeiro provedor comercial do mundo, o World. Este provedor pode ser acessado no endereço www.world.std.com.

Até esta época a Internet apresentava sérios problemas na forma complicada de operação, pois armazenava muitas informações, mas não apresentava formas organizadas para acessá-las. Para reverter isto, novos utilitários foram desenvolvidos, tais como: Arquive, Gopher, Veronica, etc.

Em 1992 ocorreram as primeiras tentativas de broadcast na rede , ou seja, enviar uma mensagem para vários usuários. Este projeto recebeu o nome de MBONE, e utilizava endereços especiais para enviar mensagens para diferentes máquinas, um método batizado de **IP muticast**. Este ano foi marcado pela invenção do World Wide Web ( Teia de Alcance Mundial) por Tim Berners-Lee, um sistema de hipertexto distribuído, baseado no modelo cliente-servidor (RANGER, 1996 p. 71) , um método simples e muito eficiente que permite reunir informações sobre qualquer coisa.

No final de 1994, a Netscape lançou o seu browser de WWW ( World Wide Web) , e se tornou a empresa com o crescimento mais rápido de toda a história (WEY, 1996, p. 2), marcando a explosão da Internet comercial nos EUA. O browse da Netscape permitiu que no ambiente windows o usuário passasse a acessar a Internet de uma maneira rápida e fácil, sem ter que conhecer seus comandos, operando no modo multimídia..

Em 1986 o Brasil se conectou à rede, inicialmente apenas para troca de emails. A conexão da Internet no Brasil foi liberada no início para área de pesquisas, formando uma rede interligada às universidades públicas. Foi atribuída à RNP ( Rede Nacional de Pesquisa) , pela iniciativa do Ministério da Ciência e Tecnologia - MCT, a missão básica de planejar e conduzir ações que assegurassem a implantação e evolução de redes Internet no Brasil. A sua prioridade é prestar serviços na comunidade de educação, pesquisa e desenvolvimento científico e tecnológico, e gestão governamental nessa área (RNP..., 1998). A rede Internet para utilização comercial foi viabilizada apenas em 01/05/95, pela responsabilidade da EMBRATEL ( Empresa Brasileira de Telecomunicações ).

#### **2.4 PROVEDORES DE ACESSO**

**Os Provedores de acesso** são empresas que vendem serviços de conectividade com a rede Internet. O usuário fica sócio, pagando uma mensalidade que lhe dá direito à utilização por um período de tempo, e se este tempo for ultrapassado paga-se um adicional por hora de uso. Outros tipos de contratos de uso podem ser feitos, mas este é o mais freqüente. As figuras 2.8,2.9,2.10 representam os três tipos básicos de um provedor de acesso à Internet. Comparando os três projetos temos:

• O primeiro projeto utiliza portas multi-seriais, versão mais econômica, porém com uma série de limitações na expansão do projeto; utiliza todos os recursos do servidor;

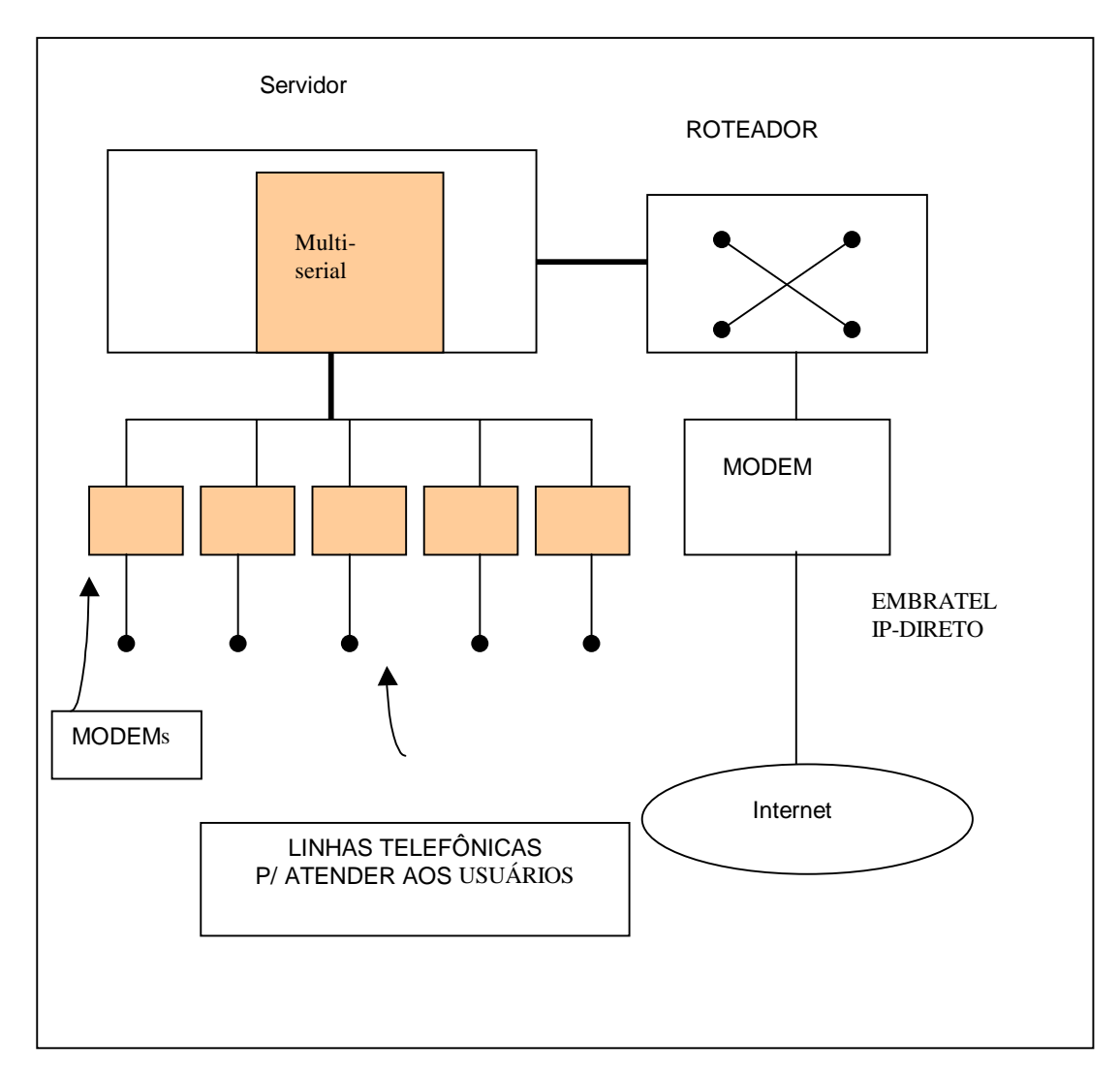

Figura 2.8 – Provedor típico utilizando portas multi-seriais

- O segundo projeto utiliza concentradores de ligações, interligados por um barramento de rede; podem ser adicionados vários concentradores e modems ao projeto, para atender um crescimento na demanda de usuários;
- O terceiro projeto permite ao usuário utilizar linhas telefônicas digitais com velocidade de 56 Kbps, requerendo que a provedora seja conectada diretamente à central telefônica através de canal E1 de 2 Mbps. Na seção 2.6 serão fornecidos maiores detalhes sobre a utilização de linhas digitais.

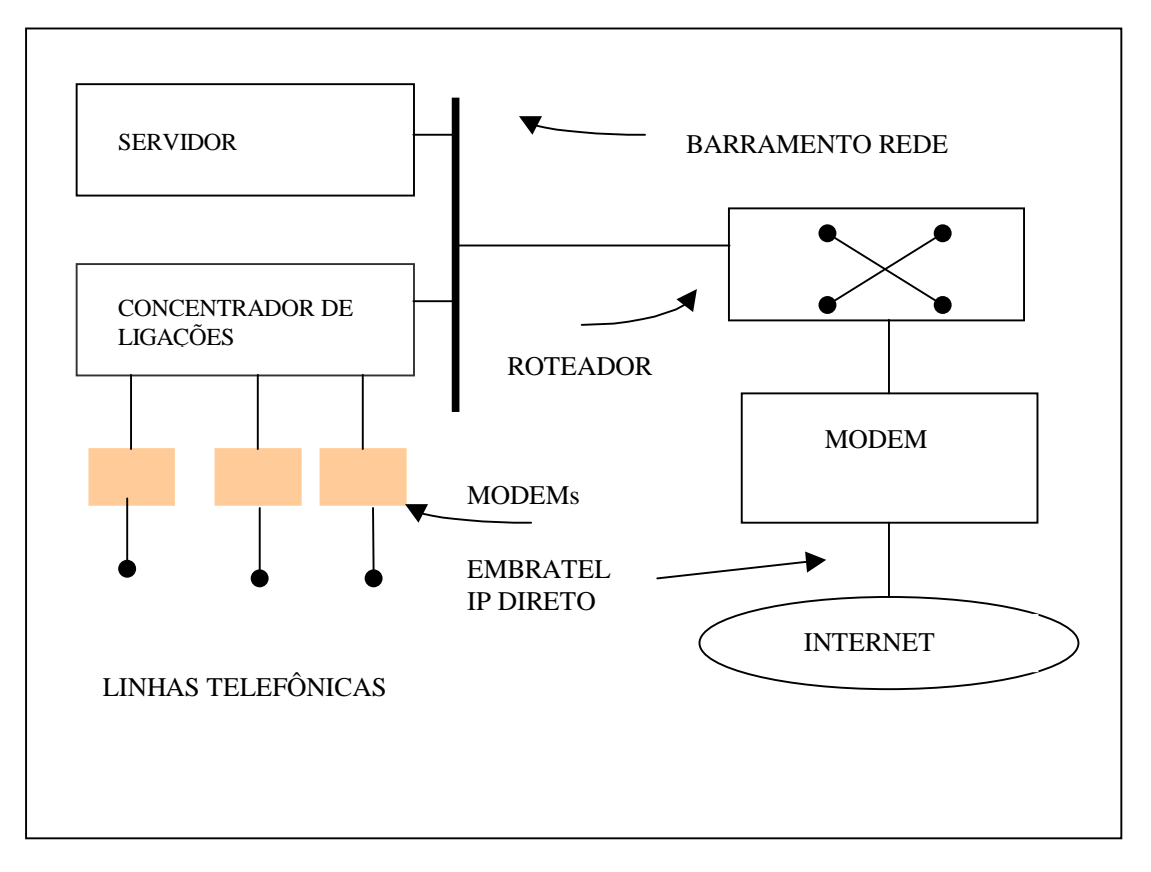

Figura 2.9 – Provedor típico utilizando concentrador de ligações

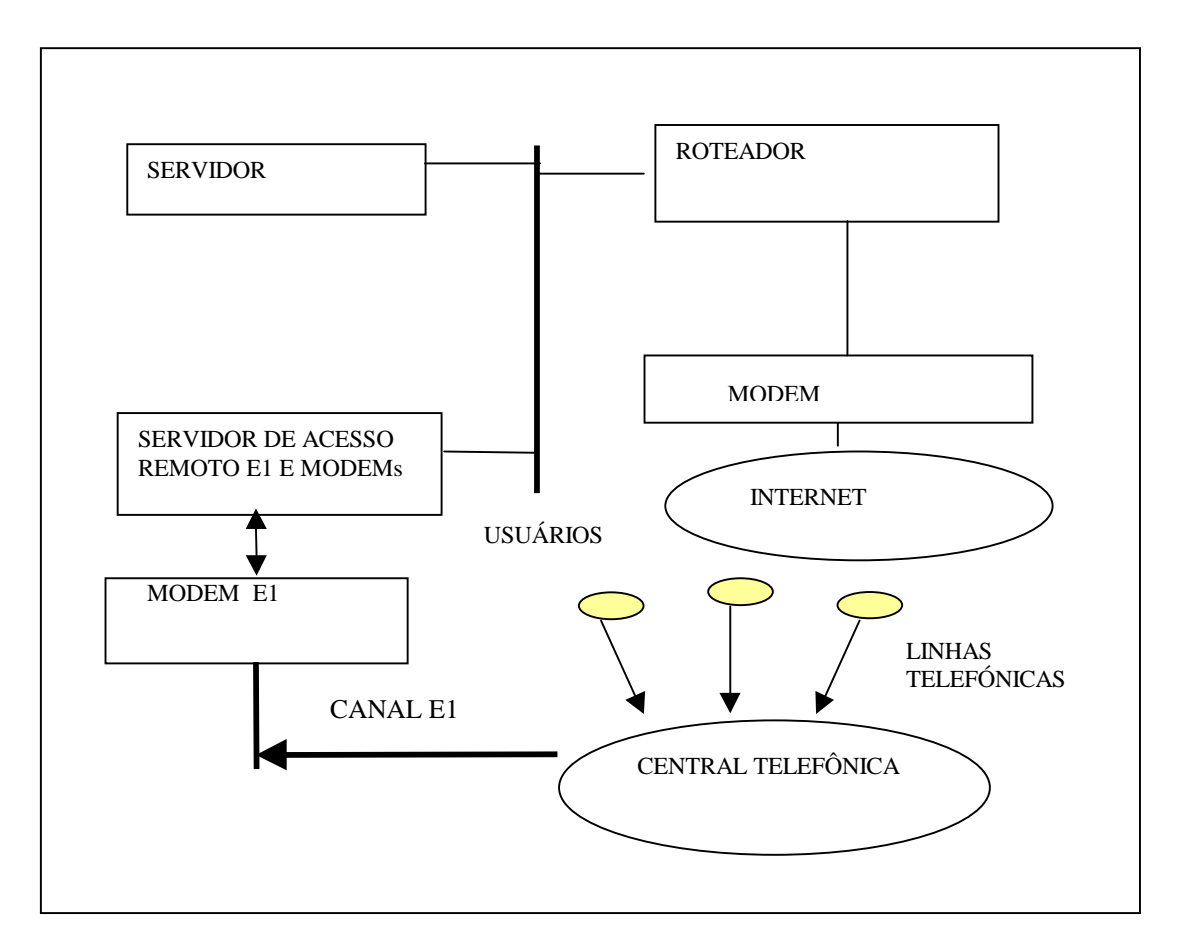

Figura 2.10 – Provedor típico utilizando canal E1

#### **2.5 TECNOLOGIAS EMERGENTES**

A baixa velocidade das linhas telefônicas convencionais está levando ao estudo de novas tecnologias para melhorar a transferência de dados na Internet. Estas novas tecnologias podem possuir custos iniciais altos, mas à medida que vão sendo popularizadas deverão ter seus custos reduzidos. No Brasil, a baixa eficiência é mais acentuada, pois temos uma predominância de linhas analógicas, limitando os modems em 28.800 Kbps. Esta velocidade não é rápida o suficiente para o uso efetivo de todo o potencial da rede. Outras soluções estão se viabilizando no mercado mundial, dentre as quais destacam-se os modems de 56 Kbps, Cable-Modem, ISDN (Integrated Services Digital Netework), Modem sem fio e xDSL ( Digital Subscriber Line ), que serão detalhados a seguir:

> • **Modems de 56600 BPS** - Os modems de **56600 bps** chegaram, produzidos por diversos fabricantes, com um custo 30% a 40% superior aos dos modems de **28.800 Bps**, mas com o dobro da velocidade nominal. Entretanto, é difícil conseguir que ele funcione a **56600** Bps, por enquanto ( BAUER , 1997, p. 78). Para que o modem trabalhe nesta velocidade, é necessário que exista uma conversão de analógico para digital.

 Os modems convencionais convertem os sinais digitais em analógicos em sua origem, e estes sinais serão convertidos novamente em digital no computador de destino. Este processo limita a sua velocidade em 28800. O modem de 56600 Bps considera o uso de centrais telefônicas digitais em toda a trajetória dos sinais; caso contrário ele irá se comportar como se fosse um modem convencional ( BAUER , 1997, p. 78). Utilizando uma **CPA**, ou seja, uma central telefônica digital, o modem converte o sinal do micro em analógico, o qual é transmitido para a central telefônica, e a partir deste ponto é manipulado no formato digital em todo o caminho, não podendo ser convertido em formato analógico novamente. Da central telefônica ao provedor, deve ser utilizado um canal E1, para que não seja necessária

nenhuma conversão de analógico para digital.No destino o sinal não precisa ser convertido, pois já está no formato digital ( BAUER , 1997, p. 78). Se algum trecho da conexão entre a central e o provedor não for digital ou se o modem do outro usuário não for de 56600, o modem ajusta o sinal, comportando-se como um modem convencional (BAUER , 1997, p. 78).

O grande problema para o Brasil é que, segundo a Telebrás, 43% dos usuários estão ligados às centrais analógicas e a substituição destas centrais pode levar muito tempo, pelos seus altos custos. Isto não ocorre nos EUA, já que o sistema é digital ( BAUER , 1997, p. 78). Uma maneira de testar se a sua linha telefônica é digital ou não, é colocar o aparelho em T (tone) e discar; se você conseguir ele é digital, caso contrário é analógico ( BAUER , 1997, p. 78).

Este modem não consegue velocidade de 56600 Bps em conexão direta entre dois usuários, somente em provedores Internet equipados com modem e software específico. Não existe ganho do lado inverso, ou seja, se você precisar enviar um arquivo para Internet ( upload ), isto será feito no máximo a 33600 Bps ( BAUER , 1997, p. 80).

• **Cable Modem** - O crescimento da infra-estrutura de redes de TV a cabo nas áreas urbanas e a demanda cada vez maior de acesso à Internet levaram a indústria de telecomunicações a desenvolver uma nova tecnologia que permitisse o tráfego de dados nessas redes. Essa tecnologia é comumente chamada "Data over Cable", e os equipamentos que a implementam chamam-se Cable Modems ( TELSIST Network ..., 1998). A maior atração por esta tecnologia está em sua velocidade que pode atingir até 36 Mbps, o que, comparado com os modems e linhas telefônicas atuais, significa um aumento de 100 vezes ( TELSIST Network ..., 1998). Esta tecnologia aproveita toda a infra-estrutura das redes de TV a cabo e as tecnologias já existentes de redes locais, tal como a **Ethernet**.

A transmissão de dados via cable modems é feita em freqüências diferentes em cada transmissão, sendo que o sinal do provedor para o usuário pode variar entre 42 e 750 Mhz e a transmissão do usuário para o provedor pode variar entre 5 e 40 Mhz ( TELSIST Network ..., 1998).

Normalmente na Internet o canal entre o provedor e o usuário tem um maior fluxo de informações do que no sentido oposto. Este canal inicialmente terá uma maior banda. Na transmissão o canal do provedor para o usuário tem o nome de **Downstream** e o do usuário para o provedor recebe o nome de **Upstream** (TELSIST Network ..., 1998).

Algumas operadoras de TV a cabo estão tendo problemas nesta implantação, por possuírem equipamentos que não permitem transmissões bidirecionais, já que normalmente a programação ocorre sempre da operadora para os usuários. Resta apenas uma solução, que neste caso é a utilização de uma linha telefônica e Modems convencionais para o **Upstream** e as operações de **Downstream** junto aos canais das programações normais. Esta solução é a mesma que a tecnologia de **Modem sem fio**, que será vista a seguir ( TELSIST Network ..., 1998). No Brasil, a TVA pretende explorar o serviço e a NetBrasil também faz testes para isso (BAUER, 1997, p. 80).

• **ISDN** ( Integrated Services Digital Networks ) ou **RDSI** ( Rede Digital de Serviços Integrados ) é uma especificação de uma interface digital entre o equipamento do usuário e a rede pública ( TELSIST Network ...,1998 ). Existem duas formas de acessos ISDN: BRI ( Basic Rate Interface) e PRI ( Primary Rate Interface).

A interface **BRI** é composta de dois canais de 64 Kbs chamados canais **B** ("Bearer") e um canal de 16 Kbs chamado **D** ("DELTA") **.** Os canais tipo **B** operam em ambas as direções, ou seja, **full-duplex**, podendo ser utilizados para tráfego de dados ou voz em uma conexão ponto-a-ponto. Uma conexão é estabelecida quando uma das partes inicia uma chamada, e termina quando uma das partes finaliza, podendo ser utilizada para transmissão de seqüência de bits sem a necessidade de formatação. O canal **D** desta interface tem a função de sinalização entre o usuário e a rede, e é baseado em pacotes. É neste canal que o usuário realiza a discagem, o estabelecimento de comunicação, término de comunicações e ainda o intercâmbio de pequenas quantidades de dados entre usuários em aplicações específicas. Esta interface utiliza o mesmo par trançado, normalmente utilizado pelas linhas telefônicas, podendo o usuário utilizar como duas linhas telefônicas normais, fax e comunicação de dados (TELSIST Network ...,1998).

A interface PRI nos EUA é composta de 23 canais do tipo B e um canal tipo D e na Europa 30 canais tipo B e um canal tipo D, tendo uma capacidade máxima de 1.544 Mbps e 2 Mbps, respectivamente. A tendência brasileira é de adotar os padrões europeus. Cada canal desta interface possui 64 Kbps e utiliza dois pares trançados, um para recepção e outro para transmissão ( TELSIST Network ...,1998 ).

O usuário paga por este serviço uma mensalidade pelo aluguel da linha e o tempo de uso da linha, como se fosse uma linha discada. Este serviço pode ser utilizado em:

- Transferência de Dados, pois o usuário paga pelo tempo de uso;
- Acesso remoto de redes ou Internet;
- Dial-backup, ou seja, linha reserva de uma LP ( linha privativa ), se a LP falhar o sistema faz o acesso discado até que a LP tenha sua conexão restabelecida.
- **Modem sem fio** Emprega a transmissão a alta velocidade por satélites ou microondas no sentido provedor-usuário, e utiliza linhas telefônicas e modems normais para o sentido usuário-provedor. Geralmente usa a transmissão em banda Ku com miniparabólicas

pouco maiores que uma pizza. A **DirecTV** estuda a implantação do serviço no país ( BAUER, 1997, p. 80 ), sendo que serão aproveitados canais de satélites empregados pela TV por assinatura. Levando em conta que um alto fluxo de informação ocorre do provedor para o usuário e um baixo fluxo ocorre do usuário para o provedor, ficando o primeiro por difusão ( boad cast ), no canal do satélite o segundo empregará o sistema convencional por modem e linha telefônica.

• **XDSL ( Digital Subscriber Line )** - O sistema apresenta diversas variantes. O **ADSL**, em testes, promete até 8 Mbps, e o **HDSL** atinge 2,048 Mbps ( BAUER, 1997, p. 80 ).

O xDSL surgiu há mais de dez anos para atender às operadoras de telefonia americana (CRISTONI,1998,p. 15). O "x" associado com a sigla representa uma série de tecnologias de DSL (CRISTONI,1998,p.15). O xDSL apresenta as vantagens de utilizar par de fios metálicos com o meio físico de transmissão, não sendo necessária a troca de cabos por fibras óticas entre a central telefônica e o usuário, representando assim baixos custos de implementação ( CRISTONI, 1998, p. 15 ). Esta tecnologia permite melhorar os serviços da Internet nos dois sentidos de comunicação: do provedor ao usuário e do usuário ao provedor (CRISTONI, 1998, p. 15).

#### **2.6 OUTROS ASPECTOS DA INTERNET**

Esta seção tem como finalidade mostrar aspectos de segurança, privacidade e formas alternativas de utilização da Internet.

#### **2.6.1 SEGURANÇA E PRIVACIDADE**

Em 1988, um estudante da Universidade de Cornell, para demonstrar a vulnerabilidade da rede, criou um programa capaz de se replicar e congelar as máquinas por onde passava. A ARPA, percebendo então a vulnerabilidade da rede, criou o CERT ( Computer Emergency Response Team ), que tinha como objetivo pesquisar e melhorar a segurança na rede (RANGEL, 1996, p.93).

Algum tempo depois, a Internet entrou na era comercial, passando a ser utilizada intensamente em transações comerciais como cartão de crédito, ordens eletrônicas de transferências de valores entre contas, etc. Estas transações levam informações confidenciais, que nas redes de pacotes tipo a Internet podem ser interceptadas e lidas, já que os pacotes circulam em linhas telefônicas, canais de satélites, link de microondas, etc. Dessa forma, informações como número de cartão de crédito, senha de conta corrente, etc., podem ser utilizadas por outras pessoas causando muitos prejuízos.

A fim de burlar a segurança, acessar informações confidenciais, contaminar com vírus ou vermes eletrônicos e alterar criminosamente as informações, apareceram os cracker. Estes podem ser estudantes aventureiros ou profissionais especializados em espionagens industriais ou política, obtendo ganhos pessoais ou simplesmente diversão (EDDINGS, 1994, p.171). O Hacker, por sua vez, é um programador viciado em computadores que fica programando por longos períodos, às vezes levando a má fama do cracker (EDDINGS, 1994, p.171).

Uma maneira de impedir esta leitura está em encriptografar as informações. Alguns protocolos de encriptação de dados (como o **SSL - Security Sockets Layer**) já estão sendo utilizados para proteger a transmissão de dados, como por exemplo os números de cartões de crédito (WEY, 1996, p. 4).

Os programas como PGP ( Pretty Good Privacy ) são proteções eficientes contra a interceptação e modificação de e-mails, trancando uma mensagem de modo que apenas os usuários envolvidos tenham a chave. Mas os EUA proíbem a exportação de algoritmos de encriptação que possuem "chaves" maiores que 40 bits, o que representa uma proteção muito pequena contra ataques de **crackers.** Já o governo da França simplesmente proíbe o uso destes programas no país. Atualmente o governo americano está revendo esta política, e deve autorizar uma proteção de chave 1024 bits, com uma proteção eficiente chamada GAK (Government Acknowledge Keys). Desta o governo americano possui a "chavemestra", podendo desencriptar qualquer mensagem, desde que o usuário esteja sob investigação judicial, fato que vem causando inúmeros protestos. Serão implantadas em sistemas da Lotus, Netscape e IBM (WEY,1996). A palavra **encriptação** significa embaralhar as informações, de modo que somente as pessoas envolvidas na transação consigam restaurar estes dados.

Outros elementos que comprometem toda a segurança das redes são: Cavalos de Tróia, Vírus e Vermes eletrônicos, considerados como lógica Maligna.

- **Cavalo de Tróia** é um programa que pelo nome pode ser inofensivo ou tentador, com execução tentadora. Na realidade ele apaga os arquivos ou realiza outras atividades danosas. Estes programas não têm o poder de se duplicarem automaticamente, mas são executados pelo próprio usuário, quando iludido (EDDINGS, 1994, p.176).
- **Vermes** não têm a função de criar danos nos computadores, mas sim de mover cópias de si mesmo entre os computadores ligados à rede, burlando assim a segurança dos administradores de rede e tentando congestionar a rede (EDDINGS, 1994, p.171).
- **Vírus** são programas incorporados a um programa executável, que podem agir malignamente na máquina ou, silenciosamente, contaminar outros executáveis. Propagam-se por outros computadores, até que em um determinado momento eles agem danificando arquivos, área de disco, etc. São eliminados através de programas especiais chamados de **anti-vírus**. Os vírus podem contaminar os executáveis, área de boot

( carga ) do disco, textos em **MS-WORD**, criando macros dentro dos textos para destruir componentes do sistema.

#### **2.6.2 INTRANET E EXTRANET**

Com o sucesso da Internet, as empresas estão partindo para a implantação da **Intranet**, ou seja, utilização da tecnologia da Internet nas redes internas da empresa, aproveitando toda forma de acesso, como home-page, e-mail, etc. Este mercado promete o maior crescimento para os próximos anos. Utiliza o princípio de um servidor que centraliza a distribuição de informações para toda a empresa e está interligado aos sistemas de bancos de dados da empresa, otimizando todas as comunicações internas da mesma, eliminando o fluxo de papel com tabelas de preços, catálogos, etc. (WEY, 1996,p. 6).

Quanto à segurança, empregam-se dois níveis de controle:

- Utilizam-se "firewalls", que são computadores colocados entre a Internet e a Intranet, para controlar o acesso de informações de dentro para fora da empresa (WEY, 1996,p. 6).
- Caso seja necessário o acesso de informações da empresa, via Internet ( De Fora para Dentro da empresa ), utiliza-se a proteção de senha e encriptação de dados. Com isto evita-se que usuários não autorizados acessem o sistema pelo controle da senha, e que alguém intercepte as informações pela encriptação (WEY, 1996,p. 6).

O ponto crítico desta tecnologia é a segurança. É preciso evitar os crackers e bisbilhoteiros, que podem ter informações de seu concorrente, como lançamento de novos produtos, custos, etc. Para melhorar esta segurança precisa-se da utilização de um computador firewall, que significa parede contra fogo, como foi visto anteriormente na Intranet.

 As empresas parceiras receberão senhas para acessarem os dados disponíveis a elas, e realizarem as transações necessárias. O browse da Microsoft e Netscape ganharam um componente chamado SSL ( Secure Sockets Layer ), descrito anteriormente na seção sobre segurança.

A utilização de Intranet e Extranet terá um alto impacto nos sistemas de informações das Empresas, eliminando ao máximo o fluxo de papéis e informações que são geradas para alimentar sistemas diferentes.

Internamente uma empresa pode estar conectada com seus departamentos pela Intranet e ligada aos seus fornecedores e clientes pela Extranet. O departamento de compras recebe as informações da produção pela Intranet com os pedidos de compras de matérias-primas, e envia pela Extranet aos seus fornecedores, realizando cotações, compras, acompanhamento do prazo de entrega, etc. Da mesma maneira recebe pedidos de seus clientes e fornece informações de seus produtos através da Extranet.

### **3. SIMULAÇÃO**

Este capítulo tem como objetivo mostrar os conceitos de simulação, suas vantagens e desvantagens, quando deve ser empregada e exemplos de aplicações, além de apresentar características do software PROMODEL-PC.

### **3.1 INTRODUÇÃO**

Quando se fala em simulação, lembra-se de simulador de vôo, que permite o treinamento de pilotos. O simulador de vôo tenta imitar a realidade usando uma cabine com movimentos auxiliados por sistemas hidráulicos, com imagens virtuais e painéis de controles, gerenciados por um sistema de computador, com software capaz de simular todos os comandos e situações de vôo, criando desse modo um ambiente mais próximo da realidade. Durante o treinamento o piloto realiza testes baseando-se em situações de emergências de acidentes ocorridos, adquirindo técnicas para evitar uma tragédia no futuro. Assim, os pilotos são treinados para reagir corretamente em todas as condições que, historicamente, levaram a acidentes.

 Dados da "caixa preta" de aeronaves que sofreram acidentes podem ser analisados por um simulador para desvendar os motivos que levaram ao acidente. A simulação pode apontar para falhas de projetos de aeronaves que podem ser corrigidas futuramente, evitando novos acidentes, pois as operações seriam muito perigosas para serem testadas na realidade.

No projeto de engenharia de novos modelos de aeronaves também se emprega a simulação, testando em túnel de vento todos os comportamentos em várias situações de teste, oferecendo maior segurança ao projeto.

Do mesmo modo que para a indústria aeronáutica a simulação é imprescindível para evitar os riscos de acidentes, em outras áreas a utilização de simulação pode também levar à diminuição de risco de investimentos desnecessários, que trazem grandes prejuízos para a organização. A simulação é uma ferramenta que apontará para alternativas de reestruturação de equipamentos, avaliando os "gargalos produtivos", máquinas ociosas e o comportamento de células produtivas com alterações de mercados, etc.
Ninguém tem certeza de quando o primeiro modelo foi desenvolvido, mas o princípio da utilização de representações simbólicas para melhor entender as interações das várias partes de um sistema é provavelmente tão velho quanto o método científico (HARREL,1995,p.1).

Simulação é essencialmente um trabalho com analogias (SHINIZEU,1984,p. 34). É uma modalidade experimental de pesquisa que procura tirar conclusões através de exercícios com modelos que representam a realidade. "Simulação é, portanto, um processo de imitar uma realidade através de modelos. Estes modelos podem conservar ou não as características física e lógica do sistema" (SHINIZEU,1984,p. 34).

Sistemas miniaturizados, como maquetes de edifícios, brinquedos, aparelhos de treinamentos, como simulador de vôo, são exemplos de sistemas que conservam as características físicas. Já o caso da Simulação simbólica ou Método de Monte Carlo é a parte lógica que é preservada (SHINIZEU,1984,p. 34).

Um dos pontos mais fortes da simulação é que ela abstrai a essência do problema e revela sua estrutura subjacente, fornecendo, deste modo, uma compreensão das relações causa-efeito dentro do modelo (HILLIER,1988,p. 625).

Uma outra forma de ver a simulação é observá-la como um meio de experimentar um modelo detalhado de um sistema real para determinar como o sistema responderá às mudanças em sua estrutura ambiente. Um sistema, no caso, é um conjunto de elementos que interagem para produzir um determinado objetivo (HARREL,1995,p. 2).

A idéia de construção de modelos para explicar negócios e princípios de engenharia está crescendo diariamente, tornando-se um indicador confiável e facilitando o entendimento dos problemas mais diversos possíveis. Buscando o aperfeiçoamento dessa idéia, os pesquisadores logo deram conta das vantagens da modelagem por computador digital. Ali eles produzem cálculos em frações de tempo requeridas por pessoas, e também manipulam grandes volumes de interações (HARREL,1995,p.1).

Muitas empresas, por exemplo, têm recursos disponíveis, mas a sua forma de

trabalho não permite a sua total atualização. Nesse caso, algumas mudanças sem gastos adicionais poderiam levar ao aumento da qualidade e produtividade. Ao mesmo tempo, há funcionários com boas idéias, mas que têm receio de fornecê-las por medo destas fracassarem, pois dessa forma correm o risco de perder o emprego. A simulação permite, então, que todas estas idéias sejam testadas no computador, para depois, caso sejam viáveis, serem implantadas na organização, além do sistema considerar os impactos das mudanças (HARREL,1995,p. 7).

Geralmente uma mudança de equipamentos tem um custo alto, exige normalmente a paralisação de partes da fábrica por um tempo, e seus custos podem multiplicar-se mais que o planejado inicialmente. Sendo assim, o custo das experiências no sistema real pode ser traumático, e pode-se correr o risco de não obter o resultado esperado, ou ainda resultados piores que a sistemática anterior. A solução seria a simulação, que mostraria estes resultados antes da implantação.

A simulação orienta as pessoas sobre como o sistema opera e como o sistema pode reagir às mudanças. Desse modo, cursos alternativos de ação podem ser prontamente testados para determinar seus efeitos no funcionamento do sistema (HARREL,1995,p. 7).

A simulação pode também mostrar ao administrador os pontos críticos do sistema produtivo. Nesse caso, se o mercado estiver aproximando-se desta situação, a empresa pode antecipadamente definir estratégias e modificar esta situação, levando vantagens sobre os seus concorrentes, que não atentaram para esta nova realidade.

O simulador não apresentará ao solucionador de problemas uma ótima solução, mas os resultados mostrarão as áreas a serem investigadas e soluções para uma avaliação experimental. A simulação pode levar a uma "total" solução, ou uma série de soluções, refletindo em uma melhoria do sistema inteiro (HARREL,1995,p. 11).

A simulação também provou ser uma excelente ferramenta educacional, pois, além de criar experiências, ela permite uma visualização do processo, o qual pode ser observado pelos funcionários para entenderem como o seu trabalho se encaixa no quadro geral da empresa, permitindo assim uma aprendizagem mais rápida das características operacionais de seu trabalho. Confirma-se assim a veracidade do clichê "uma ilustração pinta mil palavras", pois a visualização do processo, além de mostrar gráficos de desempenho, permite a assimilação melhor dos resultados (HARREL,1995).

# **3.2 Fases de desenvolvimento de um modelo de simulação**.

O primeiro passo num estudo de simulação é desenvolver um modelo que represente o sistema a ser investigado. Isto requer que o analista esteja totalmente familiarizado com a realidade operacional do sistema. Após o conhecimento do sistema, provavelmente será feito um fluxo lógico e desmembrado o sistema num conjunto de componentes, podendo ser ainda desmembrado em subcomponentes e assim por diante. Finalmente podem ser dadas regras de operações lógicas a cada elemento (HILLIER,1988, p. 629).

Deve-se enfatizar que, como qualquer modelo de pesquisa operacional, o modelo de simulação não precisa ser uma representação completamente realística do sistema, perdendo por ser super-realista em lugar de superidealizada. Há sistemas que degeneram facilmente numa massa de detalhes triviais e sinuosos, gastando muitos recursos de processamento, programação e conseguindo pequena quantidade de informação (HILLIER,1988).

A simulação não é uma ferramenta de emulação que tenta criar uma réplica exata de um sistema. Mesmo com a disponibilidade total de equipamento, o tempo e custo para construir o modelo não justificariam os resultados. Geralmente novos modeladores caem freqüentemente na armadilha da síndrome de "modelar as moscas no chão da fábrica", mas a sedução de incluir detalhes demais pode afetar até modeladores experientes (HARREL,1995,p. 2).

Dentro da pesquisa operacional, a simulação também envolve a construção de modelo, que geralmente é matemático, com a diferença que não descreve o comportamento geral do sistema, mas sim operações do sistema em termos dos eventos individuais. Assim o sistema é dividido em elementos cujos comportamentos podem ser preditos, pelo menos em termos das distribuições de probabilidade de seus vários estados e entradas (HILLIER,1988,p.625).

Se não se pode prever o exato comportamento de um elemento, é melhor usar observações aleatórias das distribuições de probabilidade do que usar médias para simular este desempenho, mesmo que se esteja apenas interessado no desempenho médio agregado do sistema (HILLIER,1988,p.630).

O diagrama de blocos da figura 3.1 demonstra a seqüência normalmente empregada no estudo de simulação. Inicia-se pela definição do problema, prosseguindo com os objetivos, formulação do modelo de simulação, a construção do modelo no simulador, e coleta-se dos dados para alimentar o sistema. Devem ser empregadas técnicas de desenvolvimentos contínuos, refazendo exaustivamente o modelo, até que o mesmo represente a realidade.

#### **3.3 Conceitos Básicos**

#### **3.3.1 Incremento para o evento seguinte x Incremento de tempo fixo.**

- Incremento para evento seguinte: Em algumas aplicações não é importante o tempo decorrido entre as fases, e sim uma indicação de que houve uma mudança de fase. Pode-se chamar este avanço de tempo de rodadas, como no caso de uma partida de Xadrez, onde não importa o tempo que o jogador pensa na partida, mas sim a vez de qual jogador e qual foi o seu jogo. O computador continua a simular jogadas, até quando for necessário (HILLIER,1988,p.626).
- Incremento de tempo fixo: Emprega dois passos. No primeiro passo o sistema está no seu estado inicial, num dado ponto do tempo, e avança no tempo uma quantidade fixa pequena; a seguir adiciona 1 num registro que serve como o "relógio mestre" para o sistema registrar a passagem deste tempo. No segundo passo, o sistema é atualizado com os eventos ocorridos durante essa unidade de tempo, e verifica-se qual o estado do sistema resultante. Estas fases repetirão tantas unidades de tempo quantas forem necessárias (HILLIER,1988).

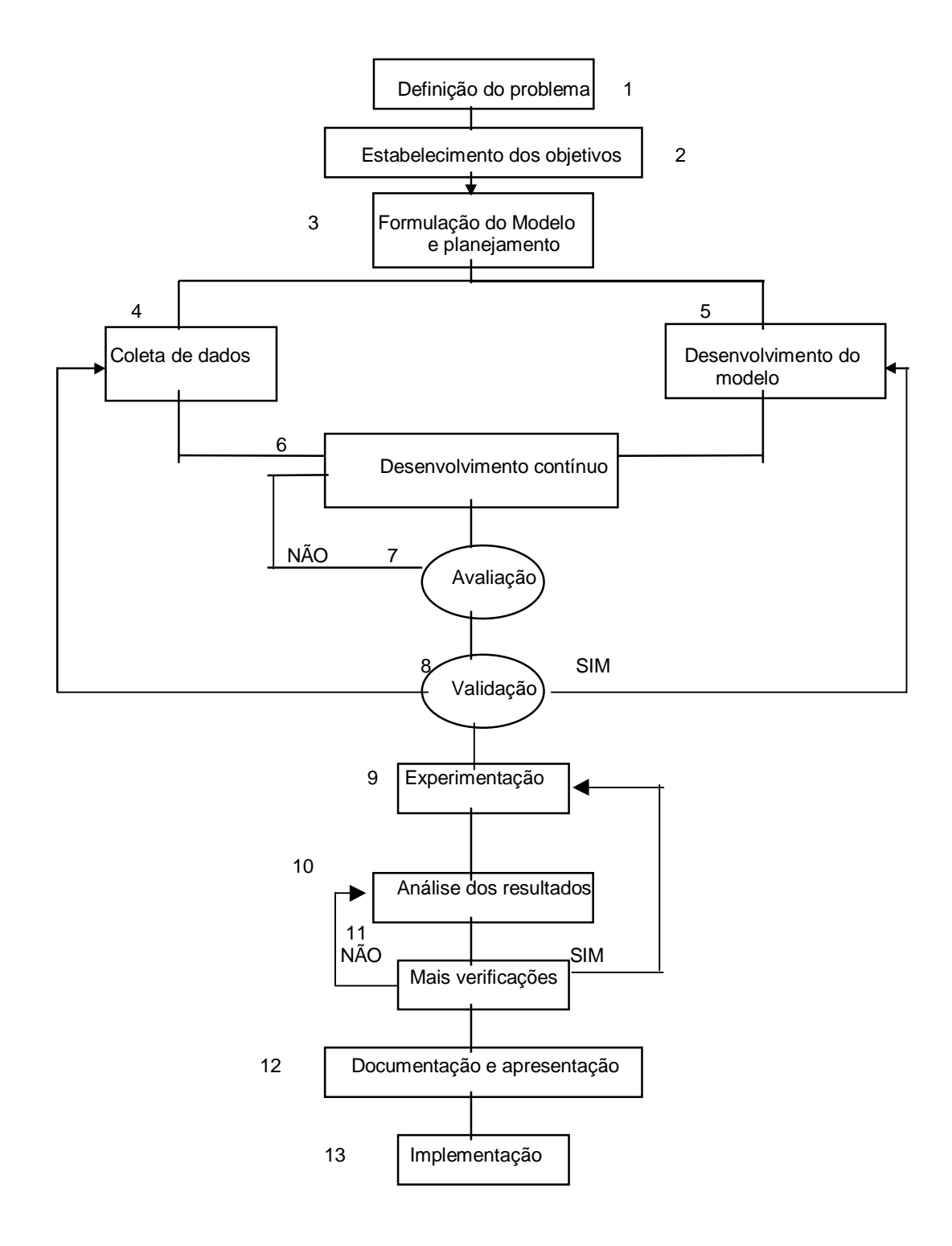

Figura 3.1 – Fases de um projeto de simulação. Fonte: ( HARREL, 1995, p. 34)

#### **3.3.2 Modelos Matemáticos x Simulação**

Quando existir um algoritmo ou metodologia matemática que funcione de modo satisfatório, este deve ser preferencialmente utilizado em vez do emprego da simulação. Mas a maioria dos modelos apresenta grande número de variáveis, que não se enquadram em condições lineares para a utilização do SIMPLEX, por excesso de dados no emprego de Inversão de matrizes dos métodos de Gauss-Jordan ou interação (SHINIZEU,1984).

Alguns problemas são complexos e não podem ser resolvidos analiticamente. Assim, apesar da simulação ser um procedimento relativamente caro, ela fornece a única abordagem prática para um problema (HILLIER,1988,p. 625).

Uma "quebra de máquina", em uma metodologia matemática, desconta da capacidade produtiva da fábrica a média de estatística de tempo de paralisação, não levando em conta se esta "quebra de máquina" ocorreu no pico da produção ou quando a fábrica estava com baixa produção. Entretanto, a conseqüência no sistema produtivo muda totalmente, pois uma "quebra de máquina" no pico da produção pode levar a um colapso e, se ocorrer quando a fábrica estiver ociosa, não terá nenhum prejuízo. A simulação mostrará o impacto em uma série de situações possíveis, permitindo aos administradores encontrarem alternativas para evitarem um colapso, criando técnicas de manutenções preventivas, equipamentos reservas, etc.

### **3.3.3 TIPOS DE MODELOS.**

A maioria dos sistemas atuais são geralmente dinâmicos e estocásticos, e seus significados são descritos abaixo:

- Dinâmico Um sistema dinâmico implica em ações , com fatores de influências mudando ao longo do tempo. Pode-se citar como exemplo o número de peças vendidas no mês, número de clientes a serem atendidos, máquinas em manutenção, etc. (HARREL,1995,p.7);
- Estocástico Indica que estas mudanças ocorrem indiscriminadamente (HARREL,1995,p.7).

Os modelos podem ser divididos em: Modelos de opiniões , Modelos estáticos matemáticos e Modelos de Simulação:

- **Modelos de Opinião** são compostos primariamente de suposições, idéias ou crenças de um indivíduo ou grupo, representando o funcionamento do sistema, sem nenhum dado quantificável para provar estas idéias. "Este modelo pode degenerar em um teste de egos mais do que soluções" (HARREL,1995,p.8);
- **Modelos estáticos matemáticos**  suas características operacionais são descritas em termos de equações numéricas, e seus efeitos dependem da computação de equações. Normalmente este modelo usa os valores das variáveis baseados em médias. O seu funcionamento é determinado pela soma de efeitos individuais. Um exemplo de modelo estático matemático é a análise de planilha eletrônica (HARREL,1995,p.8).
- **Modelos de simulação** são também por natureza matemáticos, empregando o uso de equações numéricas para descrever suas características operacionais, e diferindo do modelo anterior por serem orientados por eventos. Um evento é algo que acontece em um certo ponto no tempo, podendo mudar os valores das variáveis usadas na computação. Seu comportamento é derivado pela média de respostas observadas ao longo do tempo, com uma ampla quantidade de eventos. Um exemplo de evento pode ser uma peça chegando a uma máquina, um cliente chegando para ser atendido, etc. (HARREL,1995,p.8).

No mundo real, os sistemas devem estar preparados para tratar certas incertezas, já que "muitas coisas não acontecem exatamente da mesma maneira cada vez que ocorrem" (HARREL,1995,p.8). Mesmo nos mais altos sistemas automatizados, o impacto de redução de máquinas, falhas de transportes, paralisação de energia, etc. devem ser considerados. Se fatores humanos forem incluídos nesta lista, esta variação fica maior. A simulação é a única ferramenta de decisão que pode incluir estas estimativas de falhas no processo produtivo (HARREL,1995,p.8). Estes eventos são denominados randômicos.

Os eventos randômicos devem ser eliminados ao máximo, o que é um

problema difícil e quase impossível, mas através de simulação pode-se analisar o seu impacto e tentar diminuí-los. Pode-se aumentar os esforços dirigidos para a maximização da eficiência de um sistema, pois esta operação sempre envolve a redução da probabilidade de eventos randômicos e a minimização do impacto destes eventos (HARREL,1995,p.10).

# **3.3.4 TERMINOLOGIA DE SIMULAÇÃO.**

Um sistema é um grupo de entidades tais como pessoas, equipamentos, métodos e partes, que trabalham juntos em direção a um objetivo específico. O modelo de simulação caracteriza um sistema descrevendo matematicamente as respostas que podem resultar das interações das entidades (HARREL,1995,p.15).

Os eventos estão divididos em eventos discretos e eventos contínuos:

- **Evento discreto** é uma ação instantânea que ocorre num único ponto do tempo. A ocorrência desse evento pode causar mudanças nas condições do sistema. Um cliente entrando no Banco, uma máquina terminando um ciclo, uma aeronave aterrissando num aeroporto, etc. são exemplos de eventos discretos. O computador mantém um dispositivo chamado relógio de simulação, que avança com cada evento acontecendo num ponto fixo de tempo (HARREL,1995,p.15);
- **Evento contínuo** é um evento de ação incessante, que continua ininterruptamente com o respeito ao tempo. Pode-se citar a temperatura da água num lago subindo e caindo, fluxo de óleo de um tanque de conversão química, etc. Geralmente estas variações estão representadas por equações diferenciais.. Muitas aplicações de eventos contínuos podem ser divididas em vários grupos de eventos discretos (HARREL,1995,p.15).

Os modelos podem ser divididos em Estáticos e Dinâmicos:

• **Modelos Estáticos** – são modelos não influenciados pelo tempo, não tendo o envolvimento do relógio de simulação, tanto faz hora, dia ou mês (HARREL,1995,p.16);

• **Modelos Dinâmicos** – são modelos que estão diretamente ligados ao tempo, empregando o relógio de simulação, como por exemplo os sistemas de serviços, controle de fabricação, etc. (HARREL,1995,p.16).

Os modelos podem ser classificados de laços abertos e de laços fechados:

- **Modelo de laços abertos** este modelo de simulação tem a saída de produção sem retorno ao sistema, e desta forma não existe nenhum evento realimentando o sistema (HARREL,1995,p.16);
- **Modelo de laços fechados** este modelo de simulação apresenta uma realimentação da saída da produção, ou seja, parte da produção pode ser retornada ao sistema. Esta realimentação pode produzir pequenas ou grandes mudanças na lógica de todo o sistema. Pode-se citar como exemplo uma peça que seja rejeitada pela inspeção, retorna a uma fase para ser refeita e depois segue seu caminho novamente junto com as novas peças. Estas peças rejeitadas serão concorrentes das novas peças, com tempo de fabricação diferente (HARREL,1995,p.16).

Código Firme e Simulação de determinação:

- **Simulação de código firme** implica que o sistema não depende das suas condições iniciais de partida, pois este modelo deve ser analisado depois que condições firmes sejam alcançadas. Pode ser dado como exemplo uma produção que, quando atinge 500 peças iniciais, a média de produção permanece estável. Esta condição pode ser determinada pela ocorrência de um evento específico, um tempo, quantidades produzidas, etc. (HARREL,1995,p.16);
- **Simulação Terminativa** é dependente dos valores iniciais, funcionando por um determinado tempo ou até que um evento específico ocorra. Os resultados da saída até ser atingido este ponto são desprezados (HARREL,1995,p.16).

A escolha de condição firme ou simulação terminativa deve ser determinada nos estágios preliminares do planejamento. Uma produção que opera 24 horas por dia pode ser considerada como condição firme ou não. Talvez no mundo real nunca se alcance uma condição firme (HARREL,1995).

Quando se deseja estudar o comportamento de um sistema, utilizando simulação, a maior duvida é sempre qual o melhor software, mas isto vai depender das características do modelo proposto. Uma maneira de avaliar a escolha está em uma situação de causa e efeito. Normalmente quando se estudam máquinas ou serviços padronizados sempre uma ação tem uma reação imediata do sistema. Mas existe um outro caso em que uma ação pode ter ou não uma reação, e se existir esta reação ela não é imediata, mas geralmente associada ao comportamento humano. Por exemplo, pode-se prever que o fumo provoca câncer, mas isto pode nunca ocorrer. Na primeira forma podem-se utilizar modelos mais simples e softwares como ARENA, PROMODEL, AUTOMOD, etc. Já no segundo caso, tem-se um sistema dinâmico e aconselha-se a utilizar os softwares DYNAMO®, ITHINK®, STELLA®, etc. (ZAMBOM, 1999).

# **3.3.5 TEMPO DE AQUECIMENTO E NÚMERO DE RÉPLICAS.**

O estudo de simulação deve ser acompanhado de uma avaliação estatística, indicando o número de amostragens, o tempo de execução, e apresentando resultados dentro do nível de erro aceitável, dependendo do tipo de projeto. Existem modelos de simulação que requerem um tempo de aquecimento, ou seja, por um determinado tempo este sistema é executado sem coletar nenhum resultado, só depois é que os resultados serão extraídos. Como exemplo, pode-se citar uma agência bancária, que quando aberta ao público acumula um grande número de clientes que estavam esperando a agência abrir, mas após um determinado tempo o movimento passa a ser normal. Este tempo é chamado de "tempo de aquecimento" e os seus resultados devem ser descartados para que não produzam distorções, ou tratados separadamente para se analisarem justamente as situações críticas.

Normalmente no estudo de um modelo de simulação, um método essencial para melhorar a confiabilidade dos resultados obtidos é a realização de mais de uma repetição, independente da simulação. Repetições múltiplas e independentes são sempre necessárias para a simulação estocástica. Uma análise estatística dos resultados obtidos é pré-requisito crítico para se fazerem conclusões válidas, sendo que o **número de réplicas** necessário deve ser determinado através de fórmulas analíticas, em função de um "intervalo de confiança" definido para o modelo. (HARRELL, 1995, p. 66).

Uma outra técnica empregada chama-se Warm-Up, e determina o ponto de equilíbrio ou tempo de aquecimento do modelo. Da mesma forma como foi tratado anteriormente, várias réplicas são executadas independentes e tabuladas. Após determinada a média móvel das médias aritméticas das réplicas para cada período, são estes valores que serão representados em um gráfico. O ponto do gráfico onde inicia uma região linear, com valores próximos e com a mesma tendência, é o ponto de equilíbrio. (HARRELL, 1995).

A tabela 3.2 mostra um exemplo de determinação do ponto de aquecimento, onde tem-se os valores de 39 períodos e 5 réplicas. A coluna média vem a ser a média das réplicas; as colunas W5,W10 e W19 vêm a ser a média móvel com uma janela de respectivamente 5,10,19 elementos centrais.

Os gráficos de 3.2 a 3.5 foram construídos para permitir a determinação do ponto de equilíbrio da simulação. Pode-se perceber que o gráfico 3.5 apresenta maior estabilidade, onde o período nº 12 foi escolhido como ponto de equilíbrio.

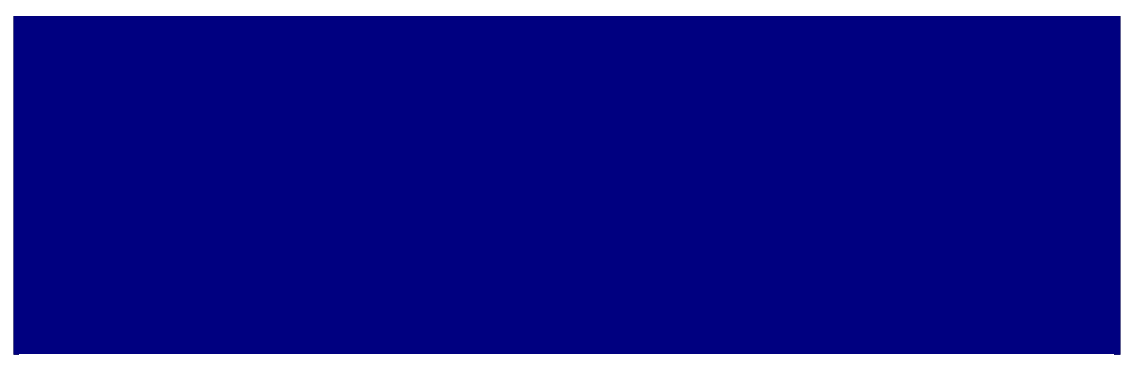

Figura 3.2 – gráfico média das réplicas por período.

**Período de aquecimento** é o tempo necessário que um modelo precisa para funcionar sem que os dados sejam coletados, eliminando assim os prejuízos iniciais. O tempo de aquecimento depende do modelo que está sendo utilizado, podendo este tempo ser encontrado em experiências com médias e outras técnicas. Pode-se condicioná-lo a valores iniciais, como por exemplo, a máquina A começa a simulação com vinte itens na fila e a máquina B com trinta itens, assim por diante. (HARREL,1995).

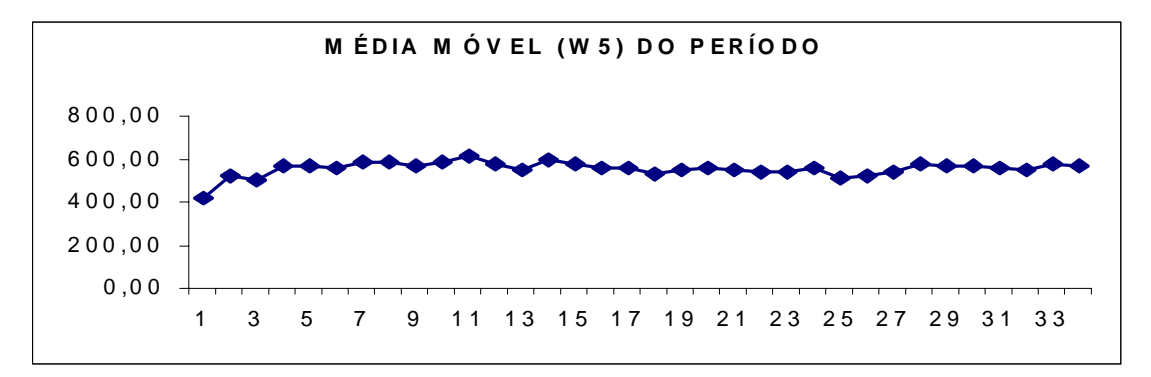

Figura 3.3 – gráfico média móvel com janela de 5 elementos.

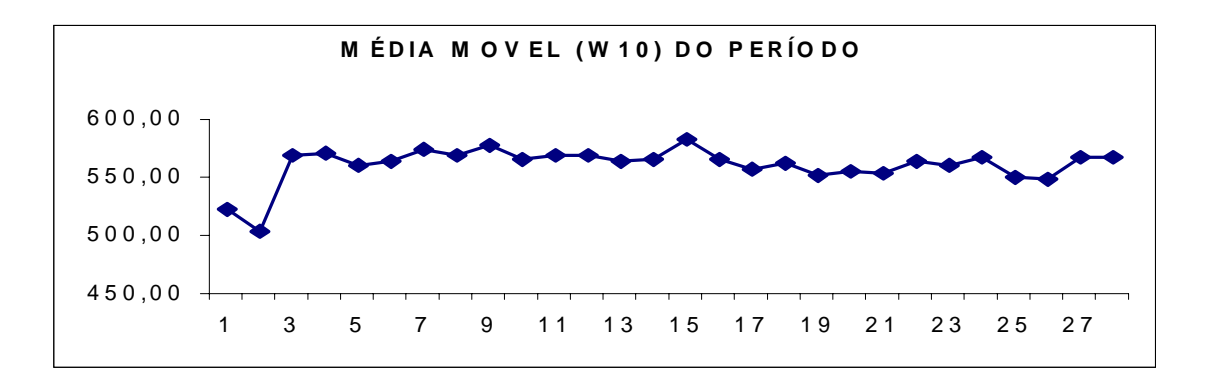

figura 3.4 – gráfico média móvel com janela de 10 elementos.

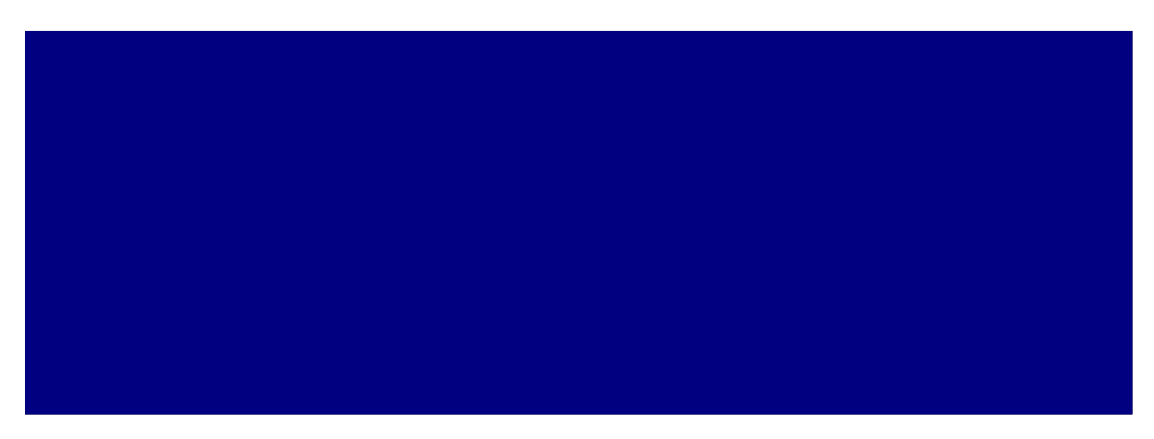

Figura 3.5 – gráfico média móvel com janela de 19 elementos

| PERÍODO REP 1   |         | REP <sub>2</sub> | REP <sub>3</sub> | REP <sub>4</sub> | REP <sub>5</sub> | média  | w <sub>5</sub>        | w 10   | w 19                |
|-----------------|---------|------------------|------------------|------------------|------------------|--------|-----------------------|--------|---------------------|
| 1               | 465,18  | 224,24           | 279,99           | 596,05           | 544,54           | 422,00 | 422,00                | 522,20 | 422,00              |
| $\overline{2}$  | 521,58  | 357,41           | 358,01           | 872,99           | 230,81           | 468,16 | 522,20                | 502,72 | 522,20              |
| 3               | 663,02  | 407,14           | 532,68           | 244,39           | 1535,00          | 676,45 | 502,72                | 568,92 | 503,72              |
| 4               | 389,93  | 495,02           | 296,21           | 240,45           | 1442,82          | 572,89 | 568,92                | 571,26 | 568,92              |
| 5               | 240,74  | 737,54           | 318,34           | 286,13           | 287,77           | 374,10 | 571,26                | 560,94 | 571,26              |
| 6               | 461,24  | 1085,18          | 776,97           | 565,59           | 1325,52          | 842,90 | 560,94                | 563,86 | 560,94              |
| 7               | 461,64  | 352,09           | 241,88           | 1051,51          | 1022,49          | 625,92 | 587,72                | 574,53 | 563,86              |
| 8               | 1184,09 | 308,75           | 263,12           | 286,97           | 322,46           | 473,08 | 585,46                | 569,68 | 574,53              |
| 9               | 1276,80 | 202,80           | 727,63           | 643,93           | 578,21           | 685,87 | 562,80                | 578,06 | 569,68              |
| 10              | 473,76  | 460,59           | 325,86           | 906,02           | 477,74           | 528,79 | 588,95                | 565,67 | 578,06              |
| 11              | 405,50  | 405,23           | 503,67           | 697,96           | 488,75           | 500,22 | 611,95                | 568,46 | 565,87              |
| 12              | 1161,52 | 284,69           | 352,24           | 867,54           | 916,62           | 716,52 | 576,21                | 569,65 | 558,81              |
| 13              | 376,81  | 500,97           | 192,96           | 509,00           | 636,92           | 443,33 | 547,49                | 564,58 | 561,05              |
| 14              | 352,05  | 329,30           | 587,45           | 336,11           | 530,74           | 427,13 | 594,35                | 566,04 | 563,83              |
| 15              | 518,96  | 634,81           | 716,81           | 533,05           | 1899,13          | 860,55 | 580,41                | 582,64 | 560,68              |
| 16              | 673,88  | 853,97           | 563,86           | 179,72           | 864,17           | 627,12 | 556,29                | 565,07 | 558,51              |
| 17              | 376,99  | 1098,67          | 290,92           | 205,43           | 276,93           | 449,79 | 554,51                | 557,70 | 567,40              |
| 18              | 139,26  | 339,08           | 563,49           | 319,10           | 189,20           | 310,03 | 534,19                | 562,11 | 563,35              |
| 19              | 199,54  | 4032,35          | 355,94           | 138,88           | 215,99           | 988,54 | 545,71                | 552,18 | $\overline{560,86}$ |
| 20              | 542,79  | 908,48           | 633,90           | 349,55           | 227,93           | 532,53 | $\overline{561}$ ,74  | 554,46 | 561,87              |
| 21              | 383,47  | 317,29           | 165,11           | 345,11           | 106,20           | 263,44 | 549,22                | 554,19 |                     |
| 22              | 276,26  | 387,05           | 336,19           | 789,89           | 613,58           | 480,59 | 535,29                | 563,67 |                     |
| 23              | 336,39  | 388,63           | 605,87           | 315,20           | 818,90           | 493,00 | 537,22                | 559,60 |                     |
| 24              | 562,06  | 323,83           | 1311,94          | 339,76           | 312,95           | 570,11 | 560,47                | 566,66 |                     |
| 25              | 931,46  | 236,80           | 706,43           | 484,30           | 658,11           | 603,42 | 514,01                | 549,41 |                     |
| 26              | 182,82  | 352,79           | 991,44           | 271,73           | 1815,32          | 722,82 | 517,81                | 547,96 |                     |
| 27              | 589,21  | 649,52           | 544,64           | 296,36           | 289,96           | 473,94 | 538,82                | 567,48 |                     |
| 28              | 103,42  | 936,04           | 393,21           | 771,45           | 151,18           | 471,06 | 578,37                | 567,54 |                     |
| 29              | 219,14  | 1338,29          | 163,15           | 169,59           | 938,19           | 565,67 | 566,08                |        |                     |
| 30              | 169,36  | 841,89           | 651,41           | 492,09           | 232,72           | 477,49 | 572,01                |        |                     |
| 31              | 791,25  | 137,11           | 734,38           | 807,81           | 401,16           | 574,34 | 557,01                |        |                     |
| 32              | 1360,99 | 274,57           | 457,19           | 148,87           | 231,46           | 494,62 | 545,52                |        |                     |
| 33              | 530,04  | 1259,50          | 497,51           | 1300,90          | 990,27           | 915,64 | 579,68                |        |                     |
| 34              | 198,98  | 275,20           | 177,60           | 723,29           | 414,02           | 357,82 | $\overline{565}$ , 16 |        |                     |
| 35              | 523,28  | 1012,45          | 904,77           | 212,75           | 523,06           | 635,26 |                       |        |                     |
| 36              | 633,30  | 723,07           | 431,72           | 245,69           | 158,22           | 438,40 |                       |        |                     |
| 37              | 631,47  | 455,12           | 1256,28          | 287,57           | 351,78           | 596,44 |                       |        |                     |
| $\overline{38}$ | 807,24  | 1627,84          | 994,93           | 215,50           | 603,36           | 849,77 |                       |        |                     |
| 39              | 271,41  | 138,54           | 352,43           | 441,73           | 352,38           | 311,30 |                       |        |                     |

Tabela 3.1 – Exemplo de uso de média móvel para determinar o tempo de aquecimento.

Fonte: (HARRELL, 1995, p. 65)

### **3.3.6 DISTRIBUIÇÃO DE PROBABILIDADE.**

A distribuição das probabilidade é um conjunto de valores ou medidas que estão relacionados com a freqüência relativa da ocorrência dos eventos e como eles ocorrem (HARREL,1995,p. 44).

A distribuição da probabilidade é usada na simulação estocástica para representar a ocorrência de um grupo de eventos aleatórios. Podem-se citar como exemplos: a chegada de clientes em um Banco, a ocorrência de defeitos em máquinas, etc.

Para a criação da distribuição deve-se seguir as fases abaixo:

- **Fase 1:** Obter dados empíricos ou em algumas vezes dados originais. A tabela 3.2 mostra um exemplo de dados coletados em uma plataforma de entregas;
- **Fase 2:** De posse dos dados deve-se calcular a freqüência (probabilidade), ou seja, a ocorrência de um determinado dado no agrupamento ou intervalo. Geralmente se usa de 5 a 20 intervalos, dependendo de cada caso (HARREL,1995). Devem ser utilizadas fórmulas matemáticas para obter-se o número de intervalo, como pode ser visto na seção 3.4.2.
- **Fase 3:** Utilizando o valor da freqüência, calcula-se a freqüência relativa ou simplesmente probabilidade, dividindo o valor da freqüência pela somatória de todas as freqüências (HARREL,1995).

As variáveis aleatórias são variáveis obtidas por experimento, que podem ser divididas em discretas ( possibilidades finitas ) ou contínuas (possibilidades infinitas).

A tabela 3.3 mostra o resultado do procedimento das fases 2 e 3, citado anteriormente. O gráfico da figura 3.6 mostra o histograma de freqüência relativa, construído com os dados da tabela 3.3, onde o eixo y representa a percentagem total de observações e o eixo x representa ao grupo de intervalos para os tempos

| 18 | 13 | 3  | 40 | 9  | 29 | 10 | っ  | 8  | 10 |
|----|----|----|----|----|----|----|----|----|----|
|    | 17 | 29 | 2  | 22 |    | 22 |    | 4  | 32 |
| 20 | 5  | 8  | 6  | 10 | ◠  |    | 11 | 13 | ◠  |
| 15 | 8  |    | 23 | 29 | 9  | 34 | 17 | 10 |    |
| 15 | ◠  |    |    | 40 | 8  | 6  | 6  | 8  |    |
| 3  | 24 | 14 | 24 | 8  | 14 | 28 | 12 | 18 |    |
|    | 5  | 6  | 10 | 54 | 12 | 13 |    | 22 | 45 |
| 5  | 12 | 2  | 14 | 12 |    | 33 | 23 |    | 5  |
| 12 | 5  | 46 | 18 | ⌒  | ◠  | 6  | ◠  | 39 |    |
|    |    | ົ  | 19 |    | 25 | 12 | ົ  | 5  |    |

Tabela 3.2 - Tempos de chegada intermediários em uma plataforma de entrega

Fonte: (HARREL,1995,p.44)

Tabela 3.3 – Freqüência relativa de tempo entre chegadas

| Classe de intervalo | Frequência | Probabilidade |
|---------------------|------------|---------------|
| $0 - 5$             | 36         | 0,36          |
| $6 - 10$            | 21         | 0,21          |
| $11 - 15$           | 15         | 0,15          |
| 16-20               |            | 0,07          |
| $21 - 25$           | 8          | 0,08          |
| 26-30               | 4          | 0,04          |
| $31 - 35$           | 3          | 0,03          |
| 36-40               | 3          | 0,03          |
| 41-45               |            | 0,01          |
| 46-50               |            | 0,01          |
| > 50                |            | 0,01          |
|                     | 100        |               |

Fonte: (HARREL,1995,p.44)

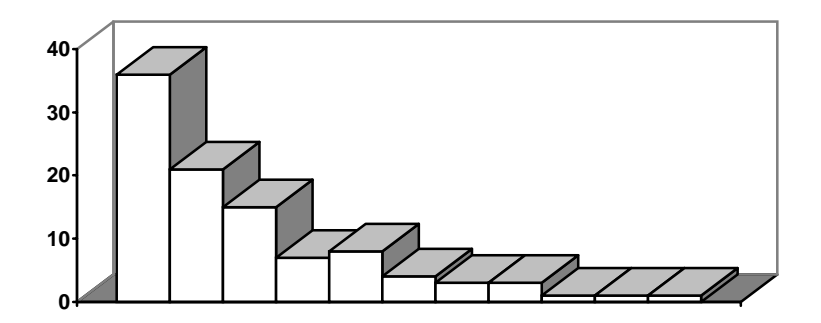

Figura 3.6 – Histograma de freqüência relativa

Sempre que se trabalha com variáveis aleatórias, deve-se obter a função de distribuição de probabilidade, que está relacionada com as probabilidades de um valor **x** individual associado a uma variável aleatória **X**. As funções combinam pares de números, descritos por uma equação matemática, que pode ser graficamente representada. Normalmente estas funções são difíceis de serem obtidas, recomendando uma certa aproximação e determinando uma distribuição padrão, como, por exemplo, exponencial, normal, gama, etc. (HARREL,1995).

O processo de adaptação da função de densidade em uma distribuição padrão é chamado de "Aderência".

### **3.3.7 ELEMENTOS DO MODELO.**

Modelos de simulação são abstrações do sistema em estudo. Cada software apresenta uma variação de entidades e construções para representar elementos dos sistemas. Serão descritos abaixo os elementos utilizados pelo PROMODEL PC:

- **Partes** Uma parte em PROMODEL PC é qualquer entidade processada pelo sistema ou através de uma porção do sistema. Em um modelo de produção, uma parte pode ser uma peça de pente, sub-montagem, carga, palhetas ou qualquer outro item no qual alguma operação é executada (HARREL,1995,p. 23);
- **Recursos –** Um recurso é item ou locação que produz ou processa uma parte. Os recursos utilizados no PROMODEL PC são destinos, recursos gerais, transportadores e transferidores (HARREL,1995,p. 23).

Para maior clareza serão detalhados os tipos de recursos que podem ser classificados em :

- a) **Destinos**: máquinas, armazéns, estações de trabalho, filas ou quaisquer recursos estacionários usados para processar ou segurar a parte (HARREL,1995,p. 23);
- b) **Recursos gerais**: são geralmente móveis e freqüentemente compartilhados entre duas ou mais locações. Como exemplo podese citar um operador de máquina, ferramentas especiais ou outros recursos compartilhados (HARREL,1995,p. 24);

c) **Transportadores**: são uma classe especial de recurso geral que move parte ou outras entidades de um lugar para o outro; por exemplo: empilhadeiras, guindastes, etc. (HARREL,1995,p. 24).

### **3.4 FERRAMENTAS DE SIMULAÇÃO**

Os modelos devem ser construídos de forma que o computador possa entender. Os primeiros modelos foram construídos em linguagens de programação de uso geral, tais como FORTRAN. Apesar destas linguagens permitirem a construção de modelos, requerem muita habilidade do programador, já que não possuem recursos para manipular a lógica de filas e outros recursos próprios dos modelos de simulação. (HARREL,1995,p. 3).

Na década de 60 foram desenvolvidas novas linguagens específicas para a programação de modelos de simulação, dentre as quais pode-se citar a SIMSCRIPT (Simulation Scriptor ) e GPSS ( General Purpose Simulation System ), embora ainda exigissem do modelador experiência de programação. Ainda hoje podem ser encontrados modelos escritos em linguagens de programação de uso geral mais modernas tais como C, Pascal, etc. Outra linguagem de simulação muito utilizada fora do Estados Unidos é o SIMULA (HILLIER,1988, p. 637).

Diante das dificuldades de se utilizarem linguagens de uso geral para construção de modelos de simulação, surgiram novas linguagens específicas para simulação, tais como: GPSS, SIMAN, SLAM, SIMSCRIPT, etc. Tais linguagem eram, na verdade, bibliotecas formadas por um conjunto de macros comandos das linguagens de propósito geral. Estas linguagens serviram para a construção dos softwares de simulação que hoje utilizamos ( CORNÉLIO, 1998).

Normalmente o propósito básico dos estudos de simulação é comparar alternativas. Por isso o programa de simulação tem que ser flexível, acomodando novas alternativas que serão consideradas posteriormente durante o estudo do problema, permitindo modificações rápidas e simples. Estes pontos devem ser considerados para a escolha da linguagem a ser utilizada (HILLIER,1988).

A simulação fornece meios de dividir o trabalho de construção de modelos em partes, e combinar as partes em sua ordem normal, permitindo ao computador apresentar o efeito da interação de uma parte com as outras. (HILLIER,1988, p.625).

O modelo, após construído, deve ser ativado pela geração de dados de entrada, simulando a operação real do sistema e registrando o seu comportamento agregado, repetindo esta operação para várias configurações alternativas e políticas, comparando seus desempenhos, para detectar a melhor configuração (HILLER,1988).

A simulação foi descoberta por engenheiros, gerentes e outros tomadores de decisões, levando os desenvolvedores de softwares a projetar pacotes que permitissem uma rápida modelagem sem a necessidade de programação. Por exemplo, um simulador de fábrica pode possuir bibliotecas de funções para manipular filas, transportadores, guinchos, etc. (HARREL,1995, p.3).

A popularização dos micro computadores, cada vez mais potentes e com baixos custos, tornou a simulação uma alternativa com custos razoáveis em relação aos ambientes anteriores que trabalhavam em main-frames.

Novos produtos foram desenvolvidos para suprir este novo mercado de simuladores que cada dia está se popularizando, com esforços para produzir um produto com uma linguagem de maior flexibilidade, facilidade de uso com a utilização de menus, habilidades de importar e exportar dados de outros sistemas, condições de lógicas e atributos especiais, etc. Como exemplos destes pacotes temos o AUTOMOD , WITNESS e o PROMODEL PC. Apesar destes pacotes terem uma aplicação alvo, como por exemplo a indústria, é comum o uso destes pacotes fora do seu ambiente alvo (HARREL,1995,p. 4).

A popularização do ambiente WINDOWS da Microsoft para equipamentos PC, tirando vantagens da interface gráfica, da transferência de dados entre aplicativos, padronização de uso e familiarização dos usuários neste novo ambiente, levou ao desenvolvimento de pacotes de simulação de 4<sup>a</sup> geração.

# **3.4.1 PROMODEL**

Como exemplo desta nova geração de simuladores, serão descritos os recursos do PROMODEL-PC para windows:

- Flexibilidade e rapidez para alterações de modelos;
- Compatibilidade com os softwares que trabalham em ambiente Windows tais como: Excell, Word, softwares de CAD, etc.;
- Ambiente gráfico, orientação do projeto por menus, bibliotecas de imagens gráficas;
- Ambiente de trabalho não programado;
- Apresentação estatística de resultados com gráficos e animação do processo de simulação, mostrando o comportamento do sistema;
- Definição fácil de variáveis, atributos, matrizes, macros, etc.;
- Permite sub-rotinas externas, escritas em linguagens de programação C, PASCAL, etc.

O simulador PROMODEL apresenta o módulo construtor ( BUILD ), com os elementos disponíveis para construção de modelo de simulação:

- **Locação:** São considerados os pontos físicos para os quais as entidades movem, como por exemplo: uma máquina, um depósito, etc.;
- **Entidades:** são os itens processados pelo sistema, como por exemplo: uma barra de aço, um produto, um cliente do banco, etc.;
- **Processamento:** é uma lógica que define as operações executadas, envolvendo uma entidade e uma locação; por exemplo, o corte envolve uma locação cortadora e duas entidades: a barra de ferro e o produto resultante do corte;
- **Chegadas:** são componentes que permitem definir quando e como uma entidade chegará ao sistema, podendo-se utilizar para isso números

randômicos;

- **Recursos:** podem ser uma ferramenta, um operador, um transportador, etc., que são requeridos para executar uma ação;
- **Redes de Caminhos:** são elementos que levam entidades de uma locação para outra, tendo sua própria capacidade e velocidade, sempre apresentando uma rota atribuída, podendo viajar vazio ou cheio;
- **Variáveis:** são similares às utilizadas em linguagem de programação, podendo armazenar valores, guardar resultados de cálculos, etc.
- **Atributos:** são similares às variáveis, mas são os únicos para especificar entidade ou locação;
- **Arrays:** são semelhantes a uma matriz usada em operações matemáticas;
- **Macros:** são expressões numéricas repetitivas que podem ser substituídas em instruções e definições durante a carga do modelo pelo simulador. Por exemplo, podem chamar as expressões: **500** pelo nome de **TAMANHO, HORAS+30** por **macro1;**
- Outros componentes podem ser utilizados, tais como: CORRENTES, ARQUIVOS, etc., geralmente utilizados em modelos com maior complexibilidade.

# **3.4.2 STAT::FIT**

O software STAT::FIT é um componente do PROMODEL, que realiza a aderência dos dados fornecidos pelo usuário em uma distribuição padrão. Os dados a serem analisados serão digitados ou podem ser lidos no formato texto (.txt). Uma vez fornecidos os dados sobre as ocorrências de um evento, pode ser feito o teste de aderência, definindo o nível de siginificância , que pode variar de 1% a 10%, sendo normalmente o padrão 5% ( Manual STAT::FIT,1996 ). A figura 3.7 é um exemplo de um teste de aderência, onde cada linha é um tipo de distribuição. A coluna 2 mostra o grau de eficiência, já a coluna 3 indica se foi ou não aceita esta

### distribuição como padrão para o estudo ( Manual STAT::FIT,1996 ).

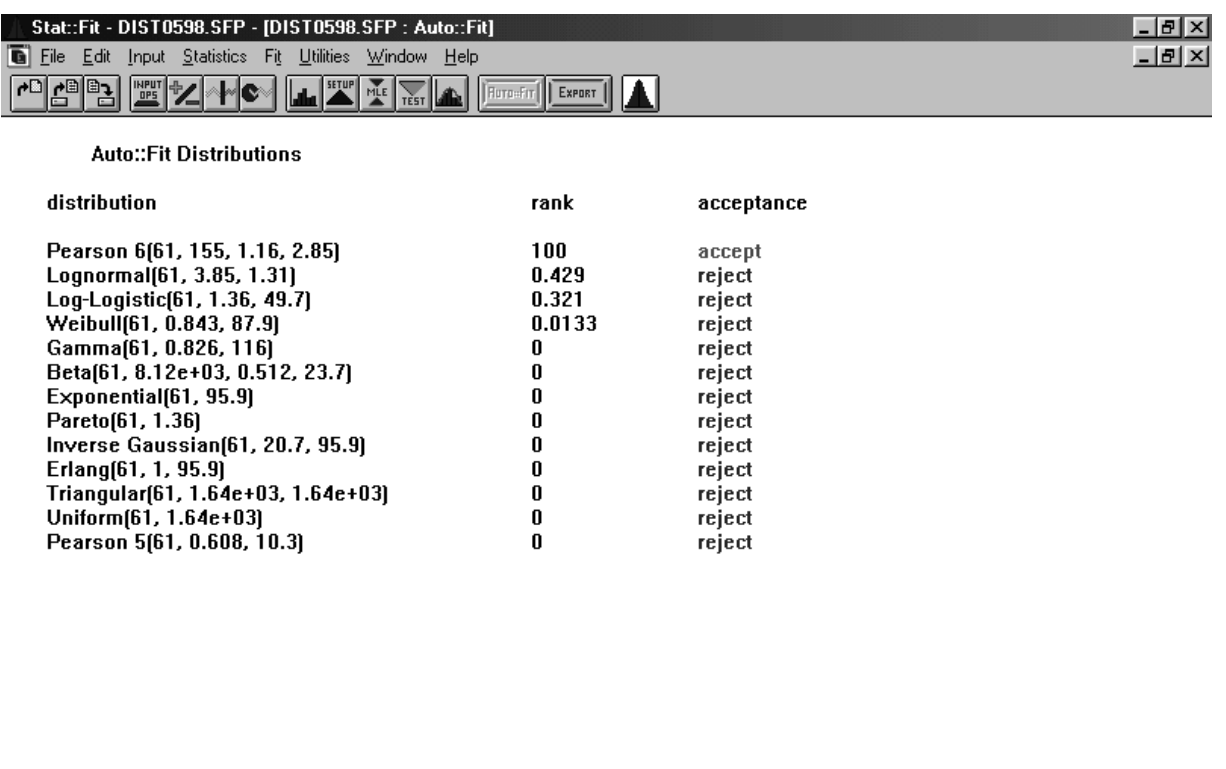

Figura 3.7 – Exemplo de um teste de aderência no PROMODEL.

Os testes de aderência podem ser realizados com os métodos: Chi-Squared, Kolmogorov Smirnov e Anderson Darling. Os métodos disponíveis para aderência podem ser selecionados pelo usuário, que pode escolher todos ou apenas o que for de seu agrado ( Manual STAT::FIT,1996 ).

O STAT::FIT divide os dados de entradas em classes ou intervalos, calculados em função de três métodos: Manual, Auto, Sturges. O primeiro método permite ao usuário definir o número de intervalos, e os demais métodos utilizam funções matemáticas conforme será mostrado abaixo:

- **Sturges** utiliza a raiz cúbica do dobro do tamanho da amostra (Manual STAT::FIT,1996,p22 );
- **Auto** multiplica por 3,3 o logaritmo decimal do número da amostra

#### e soma 1 ( Manual STAT::FIT,1996,p22 ).

Este software permite ainda realizar testes estatísticos, gráficos da entrada de dados e dos resultados obtidos; permite ainda realizar ensaios nos dados de entradas filtrando elementos até atingir uma aderência razoável.

#### **3.5 Conceitos de Teoria de Filas**

Este item tem como objetivo mostrar brevemente um outro conceito da Pesquisa Operacional para resolver sistemas de filas: a Teoria de Filas. Aqui também se fará uma comparação desta técnica com a simulação estudada neste capítulo.

 A teoria de Filas tem como enfoque o estudo de sistemas geradores de espera, os sistemas de filas . Estes fazem parte de uma classe maior denominada sistemas de fluxo ( FONTANELLA,1997,p. 38)**.**

O estudo de sistemas de filas é bastante antigo, já que os primeiros problemas começaram a ser tratados em 1909 pelo dinamarquês A. K. Erlang, para resolver congestão nos sistemas telefônicos. Seus princípios são os fundamentos básicos desta teoria, e até hoje seus resultados são amplamente utilizados. Outros seguidores surgiram, sempre ligados ao campo da telefonia (FONTANELLA,1997,p. 40).

Após a segunda guerra mundial, os campos da Pesquisa Operacional e da Teoria de Probabilidade cresceram bastante, e hoje temos aplicações em diversas áreas, tais como: transportes, comunicação, computação, etc. ( FONTANELLA, 1997, p. 41 ).

Os elementos chaves de um sistema de filas são os clientes e os servidores, sendo que o termo clientes pode referir-se a pessoas, partes, máquinas, computadores e outros elementos. Os servidores são caixas de bancos, operadores de máquinas, etc. Os clientes chegam para serem atendidos pelo servidores que podem ou não estarem ocupados, podendo ou não os clientes entrarem em filas ( PUC-RS,1999).

Os pontos importantes da teoria das filas são:

- População: Conjunto potencial de clientes, podendo ser finito ou infinito;
- Capacidade do sistema: é o número máximo de clientes que pode ser atendido pelo sistema;
- Processo de chegada: as chegadas podem ocorrer em tempos programados ou em tempos aleatórios, geralmente com distribuição Poisson;
- Disciplina de filas: é a maneira como o sistema organiza a fila, podendo ser FIFO, LIFO, etc. A primeira sigla determina que o primeiro a entrar é o primeiro a sair, e a segunda sigla determina que o último a entrar será o último a sair;
- Mecanismo do serviço ou atendimento: O tempo de atendimento pode ter uma duração constante ou ter uma duração aleatória. O atendimento pode ser realizado em um canal ou em múltiplos canais.

A teoria de Filas pode classificar sistemas de filas segundo a notação de **KENDALL**, em A/B/c/k/M/Z, onde temos respectivamente os parâmetros: distribuição do tempo entre chegadas, distribuição do tempo de atendimento, número de servidores em paralelo, capacidade das filas, número de clientes na fonte, e disciplina da fila. Por exemplo, a notação M/M/1/∞/∞ ou simplesmente na forma abreviada M/M/1 indica um tempo entre chegadas e tempo de atendimentos distribuídos exponencialmente, pela utilização da letra **M** ( propriedade Markoviana ) nos dois parâmetros da notação. O número 1 no terceiro parâmetro indica que existe apenas **1** servidor, e o símbolo de infinito ou a simples omissão no formato abreviado nos últimos parâmetros indica uma fila de capacidade e população infinita ( PUC-RS,1999).

Os símbolos A e B podem assumir diferentes valores para os processos de chegadas e de serviços. Podem-se citar: D ( determinista ) , M ( Markoviano ), G (genérico), GI ( genérico independente ),  $E_K$  ( Erlang de ordem k, com k > 0) (FONTANELLA,1997,p. 48).

Dependendo das variáveis envolvidas na resolução, será empregado um processo diferente que pode ser mais complexo ou não. Podem-se empregar os processos Markoviano, Semi-Markoviano, Nascimento e Morte, dependendo das características do modelo a ser estudado. O processo que rege um sistema de filas pode ser de natureza determinista ou estocástica ( aleatória ).

Para comparar simulação com teoria das filas seria interessante considerar o modelo que cada um utiliza, bem como a técnica utilizada para obtenção das soluções a partir de tais modelos.

A simulação normalmente consegue representar as situações mais complexas do que a teoria de filas. No caso deste trabalho, por se considerar simultaneamente a existência de dois tipos de usuários, este não seria facilmente representado pela teoria de filas.

Com relação ao procedimento de obtenção de soluções dos modelos gerados, temos que, na simulação, estas soluções são geradas experimentalmente, tendo como base a aplicação do método de Monte Carlo. Por se tratar de uma simulação discreta probabilística, o método de Monte Carlo permite gerar tantos valores quantos necessários de variáveis aleatórias de distribuição de probabilidade, as quais devidamente combinadas fazem parte do modelo.

A simulação acompanha os eventos na medida em que eles ocorrem, registrando os dados relativos ao tempo. Na simulação, as informações disponíveis sobre as operações são mais complexas do que as obtidas através de outras técnicas, tais como na teoria das filas. Pela simulação podem-se obter valores mínimos, máximos, média, intervalo de confiança, filtrar dados, etc., em vez de apenas valores médios (BELGE,1999).

Na simulação, podem-se coletar quaisquer tipos de dados, à medida em que eles ocorrem, impondo restrições, forçando mudanças de comportamentos em função de condições pré-estabelecidas, utilizando comandos de programação que os softwares possuem. Isto não pode ser empregado na teoria das filas, que utiliza modelos padrões.

Se comparada a metodologia de dimensionamento de canais de acesso utilizando a teoria das filas, desenvolvida por FONTANELLA, (1997), com o estudo proposto neste trabalho, percebe-se que o primeiro método obtém os indicadores diretamente da distribuição e o método escolhido neste trabalho retira todos os dados a partir de experimentos, permitindo trabalhar com qualquer forma de distribuição e obter dados com modelos mais próximos do real.

Para que possa ser melhor entendida a solução do problema utilizando a teoria de filas do trabalho de FONTANELLA ( 1997 ), com a metodologia utilizada neste trabalho, será feito um resumo desta estratégia.

Pela abordagem da teoria das filas, um provedor se enquadraria em um modelo G/G/c/c/N, que seria de difícil implantação e teria que ser resolvido utilizando simulação ou uma simplificação do modelo, ou tentar enquadrar esta aplicação em um processo Markoviano que apresenta soluções analíticas fáceis de serem computadas (FONTANELLA, 1997).

A tabela 3.4 mostrará os possíveis tipos de processos utilizando a teoria de filas, mostrando as suas limitações. A coluna grau de dificuldade varia de 1 a 4, sendo o número 4 o processo de maior dificuldade. Ao analisar-se esta tabela, podese perceber que utilizando a teoria das filas para solucionar este sistema tem-se uma grande dependência do tipo de distribuição e se existe ou não uma influência do tamanho da população na taxa de chegada, o que não ocorre quando se utiliza a simulação como ferramenta. Outro ponto que deve ser observado está no fato de que, ao se tentar obter uma distribuição exponencial ou Poisson, pode ser necessário reduzir o intervalo de tempo a ser analisado, forçando o estudo em período totalmente estável, o que nem sempre ocorre em um sistema real.

| Seqüência | Grau<br>de<br>dificuldade | Tipo<br>De<br>Processo | Características do processo                                                                                                    | Leva<br>em<br>conta<br>$\Omega$<br>tamanho da<br>população. |
|-----------|---------------------------|------------------------|----------------------------------------------------------------------------------------------------|-------------------------------------------------------------|
| 01        | 04                        | G/G/c/c/N              | Difícil de implantação, requer uma simplificação ou uso<br>de simulação. Utiliza uma distribuição de chegada e de<br>serviço genérico, e leva em conta que o tamanho da<br>população (N) afeta a distribuição de chegada.                                                                                                    | Sim                                                         |
| 02        | 03                        | M/G/c/c/N              | Este processo é uma simplificação do modelo anterior,<br>se a distribuição de chegada for Poisson. Apesar de ser<br>um processo Markoviano, apresenta uma distribuição de<br>serviço genérico e uma influencia do tamanho da<br>população (N). Da mesma forma que o processo<br>anterior requer uma simplificação ou uso de simulação. | <b>Sim</b>                                                  |
| 03        | 02                        | M/M/c/c/N              | Este processo requer que a distribuição das chegadas<br>seja Poisson e a distribuição de serviço seja<br>exponencial. Este processo pode ser facilmente<br>resolvido analiticamente.                                                                                                    | Sim                                                         |
| 04        | 01                        | M/G/c/c                | É um forte candidato para representar o sistema,<br>apresentando soluções exatas e de facilidade de<br>cálculo. Requer que a distribuição de chegada seja<br>Poisson, permitindo um distribuição de serviço genérica.                                                                                                    | Não,<br>Considera<br>uma<br>população<br>infinita           |
| 05        | 01                        | M/M/c/c                | Apresenta as mesmas características do processo<br>anterior, porém requer que a distribuição do tempo de<br>serviço seja exponencial. Talvez seja melhor utilizar a<br>solução anterior já que nem sempre pode-se obter uma<br>distribuição exponencial no tempo de serviço.                                                           | Não.<br>Considera<br>uma<br>população<br>infinita           |

Tabela 3.4 – Possíveis processos utilizando a teoria de filas analisada em FONTANELLA (1997).

#### **4. ESTUDO DE CASO – PROVEDOR COMERCIAL**

Este capítulo apresenta estudo de caso de uma provedor comercial. Apresentando as estratégias adotas para coleta e analise dos dados o modelo de simulação proposto e as características físicas do provedor.

### **4.1 ESTRUTURA DO PROVEDOR ESTUDADO**

O provedor de acesso à Internet analisado é a NUTECNET de Piracicaba-SP, que entrou em funcionamento em agosto de 1997. Esta empresa é uma franquia da NUTECNET, mais conhecida como ZAZ, empresa que atua em várias cidades do Brasil e tem sede em Porto Alegre - RS. Como franqueadora, a NUTECNET fornece todo apoio na instalação do software, suporte ao usuário, dimensionamento inicial da provedora, além de uma parceria nas contas de publicidade.

O provedor iniciou suas operações com a idéia de fornecer a melhor velocidade de conexão, trabalhando com velocidade de 64 Kbps, com a utilização de canais E1, em contrapartida às empresas provedoras da região, que trabalhavam com linhas telefônicas convencionais. O uso de canal E1 exige a compra de um par de modems especiais, colocados em cada lado do canal E1. Para os primeiros canais, a empresa teve que adquiri-los, já que a companhia telefônica não dispunha de experiência na utilização deste serviço em provedores Internet, pois este sistema só era utilizado para canal de voz em discagem direta a ramais em empresas de grande fluxo de comunicação. Este diferencial competitivo adotado pela empresa garantiu o seu rápido crescimento.

O provedor começou sua operação com a estrutura descrita na figura 4.1, a qual, para melhor compreensão, será descrita a seguir:

• As ligações dos usuários são recebidas pela central telefônica e enviadas pelo canal E1 para o equipamento (1) PM3, que é um servidor de comunicações composto de modems, circuito tarifador e autenticador em um único equipamento. Este equipamento já realiza a verificação de senha, inibindo a entrada de intrusos, permitindo que, se houver uma falha no servidor do provedor, o usuário seja automaticamente conectado à sede da Nutecnet em Porto Alegre - RS, através do link da EMBRATEL do provedor, formando uma rota alternativa através dos equipamentos (1) (4) (5) (6), em substituição à rota normal formada pela seqüência (1) (2) (3) (4) (5) (6). O PM3 (2) possui uma saída padrão Ethernet que é colocada num Hub (2), onde é instalado um servidor ou outros servidores e estações locais, caso seja necessário. O servidor é um computador Pentium da Intel, rodando o sistema operacional UNIX da SCO. Os pacotes são enviados ao Backbone Internet, através de roteador (4) da CISCO ligado ao PM3 (2). O roteador (4) é ligado a um modem da EMBRATEL (5) , que por sua vez é ligado a uma Linha dedicada ao ponto de presença da EMBRATEL, em Campinas – SP.

Com a expansão da empresa provedora, as velocidades do Link com a EMBRATEL foram graduativamente aumentado, além de contratados outros canais E1, sendo assim necessário outros servidores de comunicação PM3 (1). Os últimos canais E1 adquiridos pela empresa não necessitaram da compra de modems de padrão E1, já que hoje as companhias telefônicas já disponibilizam os modems.

Para maior clareza serão mostrados os detalhes de cada equipamento descrito na figura 4.1:

- **PORT MASTER III (1)** este equipamento utiliza basicamente três funções: ele possui uma entrada para canal E1, uma saída para o roteador ou gateway, uma comunicação no formato Ethernet para a conexão local com os elementos: Servidores e Estações locais. Este equipamento possui módulos que adicionam até 30 modems, sendo um modem para cada usuário. As funções de tarifação e autenticação, ou seja, o controle do tempo de uso e verificação de senhas, são realizadas pelo próprio equipamento, dispensando destas funções o Servidor.
- **HUB (2)** é um dispositivo normalmente utilizado em redes locais para interligar vários equipamentos em um protocolo Ethernet. Maiores detalhes podem ser vistos na seção 2.1.3;
- **Servidor (3)**  é utilizado um computador convencional, normalmente um Pentium da Intel. Este equipamento armazenará todas as informações e programas necessários;
- **GATEWAY (4)**  Tem a função de rotear e transformar as informações em pacotes no formato Internet. Para maiores detalhes pode ser consultado o item 2.1.3;
- **MODEM (5)**  Este modem recebe o sinal digital e o transforma em um sinal analógico para ser enviado para o Link da EMBRATEL.

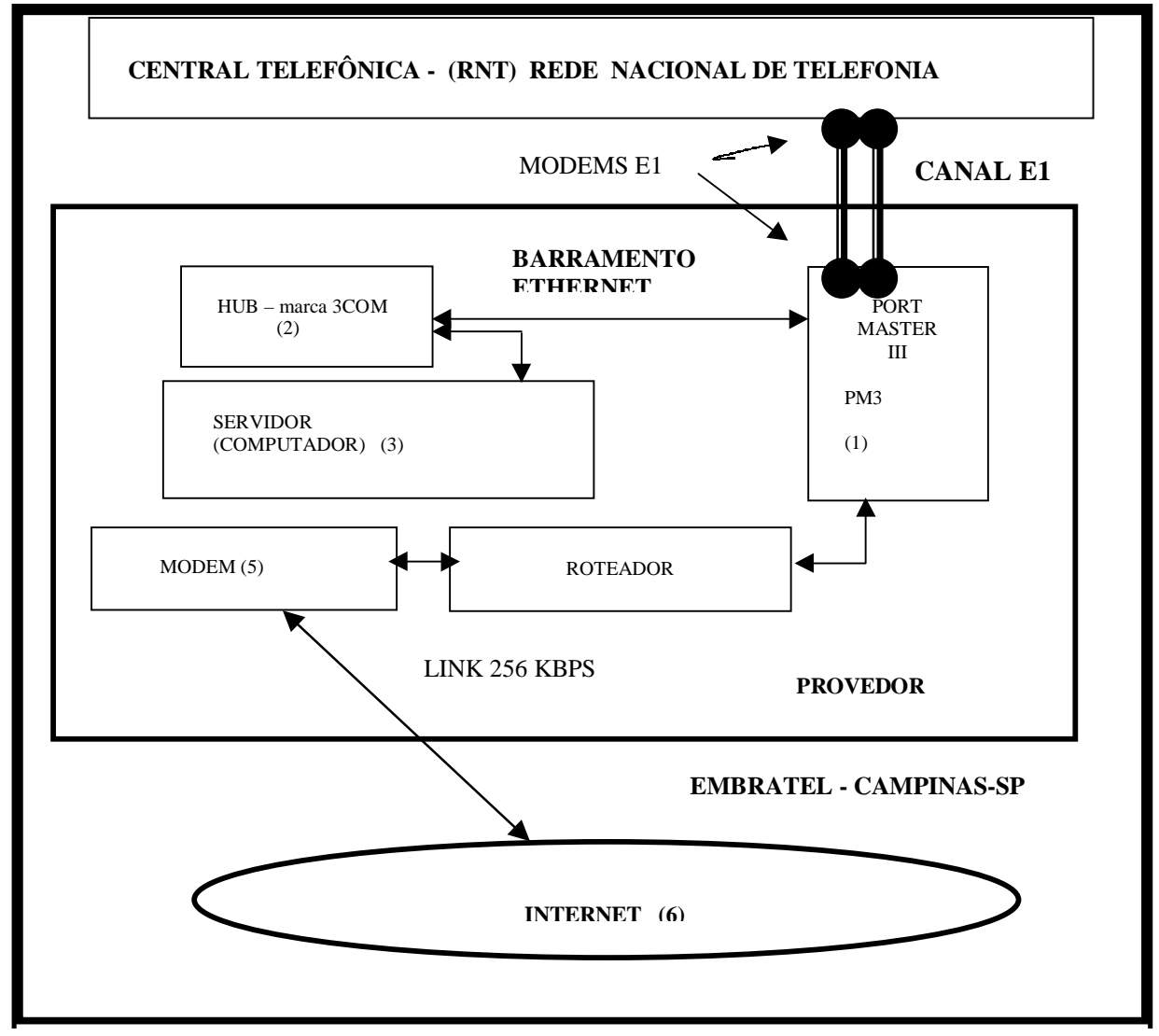

**FIGURA 4.1 – Estrutura do provedor Internet Nuctecnet (Piracicaba-SP)**

A tabela 4.1 mostra o número de canais, a data da contratação dos canais, devendo-se levar em conta que existe um prazo de aproximadamente uma semana entre a contratação e a instalação dos Canais de acesso E1. Cada canal E1 permite a utilização de até 30 linhas telefônicas. Maiores detalhes podem ser obtidos no capítulo II.

| Data da     | <b>Canais E1</b>  | Capacidade | Linhas disponíveis |
|-------------|-------------------|------------|--------------------|
| Contratação | <b>Adquiridos</b> | Adicionada |                    |
| 10/07/97    |                   | 30         | 30                 |
| 27/02/98    |                   | 30         | 60                 |
| 15/07/98    | 2                 | 60         | 120                |

**Tabela 4.1 – Histórico do número de canais da provedora**

# **4.2 ANÁLISE DOS DADOS**

Este item apresenta as estratégias adotadas da coleta de dados até a extração dos relatórios, para orientar a escolha do melhor período a ser analisado.

Foi escolhido para este estudo o provedor de acesso NUTECNET de Piracicaba-SP, de onde foram extraídos todos os dados sobre a conexão dos usuários no período de 21/08/97 a 21/01/99. Estes dados deverão sofrer ajustes através de alguns algoritmos que serão descritos a seguir.

Os arquivos são gerados mês a mês, iniciando no dia 21 e terminando no dia 20 subsequente. Esta estratégia do provedor permite que o faturamento seja enviado no início do mês e o fechamento é feito todo dia 20. Optou-se por juntar todos os arquivos em um único, chamado "geral.dbf", para que as operações fossem consideradas contínuas, sem levar em conta qualquer interrupção para efeito de cobrança.

O layout do arquivo "geral.dbf" será descrito abaixo. A coluna P/C indicará se os dados tiveram origem do provedor, ou se foram gerados por cálculo ou qualquer outro processamento através de algum algoritmo. O tempo entre chegadas foi calculado através de um programa auxiliar.

| <b>CAMPOS</b>      | P/C | <b>DESCRIÇÃO</b>             |
|--------------------|-----|------------------------------|
| <b>CLIENTE</b>     | P   | CÓDIGO DO CLIENTE            |
| <b>TEMPO</b>       | P   | TEMPO EM SEGUNDOS DE CONEXÃO |
| <b>DATA INÍCIO</b> | P   | DATA DE INÍCIO DA CONEXÃO    |
| <b>HORA INÍCIO</b> | P   | HORA DE INÍCIO DA CONEXÃO    |
| <b>DATA FIM</b>    | P   | DATA DE TÉRMINO DA CONEXÃO   |
| <b>HORA FIM</b>    | P   | HORA DE TÉRMINO DA CONEXÃO   |
| <b>TEMPO CHEG</b>  | P   | TEMPO ENTRE CADA CHEGADA     |
| SIT <sub>1</sub>   | C   | CAMPO SITUAÇÃO 1             |
| SIT <sub>2</sub>   | P   | CAMPO SITUAÇÃO 2             |
| SIT <sub>3</sub>   | C   | CAMPO SITUAÇÃO 3             |

**Tabela 4.2 – Layout do arquivo "geral.dbf".**

Para que pudesse ser realizado um estudo do comportamento das linhas de acesso ao provedor, simultaneamente, foi gerado através de programa um novo arquivo chamado "CANAIS.DBF". Seu layout será descrito abaixo:

Este arquivo terá um registro para cada instante de tempo em que um evento ocorrer, ou seja , quando um usuário sair ou entrar na rede. Assim será possível calcular o número de usuários presentes no sistema e estudar o fluxo de utilização do provedor a instante de tempo. A tabela 4.3 demonstra, respectivamente, os nomes dos campos e a origem da informação, sendo a letra P para os dados com origem no provedor e a letra C para os obtidos de forma indireta através de programas.

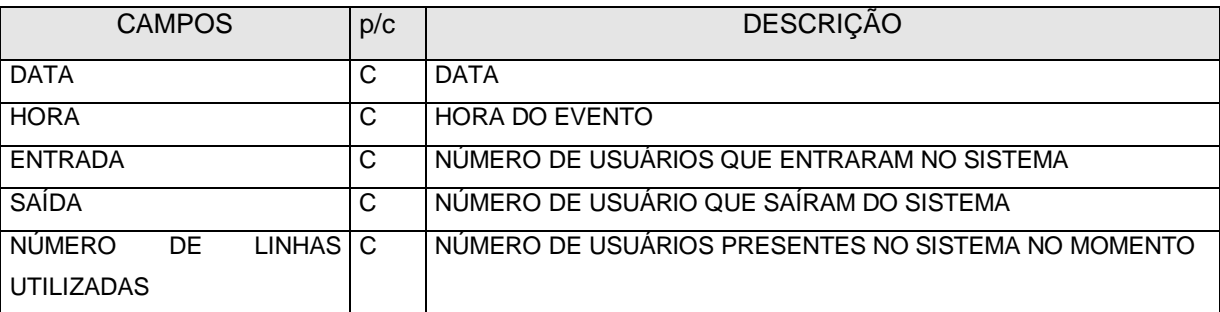

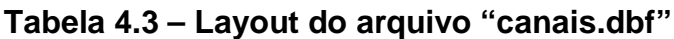

Após a geração do arquivo "canais.dbf", foi detectada uma grande dificuldade de manipulação e interpretação dos dados, relativos às linhas em uso, já que os eventos poderiam ocorrer em qualquer instante, formando intervalos entre chamadas irregulares que podem ser de segundos até várifs minutos. Para contornar esta situação foi adotada uma padronização de intervalos de 30 em 30 minutos e consideradas algumas alternativas de cálculo do número de linhas efetivas: número máximo de uso de linhas, média aritmética de linhas em uso, média ponderada de linhas em uso com peso o intervalo de uso.

 A tabela 4.4 mostra um exemplo de como a escolha do método de cálculo pode alterar o comportamento do número de linhas no intervalo de tempo, demonstrando um intervalo de tempo das 8:30 às 9:00 h. Para um melhor entendimento desta tabela será ilustrada a linha relativa às 8:30 h. O tempo de permanência para este caso é de 20 minutos, pois as 9 linhas que estão ocupadas só serão alteradas às 8:50; estes 20 minutos correspondem a 1200 segundos, conforme pode ser visualizado na tabela. Ás 8:51 h ocorre outra alteração do número de linhas utilizadas, ou seja, após 60 segundos e assim por diante.

| PERÍÍODO (h) | Linhas em uso | TEMPO DE PERMANÊNCIA (s) |
|--------------|---------------|--------------------------|
| 8:30         | 9             | 1200                     |
| 8:50         | 8             | 60                       |
| 8:51         | 9             | 60                       |
| 8:52         | 8             | 60                       |
| 8:53         | 9             | 60                       |
| 8:57         | 10            | 240                      |
| 9:00         | 10            |                          |

**Tabela 4.4 – Demonstrativo do método de calculo**

Em função do exemplo da tabela 4.4, podem-se obter 3 valores possíveis para número de linhas efetivamente utilizadas em cada período padrão. A tabela 4.5 mostra claramente que a média ponderada representa uma melhor realidade, já que a média aritmética leva a uma grande distorção, pois é influenciada pelo número de eventos e não pelo fator tempo. A tabela 4.6 demonstra o percentual de permanência e o número de ocorrências para cada número de linha utilizado no intervalo, dando para perceber que a média ponderada levará em conta o fator permanência e a média aritmética será influenciada pelo fator ocorrência, distorcendo o resultado. Já o valor máximo não significa nem a maior ocorrência e nem a maior permanência.

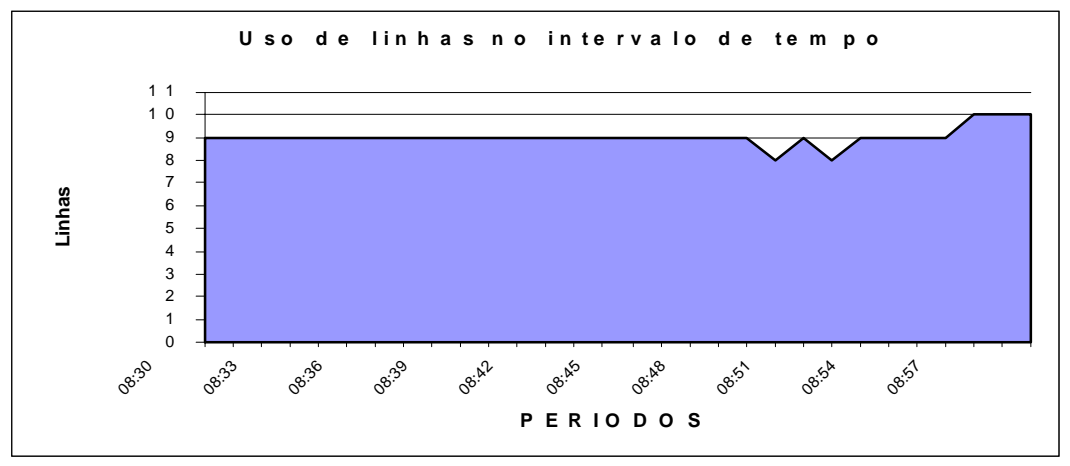

**Figura 4.2 - Gráfico contendo o número de linhas no período.**

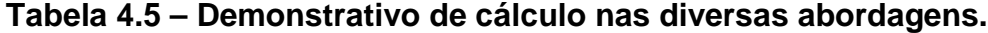

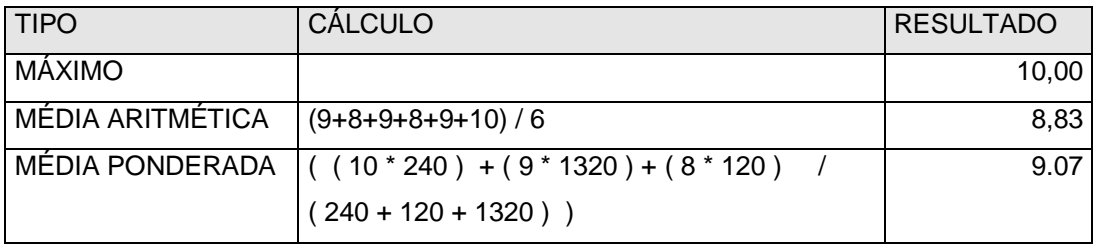

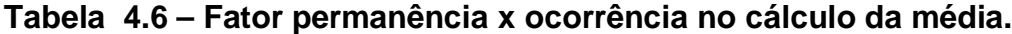

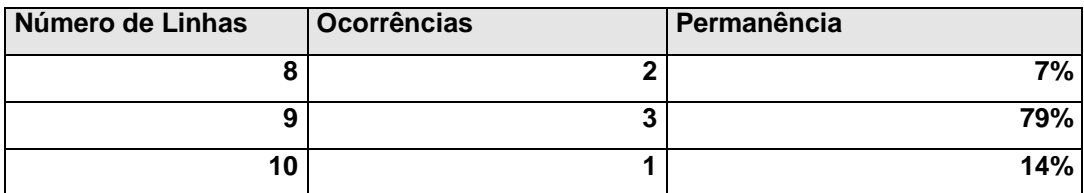

Para maior clareza, as figuras 4.2 e 4.3 mostrarão de forma gráfica o uso de linhas e como as regiões com 8 linhas são compensadas pelas regiões com 10 usuários. O uso de média ponderada realizará o cálculo nivelando as superfícies, já que são calculadas linhas x tempo de uso, ou seja, a média de áreas.

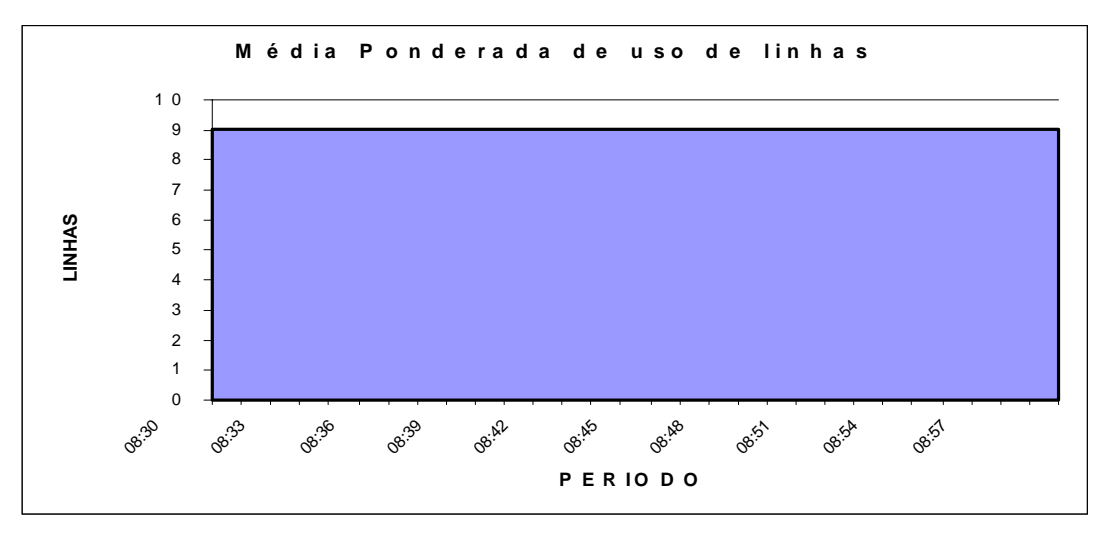

**Figura 4.3 - Gráfico contendo o número de linhas no período pela média ponderada**

Os valores da média ponderada e o máximo uso de linhas no intervalo de tempo padrão, como foi descrito anteriormente, serão exibidos em um gráfico de distribuição diária de canais. Este gráfico mostrará ainda o horário que apresentou o maior uso de linhas, permitindo analisar os horários de maior fluxo de uso.

O uso de gráficos diários apresenta o inconveniente de requerer interpretação de um número muito grande de informações para encontrar os horários que apresentam maior fluxo de uso. Dessa forma foram substituídos os gráficos pelos relatórios apresentados a seguir. Estes relatórios foram divididos em quatro abordagens, mostrando dados de Segunda a Sexta, Sábados, Domingos e Todos os dias. Desta forma fica garantida a análise de dados com maior homogeneidade.

# **4.3 CARACTERÍSTICAS DOS RELATÓRIOS GERADOS**

• **Relatório I –** Apresenta a melhor solução para determinar o intervalo a ser analisado, pois ele determina a probabilidade que o intervalo escolhido seja um horário de pico. Para obter a probabilidade basta somar todos os percentuais dos intervalos abrangidos pelo intervalo proposto. Este relatório pode apresentar distorções em dias ou períodos atípicos, quando o horário de pico for muito rápido e não estiver dentro dos intervalos de maior utilização. Este relatório foi elaborado com o registro de cada horário de pico do dia, no período de 01/10/97 a 31/12/98. A tabela 4.7 mostra um exemplo deste relatório.

- **Relatório II** Apresenta uma solução alternativa para determinar o intervalo a ser analisado, pois ele determina a probabilidade de que o intervalo escolhido seja um horário dentro de oito intervalos mais utilizados do dia. Para obter o percentual de probabilidade basta somar todos os percentuais dos intervalos abrangidos pelo intervalo proposto. Este relatório é utilizado como complementar do relatório I, e foi elaborado com o registro de ocorrências de até oito períodos de maior utilização do dia, analisando os dados de 01/10/97 a 31/12/98. A tabela 4.8 mostra um exemplo deste relatório.
- **Relatório III**  É uma alternativa aos relatórios I e II, já que estes relatórios não demonstram a intensidade de uso, mas simplesmente a ocorrência do evento. Assim, um horário de pico de 40 canais tem a mesma incidência de um dia em que ocorreu um pico de 20 canais, pois estes relatórios consideram a informação de cada dia, não sendo esta afetada pelo comportamento global. Já o relatório III, em vez de registrar a ocorrência com a soma de 1, adiciona o número de canais. Este relatório leva em conta o fluxo de uso, porém ele é influenciado pelos últimos meses em que o número de usuários no sistema é maior. A tabela 4.9 mostra um exemplo deste relatório.
- **Relatório IV**  Este relatório permite verificar se existe um determinado mês do ano com comportamento diferente, implicando na eliminação da sua análise ou seu processamento em separado, não devendo ser agrupado. Este relatório mostra os períodos do mês que tiveram picos de uso. A tabela 4.10 mostra um exemplo deste relatório.
- **Relatório V** Este relatório tem a mesma função do relatório anterior, mas foi gerado não contendo os horários de picos, mas os horários mais utilizados no dia. A tabela 4.11 mostra um exemplo deste relatório.

# **Tabela 4.7** – Exemplo do relatório I**.**

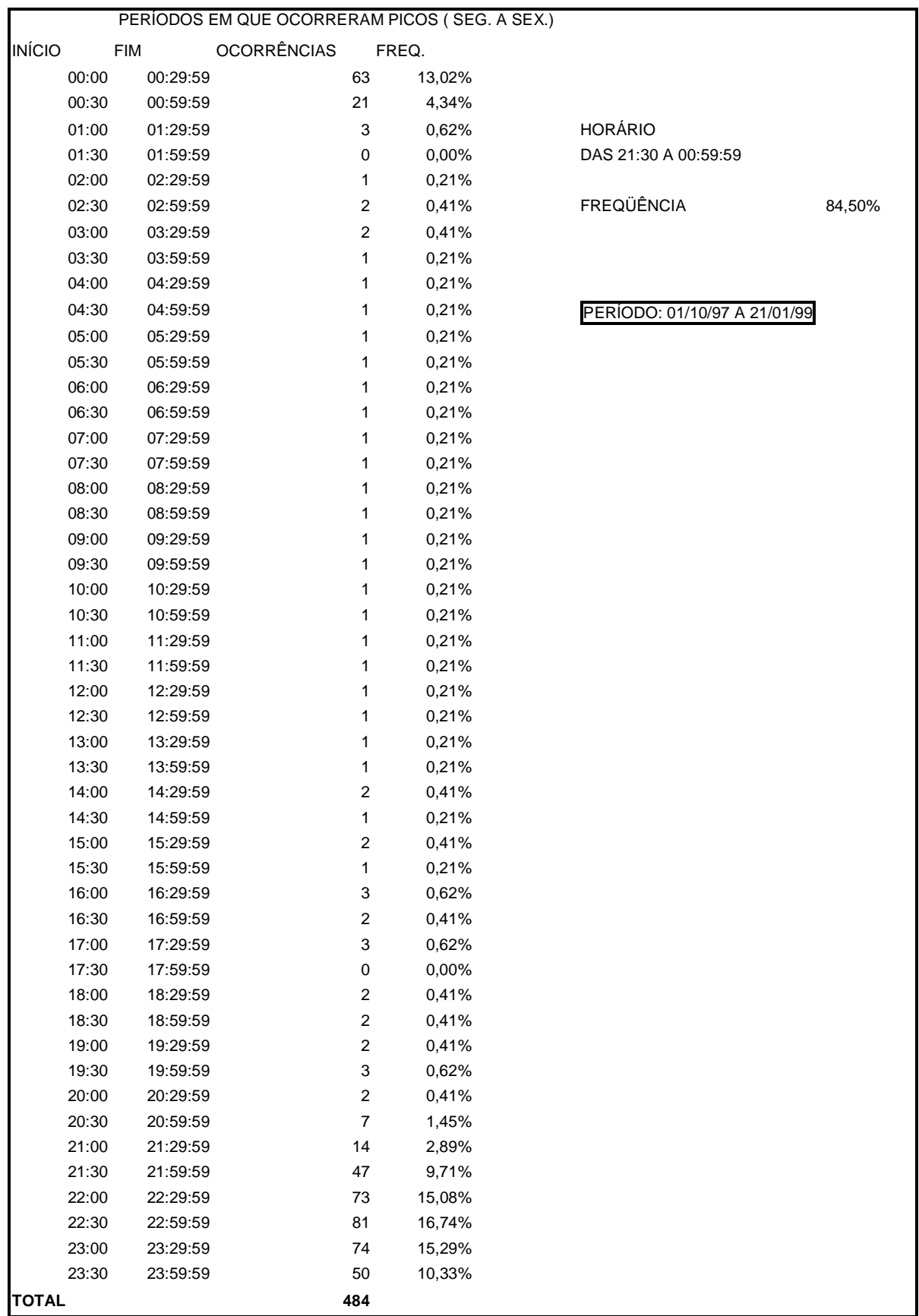
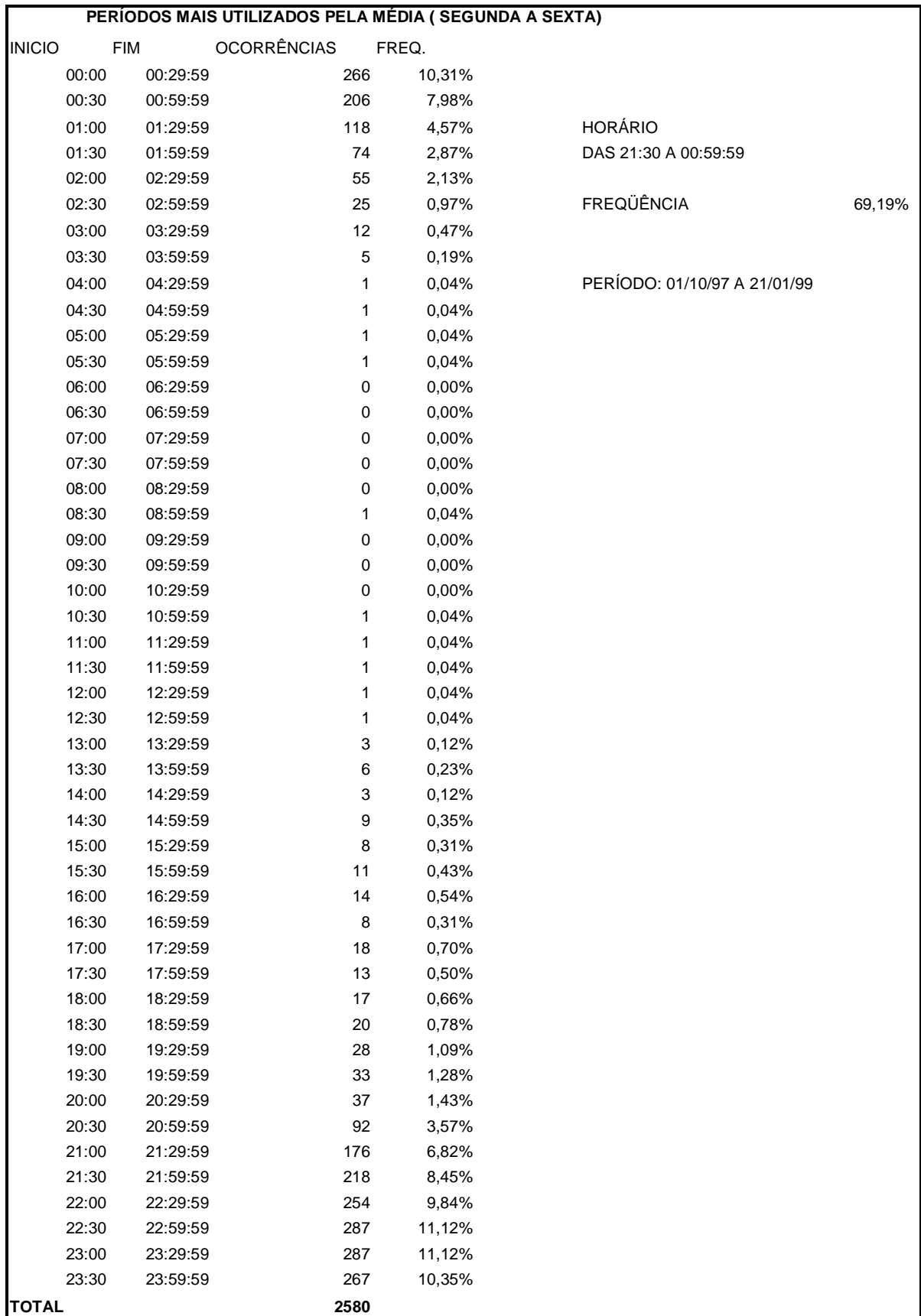

# **Tabela 4.8** – Exemplo do relatório II**.**

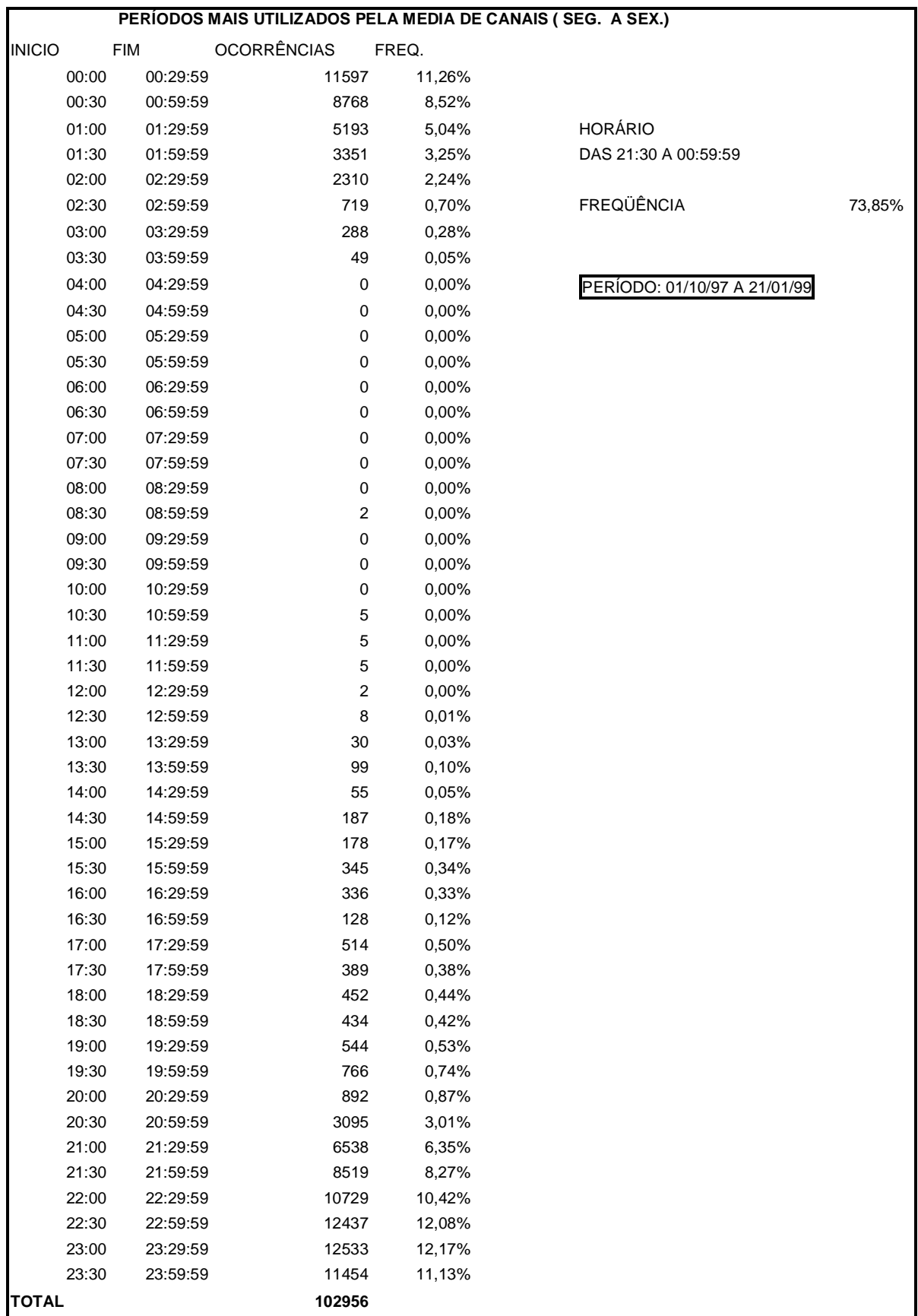

# **Tabela 4.9** – Exemplo do relatório III**.**

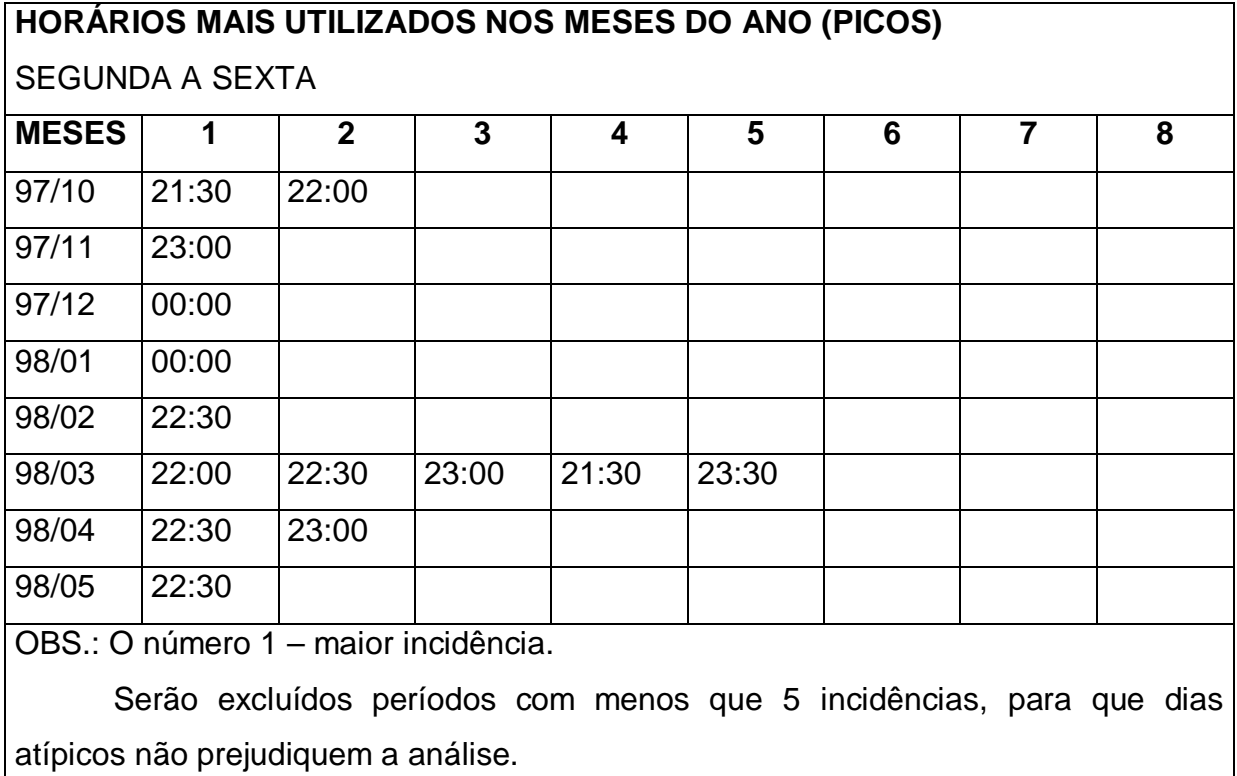

**Tabela 4.10 -** Exemplo do relatório IV**.**

Serão computados os períodos de picos diários.

## **4.4 DETERMINAÇÃO DO PERÍODO E HORÁRIO A SER ESTUDADO.**

A primeira fase do estudo com dados reais vem a ser a determinação do período de maior fluxo de uso de canais, também conhecido como gargalo do sistema. Este período é diretamente influenciado por todos os investimentos em infraestrutura do provedor. Deverão ser respondidas as questões abaixo:

- a) Qual horário do dia a ser estudado ?
- b) Devem ou não ser eliminados dias atípicos. Se sim, quais estes dias ?
- c) Devem ser analisados quais dias da semana: Segunda a Sexta, Sábados, Domingos ou Todos os dias ?
- d) Quais os meses do ano que serão estudados ?
- e) Podem-se agrupar vários meses ?
- f) Existem meses atípicos que devem ser separados do estudo ?

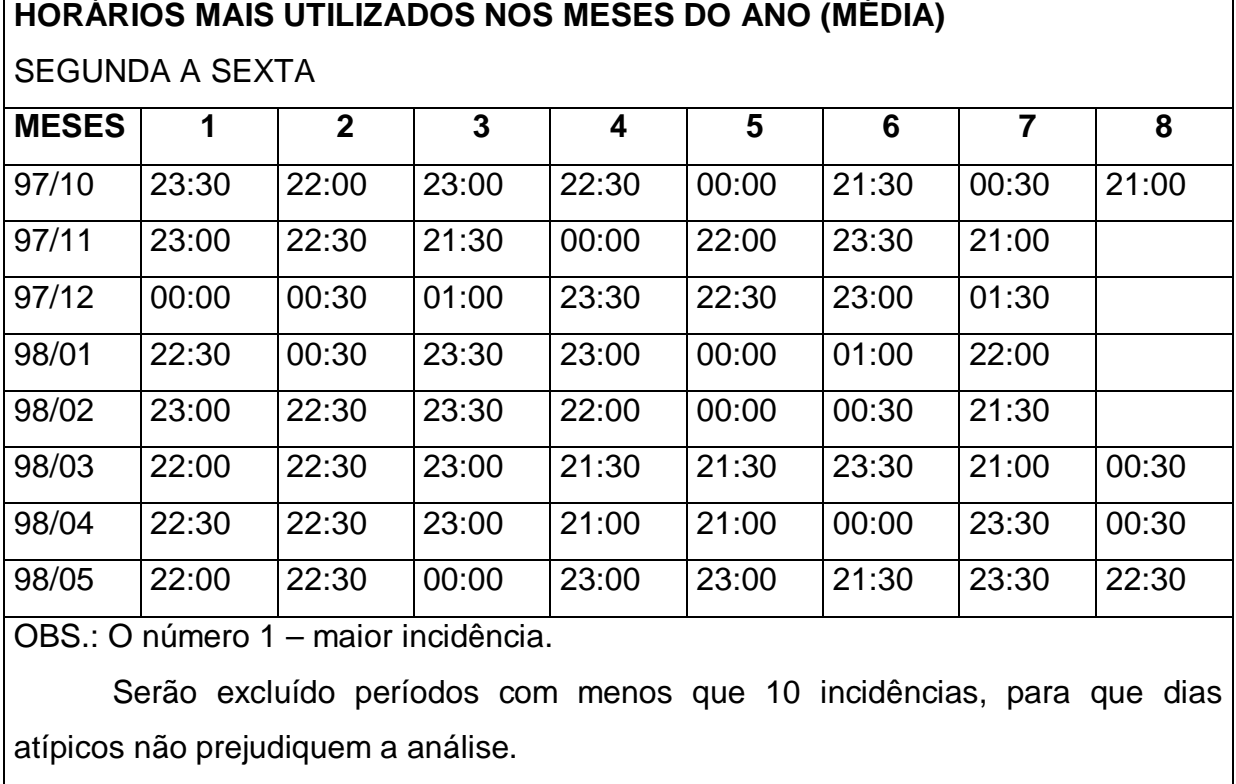

**Tabela 4.11 -** Exemplo do relatório V**.**

Serão computados ( 8 ) períodos de maior incidência diária.

Para facilitar a utilização dos relatórios descritos anteriormente, serão mostradas, a seguir, as formas de se obter o melhor período de estudo:

- 1) Analisar o relatório I , os períodos de picos, comparando os dados de Segunda a Sexta, Sábados , Domingos e de Segunda a Domingo. Geralmente os fins de semana apresentam um comportamento diferente, e mesmo que este não seja visível no gráfico, seria mais seguro considerar esta diferença, separando o estudo em Segunda a Sexta, Sábados e Domingos separadamente.
- 2) Determinar quais intervalos de dias, Segunda a Sexta, Sábados ou Domingos que apresentam maior fluxo de uso e merecem maior prioridade de estudo. Isto não significa que os outros não serão estudados posteriormente. Geralmente o maior uso em provedores comerciais ocorre de Segunda a Sexta, mas pode-se optar analiticamente pelo uso do relatório II e III Pode-se construir uma

tabela, conforme ilustra a figura 4.12, calculando a média de uso de canais , dividindo a soma do relatório III pela soma do relatório II para as diversas categorias. O valor apurado para a categoria Segunda a Sexta é ligeiramente superior às demais categorias, mas mesmo que fosse ligeiramente menor, mereceria um maior destaque, pois abrange um período maior de dias estudados.

- 3) Considerando que foi escolhido o intervalo de Segunda a Sexta para o estudo, deve-se escolher a faixa de horário a ser estudado. Este intervalo deve apresentar uma maior ocorrência de picos de uso. Para isso analisa-se o gráfico do relatório I. Analisando o gráfico percebe-se que o intervalo das 21:30 a 00:59 horas possui 84,50% de probabilidade de ser o horário de pico do dia. Para obter estes resultados basta somar a percentagem de ocorrência de cada intervalo de trinta minutos, que compõe o intervalo escolhido.
- 4) Sempre deve-se verificar se os picos ocorrem realmente nos intervalos mais utilizados, pois pode ocorrer um pico em um horário de pouca intensidade de uso. Deve-se verificar se o intervalo escolhido está também dentro do intervalo mais utilizado. Para isso é preciso verificar qual é a probabilidade do intervalo escolhido estar dentro dos oitos períodos mais utilizados do dia, analisando da mesma forma que foi realizado no item 3, mas usando o relatório II no lugar do relatório I. Neste caso o intervalo escolhido tem 69,19 % de probabilidade de estar dentro dos períodos mais utilizados.
- 5) O relatório I mostra a probabilidade do intervalo estar dentro de um intervalo de pico; já o relatório II mostra a probabilidade do intervalo estar dentro do período mais utilizado. Porém os dois relatórios não estão sendo influenciados pela intensidade de canais, pois um pico do dia pode ser pequeno em relação ao outro. Para isso o relatório III garante que o período escolhido tenha a probabilidade de uso mais intenso. Procede-se então da mesma maneira como foi determinado o percentual dos itens anteriores. Neste estudo o intervalo escolhido tem 73% de probabilidade de estar dentro do intervalo mais intenso de uso. Deve-se tomar o cuidado de sempre

seguir a ordem de análise, já que o relatório III pode ser influenciado pelos últimos meses que apresentam maior número de clientes utilizando o sistema.

6) Deve-se analisar agora se há distorções de alguns meses que não apresentam o intervalo escolhido como o de maior uso. Isto pode ser verificado através do relatório IV e V, que indica se existem divergências. O relatório IV utiliza os picos e o relatório V utiliza os oitos períodos de maior uso do mês. Neste estudo todos os meses do intervalo escolhido são coerentes, não sendo necessária a exclusão de qualquer mês da abordagem.

**Tabela 4.12 – Tabela com a média de uso de canais**

|                       | A                    | B                    | U                     |    |
|-----------------------|----------------------|----------------------|-----------------------|----|
| <b>CATEGORIAS</b>     | RELATÓRIO III        | RELATÓRIO II         | <b>CÁLCULO CANAIS</b> |    |
|                       | (Total do relatório) | (Total do relatório) | $C = A/B$             |    |
| <b>SEGUNDA- SEXTA</b> | 102956               | 2580                 |                       | 40 |
| <b>SÁBADOS</b>        | 18310                | 512                  |                       | 35 |
| <b>DOMINGOS</b>       | 20110                | 512                  |                       | 39 |
| SEGUNDA-DOMINGO       | 141376               | 3604                 |                       | 39 |

Respondendo às questões sugeridas na seção 4.4:

- a) Horário do dia a ser estudado é de 21:30 a 00:59;
- b) Devem ser eliminados apenas os períodos anteriores a 01/10/97, pois marcaram a fase experimental do provedor; quanto aos períodos de 01/10/97 a 21/01/99, não há necessidade de serem eliminados;
- c) Foi escolhido para analisar o período de Segunda a Sexta, pois apresenta o maior fluxo de uso;
- d) Os meses a serem estudados serão descritos no item 4.10;
- e) Podem-se agrupar vários meses, mas, para simplificar este estudo, foi escolhido trabalhar com meses independentes;
- f) Não foi encontrado nenhum mês atípico.

#### **4.5 Determinação da distribuição do tempo de uso.**

Foi desenvolvido um programa auxiliar, para gerar um arquivo texto com o tempo de uso em segundos, do período escolhido para análise, gerando um arquivo para cada mês do estudo. Estes dados serão lidos pelo programa STAT::FIT, módulo estatístico do PROMODEL. O programa STAT::FIT analisará os dados, emitirá relatórios estatísticos e realizará a aderência, ou seja, descobrirá se existe uma distribuição padrão que represente os dados apresentados.

Após submeter todos os arquivos a uma análise de aderência, os dados não passaram no teste. Assim sendo, nenhuma distribuição padrão pôde ser representada com certo grau de confiança. Isto ocorre devido ao fato de que a distribuição original é composta de duas situações antagônicas: tempo de uso curto e longo. Ao analisar os gráficos de erros de aderência, apresentados pelo software, percebe-se que, filtrados os registros com duração inferiores a 301 segundos, ou seja, tempo de uso curto, foi obtida uma distribuição padrão, com exceção do mês de Dezembro de 1998, em que não se obteve êxito. Os testes foram aplicados excluindo os registros com tempo de uso superior a 300 segundos, mas nenhum período teve uma distribuição padrão correspondente.

Após muitas tentativas de se chegar às distribuições padrões, pode-se concluir que o modelo de simulação deve conviver com dois tipos de entidades, ou seja, conexões de curto tempo e de longo tempo, separadamente.

O software de simulação PROMODEL permite utilizar uma distribuição definida pelo usuário, quando não é encontrada uma distribuição padrão. Para isso, foi criado um programa para gerar estas distribuições.

A tabela 4.13 demonstra os resultados dos testes de aderência realizados. Foi adotado um nível de confiança de 95% para aceitação dos resultados. Mas mesmo com a diminuição do nível de confiança, não ocorreram as aderências para as distribuições que anteriormente foram rejeitadas.

|               | Curta Duração                | Longa Duração                |      |
|---------------|------------------------------|------------------------------|------|
| Mês           | Distribuição                 | Distribuição                 | Rank |
| Out/97        |                              | W(302,0.865,2.63E+03)        | 100  |
|               | Distr. Definida pelo usuário | $G(302, 0.802, 3.52E+03)$    | 61.7 |
| Nov/97        |                              | G(303,0.842,3.09E+03)        | 80.4 |
|               | Distr. Definida pelo usuário | W(303,0.899,2.48E+03)        | 75.8 |
| Dez/97        |                              | W(301,0.796,2.48E+03)        | 100  |
|               | Distr. Definida pelo usuário | P6(301,1.56E+04,0.833,5.82)  | 4.35 |
|               |                              | G(301, 0.712, 3.96E+03)      | 3.96 |
| Jan/98        | Distr. Definida pelo usuário | W(301, 0.841, 2.85E+03)      | 100  |
|               |                              | G(301, 0.767, 4.07E+03)      | 19.1 |
|               |                              | P6(301,2.97E+04,0.833,9.31)  | 1.97 |
| Fev/98        | Distr. Definida pelo usuário | W(303,0.806,2.75E+03)        | 100  |
| Mar/98        |                              | W(301, 0.861, 2.46E+03)      | 100  |
|               | Distr. Definida pelo usuário | G(301,0.803,3.3E+03)         | 6.04 |
| Abr/98        |                              | W(301,0.816,2.44E+03)        | 100  |
|               | Distr. Definida pelo usuário | G(301, 0.734, 3.71E+03)      | 13.4 |
| Mai/98        |                              | W(301,0.866,2.48E+03)        | 100  |
|               | Distr. Definida pelo usuário | P6(301,2.38E+04,0.888,9.17)  | 6.15 |
| <b>Jun/98</b> |                              | $W(301, 0.857, 2.6E+03)$     | 100  |
|               | Distr. Definida pelo usuário | P6(301,2.76E+04,0.846,9.35)  | 39.7 |
| <b>Jul/98</b> | Distr. Definida pelo usuário | W(301, 0.839, 2.79 E+03)     | 100  |
| Ago/98        | Distr. Definida pelo usuário | W(301,0.856,2.96E+03)        | 100  |
| Set/98        | Distr. Definida pelo usuário | W(301,0.835,2.64E+03)        | 100  |
| Out/98        | Distr. Definida pelo usuário | W(301,0.808,2.74E+03)        | 100  |
| Nov/98        | Distr. Definida pelo usuário | W(301,0.844,2.67E+03)        | 100  |
| Dez/98        | Distr. Definida pelo usuário | Distr. Definida pelo usuário |      |

**Tabela 4.13 - Demonstrativa da distribuição do tempo de uso**

As distribuições aceitas foram Weibull, Gamma, Pearson6, representadas respectivamente pelas siglas W,G,P6. A coluna Rank representa o nível de aceitação. Quanto maior for o Rank , melhor será a semelhança entre a distribuição e a distribuição padrão escolhida. Existe uma outra indicação além do Rank, indicando se foi aceita ou rejeitada a distribuição em função do nível de confiança.

As distribuições Gamma e Weibull apresentam três parâmetros: mínimo, alfa (que representa o fator de forma) e beta (que representa o fator de escala da distribuição). Já a distribuição Pearson6 possui quatro parâmetros: mínimo, beta (representando o fator de escala), p (para representar fator inferior de forma) e q (para representar o fator superior de forma).

Um fator importante a se considerar é que o sistema conviverá com duas distribuições do tempo de uso: **CURTA** e **LONGA** duração. Esta diferença de comportamento entre curta e longa conexão na rede é devida a usuários que entram no sistema para verificar se existe mensagens no correio eletrônico.

| Mês           | Número de<br>conexões com<br>duração 1<br>$= 5$ min. | Número de<br>conexões com<br>duração 2<br>$> 5$ min. | Total | Probabilidade<br>de ocorrer a<br>duração 1 | Probabilidade de ocorrer<br>duração 2<br>la. |
|---------------|------------------------------------------------------|------------------------------------------------------|-------|--------------------------------------------|----------------------------------------------|
| Out/97        | 285                                                  | 870                                                  | 1155  | 24,68%                                     | 75,32%                                       |
| Nov/97        | 352                                                  | 941                                                  | 1293  | 27,22%                                     | 72,78%                                       |
| Dez/97        | 614                                                  | 1288                                                 | 1902  | 32,28%                                     | 67,72%                                       |
| Jan/98        | 695                                                  | 1693                                                 | 2388  | 29,10%                                     | 70,90%                                       |
| Fev/98        | 806                                                  | 1805                                                 | 2611  | 30,87%                                     | 69,13%                                       |
| Mar/98        | 1113                                                 | 2234                                                 | 3347  | 33,25%                                     | 66,75%                                       |
| Abr/98        | 1610                                                 | 3065                                                 | 4675  | 34,44%                                     | 65,56%                                       |
| Mai/98        | 1204                                                 | 3083                                                 | 4287  | 28,08%                                     | 71,92%                                       |
| <b>Jun/98</b> | 1474                                                 | 3470                                                 | 4944  | 29,81%                                     | 70,19%                                       |
| <b>Jul/98</b> | 1543                                                 | 3902                                                 | 5445  | 28,34%                                     | 71,66%                                       |
| Ago/98        | 2195                                                 | 5280                                                 | 7475  | 29,36%                                     | 70,64%                                       |
| Set/98        | 2238                                                 | 5208                                                 | 7446  | 30,06%                                     | 69,94%                                       |
| Out/98        | 2983                                                 | 6485                                                 | 9468  | 31,51%                                     | 68,49%                                       |
| <b>Nov/98</b> | 2543                                                 | 6407                                                 | 8950  | 28,41%                                     | 71,59%                                       |
| Dez/98        | 2667                                                 | 7518                                                 | 10185 | 26,19%                                     | 73,81%                                       |
| Total         | 22322                                                | 53249                                                | 75571 | 29,54%                                     | 70,46%                                       |

**Tabela 4.14 - Demonstração da probabilidade de conexão de curta e longa durações**

A tabela 4.14 apresenta o número de conexões com duração inferior a 5 minutos e com duração superior a 5 minutos, além de apresentar a probabilidade de ocorrer uma ou outra incidência.

#### **4.6 Determinação da distribuição do tempo entre chegadas**

A determinação da distribuição do tempo entre chegadas deve alimentar o modelo de simulação, para que a situação de um usuário conectando a Internet seja gerada com maior grau de realismo.

Semelhante ao estudo realizado no item anterior, o teste de aderência será realizado com o software STAT::FIT. Para isso foi desenvolvido um programa visando gerar um arquivo tipo texto para alimentar o software. Será gerado um arquivo para cada mês estudado, contendo os valores do tempo em segundos entre chegadas do período a ser estudado.

Ao realizar os testes de aderência , todos os meses foram rejeitados, pelos mesmos motivos ocorridos no estudo do tempo de uso, descrito no item anterior. Empregando os recursos de filtragem do próprio software, observou-se que, se fossem eliminados os períodos inferiores a 60 segundos, a maioria dos meses estudados encontrariam uma distribuição padrão. Mas isto não é verdadeiro para os dados com até 60 segundos, que não se adaptaram a nenhuma distribuição padrão. Isto levou a uma nova conclusão: que a empresa provedora tem sua operação regida por dois tipos de distribuição de chegada: uma que será descrita como **INTENSA** e outra como **NORMAL**, respectivamente, sendo uma com chegadas de até um minuto, e outra com tempo entre chegadas maiores que um minuto, comportando-se da mesma maneira como foi descrito anteriormente com o tempo de uso. A distribuição com tempo de até 60 segundos representa uma probabilidade de 50% a 80% de ocorrer, dependendo do mês, e esta foi rejeitada em todos os testes; já a distribuição menos significativa, que é a com tempo superior a 60 segundos, teve êxito em 10 meses dos 15 meses testados.

 Pode-se concluir então que será melhor trabalhar com uma distribuição definida pelo usuário sem separar as duas classes de distribuição. Para isso foi criado um programa para gerar facilmente estas distribuições.

# **4.7 CRITÉRIOS PARA A GERAÇÃO DAS DISTRIBUIÇÕES DEFINIDAS PELO USUÁRIO**

A determinação do número de classes para criação da função definida pelo usuário pode ser obtida por diversas fórmulas empíricas. Podem-se citar três delas:

- a) Raiz quadrada do número de amostras + 1 ( FRANSCISCO,1993, p.15);
- b) Sturges, utilizada no STAT::FIT, utiliza a raiz cúbica do dobro do tamanho da amostra ( Manual STAT::FIT,1996,p22 );
- c) Auto, utilizada no STAT::FIT , multiplica por 3,3 o logaritmo decimal do número da amostra e soma 1 ( Manual STAT::FIT,1996,p22 ).

Os programas desenvolvidos para gerarem, respectivamente, as distribuições definidas pelo usuário para o tempo entre chegadas e tempo de duração, determinaram os números de classes, calculados pela raiz cúbica do dobro do número de registros, conforme o método Sturges utilizado pelo STAT::FIT.

Para a distribuição do tempo de uso com duração inferior a 5 minutos, foi adotada a divisão de tempo de 30 em 30 segundos, sendo mais coerente que os resultados obtidos pelas fórmulas descritas.

## **4.8 INFLUÊNCIA DO NÚMERO DE CLIENTES NO TEMPO ENTRE CHEGADAS**

Sem muitos estudos, pode-se deduzir intuitivamente que quanto maior for o número de clientes menor será a média de tempo entre chegadas. Isto pode ser facilmente analisado se comparada, por exemplo, uma agência com 1000 clientes com uma agência de 500 clientes. A primeira terá uma maior probalidade que o cliente vá ao banco em um horário determinado do que a segunda agência e quanto maior o número de clientes chegando em um determinado horário, menor o tempo médio entre chegadas.

Com os dados colhidos em quinze meses de movimento do provedor, ficou demostrada a influência entre o número de clientes e a média do tempo entre chegadas, sempre comparando-se meses diferentes e tomando cuidado com o efeito sazonal de determinados períodos do ano. Porém, os dados estudados demonstram um comportamento bem regular, descartando a influência do efeito sazonal no estudo. Este estudo tem como provar as definições abordadas nesta seção, e fornecer bases conceituais para a geração de uma distribuição do tempo de chegada, simulando um aumento do número de clientes. Apesar de, nesta demonstração, se trabalhar com a média entre chegadas para demonstrar a veracidade das definições, no item 4.11 deve-se construir uma nova distribuição com o mesmo princípio. Conclui-se que, se a média entre chegadas tem uma correlação com o número de clientes, a distribuição também a possui. O estudo do item 4.11 terá testes de correlação para provar sua veracidade.

A tabela 4.15 demonstra o estudo, fornecendo informações sobre o número de clientes ativos nos meses, crescimento percentual no crescimento do número de clientes, média do tempo entre chegadas para cada período.

Foram realizadas também operações estatísticas como correlação, regressão e teste **tipo t**, para que as conclusões respeitem as regras estatísticas.

Os conceitos de correlação, regressão, testes estatísticos serão descritos a seguir para melhor compreensão das abordagens apresentadas neste capítulo:

• **Análise de Regressão** – Constitui-se no estudo da variação de determinada variável em função de outras variáveis ( FRANCISCO, 1993, p. 179). Através da regressão é obtida uma fórmula matemática que representa com certo grau de confiança o valor da variável estudada em relação aos valores das outras variáveis envolvidas. A regressão pode ser Linear, Linear por transformação, Exponencial, Polinomial, etc., dependendo da complexibilidade das relações entre elas (FRANCISCO, 1993).

- **Correlação** A correlação prova se existe ou não a dependência de variáveis. Isto pode ser medido pelo coeficiente de correlação, representado pela letra **r** minúsculo. Se o valor de **r** for positivo, significa uma variação direta e negativa para uma variação inversa entre as variáveis envolvidas. O módulo do valor de **r** pode determinar o grau de correlação entre as variáveis: se este valor for superior a 0,6 temos uma forte correlação, se estiver na faixa de 0,3 a 06 temos uma correlação moderada e caso for um valor de até 0,3 temos uma correlação fraca (ALVES, 1998).
- **Coeficiente de Determinação** Este coeficiente é representado pela letra R maiúscula ao quadrado, R<sup>2</sup>, e vem a ser o quadrado do coeficiente de correlação ( **r** ). Quanto maior for este valor, ou seja, mais próximo de 1, maior a probabilidade dos valores apurados pela regressão serem corretos (ALVES, 1998).
- **Teste t** Este teste permite avaliar se pelo tamanho da amostra temos a confiança em aceitar ou não os resultados com grau de significância determinado. Geralmente utiliza-se 1% ou 5% de erro (ALVES, 1998, p.98).

Estes cálculos podem ser feitos facilmente em planilhas eletrônicas ou softwares estatísticos. Estes sofwares realizam todos os cálculos, além dos gráficos de regressões.

 Os resultados apresentados na tabela 4.15 evidenciam a existência de uma relação entre o número de clientes e a taxa média entre chegadas, com uma correção de –0,87, um **R2** de 0,76, ou seja, no mínimo 76% de confiança com uma margem de 1% de erro.

|               | <b>CLIENTES ATIVOS</b> | MÉDIA ENTRE CHEGADAS. |           |           |
|---------------|------------------------|-----------------------|-----------|-----------|
| <b>Mês</b>    | QUANTIDADE             | % AUMENTO             | TEMPO (S) | % AUMENTO |
| Out/97        | 166                    |                       | 291       |           |
| Nov/97        | 196                    | 18%                   | 230       | $-21%$    |
| Dez/97        | 237                    | 21%                   | 190       | $-17%$    |
| Jan/98        | 286                    | 21%                   | 147       | $-23%$    |
| Fev/98        | 367                    | 28%                   | 122       | $-17%$    |
| <b>Mar/98</b> | 474                    | 29%                   | 103       | $-16%$    |
| Abr/98        | 566                    | 19%                   | 76        | $-26%$    |
| Mai/98        | 643                    | 14%                   | 77        | 1%        |
| <b>Jun/98</b> | 715                    | 11%                   | 71        | $-8%$     |
| <b>Jul/98</b> | 749                    | 5%                    | 60        | $-15%$    |
| Ago/98        | 855                    | 14%                   | 53        | $-12%$    |
| Set/98        | 1001                   | 17%                   | 47        | $-11%$    |
| Out/98        | 1083                   | 8%                    | 37        | $-21%$    |
| <b>Nov/98</b> | 1138                   | 5%                    | 38        | 3%        |
| Dez/98        | 1200                   | 5%                    | 36        | $-5%$     |

**Tabela 4.15- Demonstração da correlação ente o número de clientes e o tempo entre chegadas**

### **4.9 FORMA ATUAL DE DIMENSIONAMENTO DE CANAIS**

O provedor Internet trabalha com um método empírico, considerando que até 10 usuários por linha é um fator bom, e um limite máximo de 15 usuários por linha durante um tempo pequeno pode ser tolerado até a aquisição de novas linhas. Esta forma de dimensionamento não possui nenhuma base científica, e talvez tenha sua origem no ano de 1995, quando iniciou-se o uso comercial da Internet no Brasil. Nesse momento empresas produtoras de equipamentos e empresas como a EMBRATEL e RNP incentivavam a criação de empresas provedoras de acesso, fornecendo guias de orientação para os interessados a montarem um provedor. Estes guias eram simples e geralmente dimensionados para no máximo 500 usuários, sendo que a distribuição de 10 usuários por canal era uma maneira razoável de conseguir um grau de satisfação para os usuários. Podem-se citar algumas publicações técnicas que adotam como padrão de qualidade este método de dimensionamento:

- Montando um Provedor de Internet ( ISP ), da empresa Cyclades, de agosto de 1997, disponível na Internet no endereço **www.cyclades.com.br/ ISP.htm**;
- Guia do Empreendedor Internet, da RNP, de setembro de 1995, disponível na Internet no endereço **www.ci.rnp.br/ci/doc/rpu0014d.html**.

Até hoje pode-se encontrar em materiais publicitários de provedores que garantem aos seus usuários um padrão de uma linha para cada 10 usuários. Porém, este número teve origem em uma época com perfil diferente de uso, quando a Internet era uma descoberta de entretenimento para o público jovem, com um padrão de uso mensal de 20 horas. O usuário que utilizasse além deste valor era sobretaxado. Então, como pode-se utilizar a mesma metodologia com tamanhos diferentes de provedores, em um mercado diferente, com provedores fornecendo planos ilimitados de utilização, além de um perfil de usuário totalmente diferente? A situação pode se complicar ainda mais, já que as expansões são investimentos de alto custo, em uma área onde a velocidade e os equipamentos tornam-se obsoletos, baseados em uma metodologia sem bases cientificas.

 Pode-se analisar a tabela 4.16 e perceber que as expansões do provedor ocorreram no mês posterior à detecção de um fator clientes/linhas superior a 10. Foi o caso de Fevereiro de 98, quando foi atingido o índice de 12,2 e Maio de 98, com índice de 10,7, fatos que demonstram que ocorrerá uma nova expansão no inicio de 1999.

# **4.10 GERAÇÃO DE UMA DISTRIBUIÇÃO DO TEMPO DE CHEGADA, SIMULANDO UM AUMENTO DO NÚMERO DE CLIENTES**

Conforme foi demonstrado no item 4.8 deste capítulo, a influência do número de clientes na taxa da distribuição do tempo entre chegadas pode ser distorcida por fatores sazonais que influenciariam os resultados. Para se projetar um número de clientes a ser simulado pelo sistema, utilizam-se técnicas de regressão e correlação demonstradas no item 4.8. Para evitar a influência de dados sazonais, será adotado o mesmo mês, filtrando partes dos clientes e analisando as mudanças de distribuição. Este método será descrito com maiores detalhes a seguir.

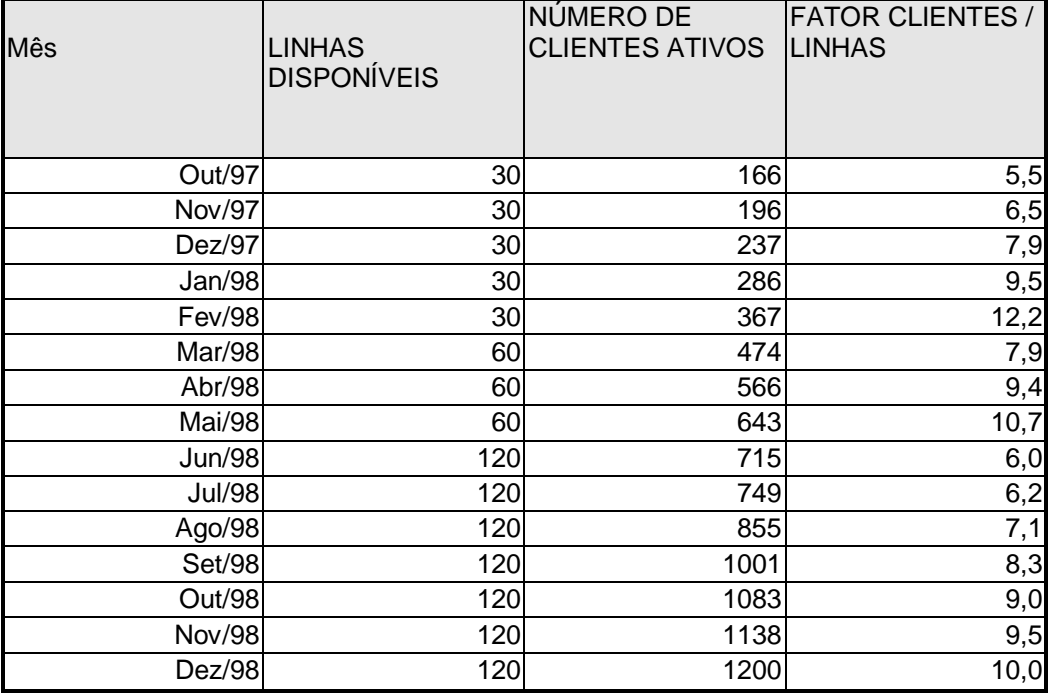

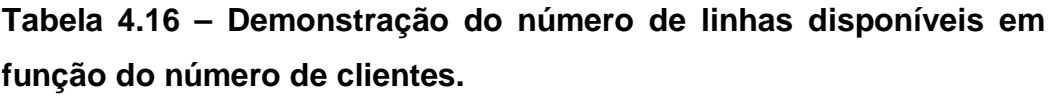

Escolhe-se um determinado mês, gera-se primeiro uma distribuição do usuário com todos os clientes, depois filtram-se 10%,20%,30%,etc. do número de usuários, escolhidos aleatoriamente. Os usuários escolhidos para serem filtrados são marcados e todas as suas conexões são removidas da análise estatística, simulando um cliente que trocou de provedor. Obteremos várias distribuições de tempo entre chegadas, dependendo do número de usuários ativos no sistema. Através das técnicas de regressão pode-se projetar um nova distribuição, levando-se em conta um número de clientes superior ao atual.

Podem-se utilizar planilhas eletrônicas ou softwares estatísticos, determinar a regressão, correlação, nível de confiança, alimentando o modelo de simulação com valores confiáveis.

#### **4.11 MODELOS PROPOSTOS DE SIMULAÇÃO**

O modeloé composto das partes descritas a seguir:

- **Locação:** Recepção, Avaliação\_R, Avaliação\_L, Sucesso, Falha;
- **Entidades:** Usuário, Usuário\_L, Usuário\_R e Conexão;
- **Macros:** Canais, Fator\_V ;
- **Distribuições do usuário:** DTEMPO(), DTEMPOL(),DENTR();
- **Variáveis:** Tempo, Ocupado, Livre, Saída;
- **Chegadas:** Usuário Recepção;

O sistema é alimentado pela Chegada **Usuário – Recepção**, na quantidade de uma unidade cada vez, com uma ocorrência definida pela função de distribuição do usuário **DENTR()**, que representará um usuário tentando ligar para o provedor Internet. Este usuário será enviado para a locação **Recepção**.

A locação **Recepção** tem a função de atender os usuários e identificálos como sendo Usuário R ou Usuário L, respectivamente, usuários que apenas permanecem por um pequeno período de tempo, geralmente para leitura de e-mail, e usuários normais, que utilizam a Internet por um período de tempo superior a cinco minutos. O usuário será caracterizado em uma das duas categorias dependendo de uma atribuição randômica, atráves de uma probabilidade informada no modelo. Este valor pode ser encontrado na tabela 4.14 e, como exemplo pode-se citar o mês de Dezembro de 1998, onde se tem 26.19% de probabilidade de ser um **Usuário\_R** e 73.81% de ser um **Usuário\_L**. Os **Usuários\_R** serão encaminhados para a locação **Avaliação\_R** e os outros para **Avaliação\_L**. A sigla R no final do nome das locações associa-se à idéia de **Rápido,** ou seja, permanência rápida, e o mesmo acontece com a sigla **L,** que se associa a uma maior permanência.

As locações **Avaliação\_L** e **Avaliação\_R** têm também a função de sortear o tempo de utilização que determinado usuário permanecerá conectado à Internet, sendo que as duas locações possuem distribuições diferentes. A primeira pode utilizar uma distribuição padrão conforme está ilustrada na tabela 4.13, ou ainda a distribuição **DTEMPOL()** definida pelo usuário; já a segunda utiliza a distribuição definida pelo usuário **DTEMPO()**. Estas distribuições geram valores de tempo compatíveis com a categoria de usuários. A partir deste instante o usuário será transformado em uma entidade chamada **CONEXÃO,** que disputará uma vaga em uma das linhas de acesso do Provedor. Estas locações enviam a entidade **CONEXÃO** para uma locação **SUCESSO** ou **FALHA,** dependendo de existir uma linha livre na locação **SUCESSO** ou não**.**

A entidade **CONEXÃO,** ao ser recebida pela locação **SUCESSO**, permanecerá ocupando uma linha pelo tempo atribuído anteriormente, simulando um usuário conectado por um determinado tempo. Após este tempo esta entidade liberará a linha e sairá do sistema.

A entidade **FALHA** enviará a entidade **CONEXÃO** para a saída do sistema

As variáveis **OCUPADO**, **LIVRE**, **SAÍDA** registraram respectivamente o número de vezes que ocorreram linhas ocupadas, linhas livres e saída de usuários após utilização. A variável **TEMPO** tem apenas função auxiliar para armazenar o tempo de uso sorteado para aquela conexão.

A capacidade de linhas da locação **SUCESSO** será atribuída pelo valor armazenado em uma **macro** chamada **CANAIS**, que poderá ser alterada para gerar várias possibilidade de cálculos, simulando um aumento ou redução do número de linhas do provedor.

A macro **Fator\_V** tem como finalidade permitir um aumento percentual no tempo de permanência do usuário na Internet, simulando um maior interesse do usuário em permanecer por mais tempo na Internet, e analisando as conseqüências que este aumento pode provocar no sistema como um todo.

Os termos adotados nesta abordagem foram descritos com maiores detalhes no item 3.4.1.

A figura 4.2 mostra o algoritmo utilizado pelo software para realizar a operação descrita para o modelo, e a figura 4.3 mostra, em forma de diagramas, a inter-relação dos componentes no modelo proposto.

Foi adicionada uma nova variável, o sistema que foi chamado de **fator\_k**, que da mesma forma que o **fator\_v** adiciona um percentual no tempo de uso. O **fator\_k** adicionará uma maior taxa de chegada no sistema, simulando uma intensificação de ligações. Isto pode ser feito com um ajuste na distribuição do usuário DENTR(), conforme mostra o exemplo da tabela 4.17, onde o mês de março de 1998 será ajustado para um fator\_k de 10%. Para o ajuste basta aplicar a fórmula:

## **INTERVALO = INTERVALO ORIGINAL / ( 1 + ( FATOR\_k / 100))**

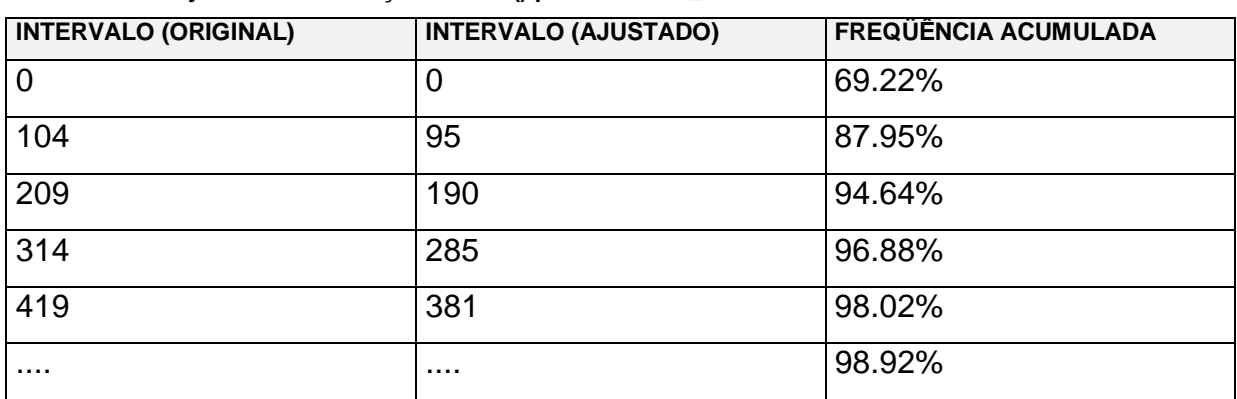

**Tabela 4.17 – Ajuste da distribuição DENTR() para um fator\_k de 10%.**

A finalidade do **fator\_K**, além de simular uma taxa maior de chegada, é a de contornar a falta de registro de ligações quando o provedor está sem nenhuma linha livre e não possui controle das ligações perdidas. Estas ligações não registradas estatisticamente podem ser atribuídas ao **fator\_k**.

| <b>PROCESSO ( PROCESSING)</b> |                   |                                                            |   |                                |                                    |         |            |
|-------------------------------|-------------------|------------------------------------------------------------|---|--------------------------------|------------------------------------|---------|------------|
| Entity                        | Location          | Operation Blk Output Destination Rule                      |   |                                |                                    |         | Move Logic |
|                               |                   | USUARIO RECEPCAO WAIT 0 1 USUARIO_L AVALIAÇÃO_L 0.715900 1 |   |                                |                                    |         |            |
|                               |                   |                                                            |   | USUARIO R AVALIAÇÃO R 0.284100 |                                    |         |            |
|                               |                   | USUARIO_R AVALIAÇÃO_R TEMPO=DTEMPO()                       |   | 1 CONEXAO<br>CONEXAO           | SUCESSO,999 FIRST 1<br>FALHA FIRST |         |            |
|                               |                   | USUARIO L AVALIAÇÃO L TEMPO=DISTRIBUIÇÃO 1                 |   | CONEXAO<br>CONEXAO             | SUCESSO,999 FIRST 1<br>FALHA       | FIRST   |            |
| CONEXAO                       | SUCESSO inc livre | WAIT TEMPO* $(1+(factor v/100))$                           |   |                                |                                    |         |            |
| CONEXAO                       | FALHA             | inc OCUPADO                                                |   | CONEXAO                        | EXIT                               | FIRST 1 |            |
|                               |                   |                                                            | 1 | CONEXAO                        | EXIT                               | FIRST 1 |            |
|                               |                   |                                                            |   |                                |                                    |         |            |
|                               |                   |                                                            |   |                                |                                    |         |            |
|                               |                   |                                                            |   |                                |                                    |         |            |

**Figura 4.4 – Algoritmo para definir as interações do modelo de simulação.**

O modelo descrito foi dividido para efeito de estudo em dois tipos, com abordagens de estudos diferenciados, que serão descritos com maiores detalhes a seguir:

- **modelo I** será executado com os dados da distribuição, variando o número de canais. Serão testados com os meses: Janeiro, Março, Novembro e Dezembro de 1998, variando o número de canais, o **fator\_K** e o **fator\_v**, obtendo os resultados:
	- **Probabilidade de Perda x número de canais:**
	- Probabilidade de Acesso x número de canais;
	- Índice de congestionamento x número de canais;
	- Número médio de usuário x número de canais;
	- E outros fatores resultantes das estatísticas fornecidas pelo software;
- **modelo II** Executará o modelo , com a distribuição gerada por regressão, projetando um número de clientes, com o mesmo número de canais ou variando o número de canais. Serão realizados testes nos meses de março, novembro e Dezembro de 1998, apresentando os resultados:
	- Probabilidade de Perda x número de canais;
	- Probabilidade de Acesso x número de canais;
	- Índice de congestionamento x número de canais;
	- Número médio de usuário x número de canais;
	- E outros fatores resultantes das estatísticas fornecidas pelo software;

O modelo II não considera o **fator\_k** e o **fator\_v**, para não gerar excessivo número de combinações de resultado, mas nada impede que isto seja realizado posteriormente.

O modelo II apresenta uma forma de estudar o comportamento do sistema em função do aumento ou redução do número de clientes, podendo ser variado o número de canais. Porém o modelo II apresenta uma maior complexibilidade na preparação dos dados, já que devem ser utilizadas técnicas de regressão, filtros para eliminação de clientes, etc.

No modelo I, pode-se variar o número de canais, e de forma simplificada atribuir um aumento na taxa de chegada e no tempo de uso sem ser necessário empregar a técnica de regressão e de filtragem, que foi descrita no modelo II.

Uma sugestão para que no futuro as ligações não registradas pelo sistema sejam adicionadas na estatística, sem ser necessária a utilização de um adicional estimado, está na possibilidade de se ter um relatório da companhia telefônica sobre as ligações perdidas, o que nem sempre ela possui interesse em divulgar. Ou então se fazer uso de um **discador inteligente**, que seria distribuído aos usuários, registrando os horários em que as ligações não tivessem êxito e enviando esta lista ao provedor na primeira vez que o usuário tivesse êxito na sua conexão. Para maior clareza, o **discador** trata-se de um software que realiza a discagem telefônica do usuário ao provedor, transmitindo os dados necessários para estabelecer uma autorização de acesso.

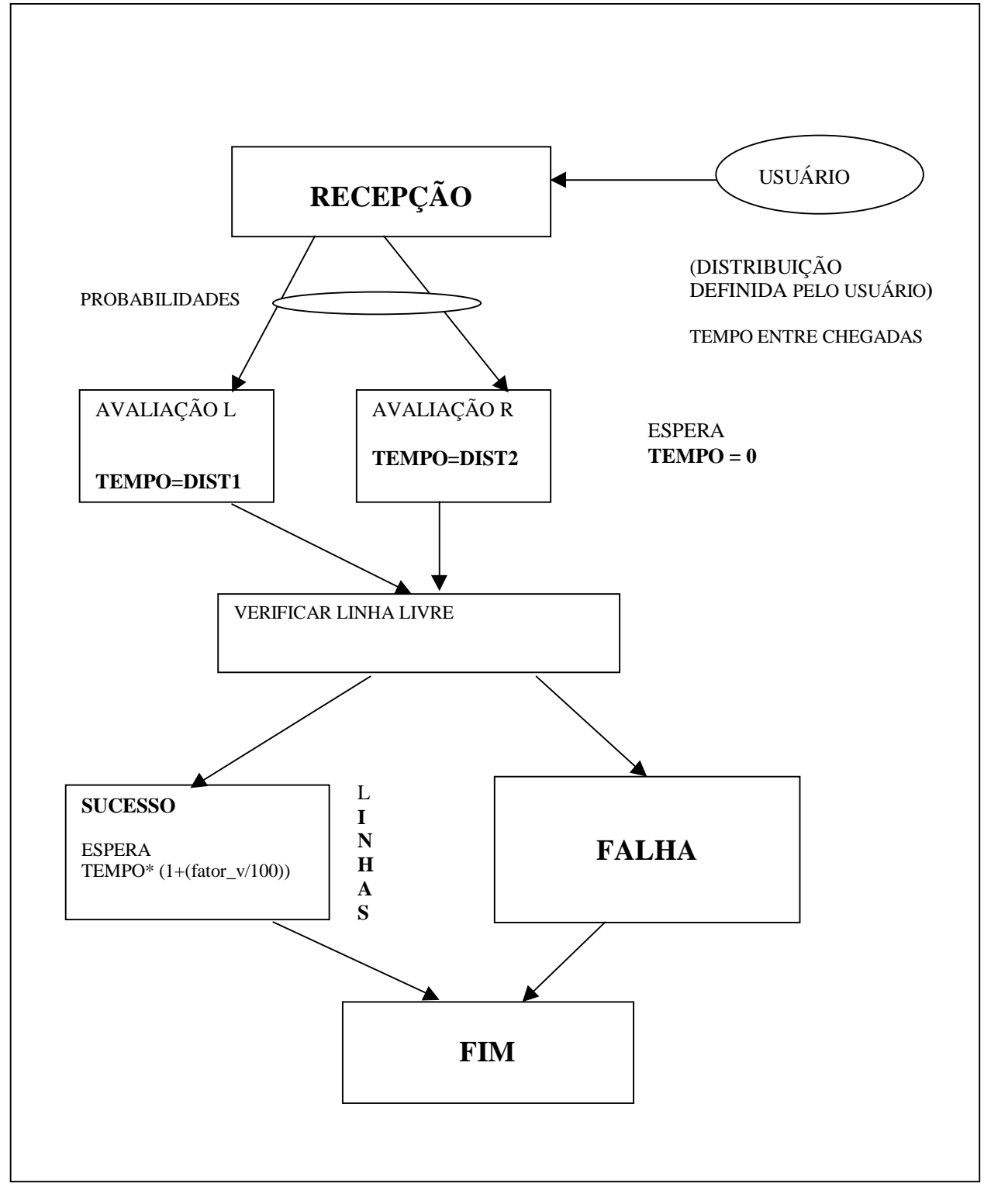

Figura 4.5 – Diagrama do modelo de simulação proposto

## **5 ANÁLISE DOS RESULTADOS**

Este capítulo apresentará os resultados obtidos com os modelos de simulação propostos. Será realizado também uma análise deste resultados.

## **5.1 ANÁLISE DOS RESULTADOS DO MODELO I**

O resultado obtido pela simulação do modelo I será estudado a seguir. Foram escolhidos os meses de Janeiro, Março, Novembro e Dezembro, pelos motivos descritos a seguir.

 O mês de Janeiro foi escolhido por representar o início de operação do provedor, com um número pequeno de linhas e de usuários. O mês de Março mostra uma nova expansão do provedor, com a aquisição de mais 30 linhas e um número de usuários próximo a 500.

Os meses de Novembro e Dezembro foram escolhidos por representar para o provedor um grande crescimento no número de linhas e de usuários, ou seja, 120 linhas e aproximadamente 1200 usuários. A escolha de dois meses próximos teve como critério o fato de que Novembro é um mês normal e Dezembro um mês de férias e de final de ano, quando os usuários possuem maior disponibilidade de tempo para utilizar a Internet.

Os números de linhas escolhidos como parâmetros de testes são múltiplos e sub-múltiplos de 30, pelo fato de que um canal E1 é composto de 30 linhas. Os valores escolhidos refletem também a relação entre o número de linhas reais do provedor nos referidos meses, simulando um aumento ou diminuição do número de linhas, para testar seu impacto sobre o conjunto.

O estudo também levou em conta o adicional de tempo de serviço e adicional no tempo de chegada, representados como **fator\_v** e **fator\_k**, descritos com maiores detalhes na seção 4.11. Estes valores foram, para maior simplicidade, denominados de **Sit1**, **Sit2**, **Sit3** e **Sit4**, com os valores mostrados na tabela 5.1.

| <b>SITUAÇÕES</b> | Fator_v | Fator_k |
|------------------|---------|---------|
| SIT <sub>1</sub> | 0%      | 0%      |
| SIT <sub>2</sub> | 0%      | 10%     |
| SIT <sub>3</sub> | 10%     | $0\%$   |
| SIT4             | 10%     | 10%     |

**Tabela 5.1 – Valores das variáveis fator\_v e fator\_k para as Sit1, Sit2, Sit3 e Sit4.**

## **5.1.1 Estudo das perdas de conexão;**

Estes dados demonstram o percentual de conexões perdidas para os meses testados, variando o número de linhas e a situação conforme a tabela 5.1. As figuras 5.1, 5.2, 5.3 e 5.4 mostraram respectivamente os meses de Janeiro, Março, Novembro e Dezembro de 1998.

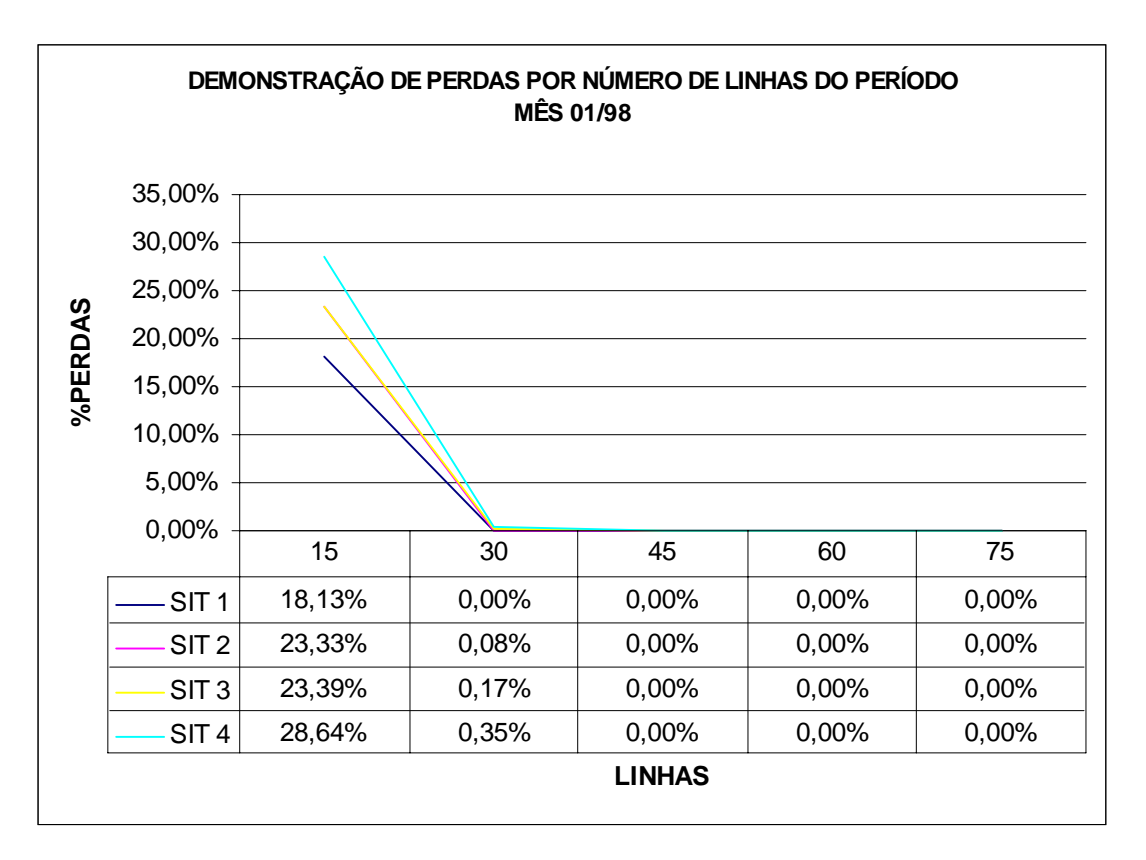

**Figura 5.1 – Gráfico do percentual de perda do mês de 01/98.**

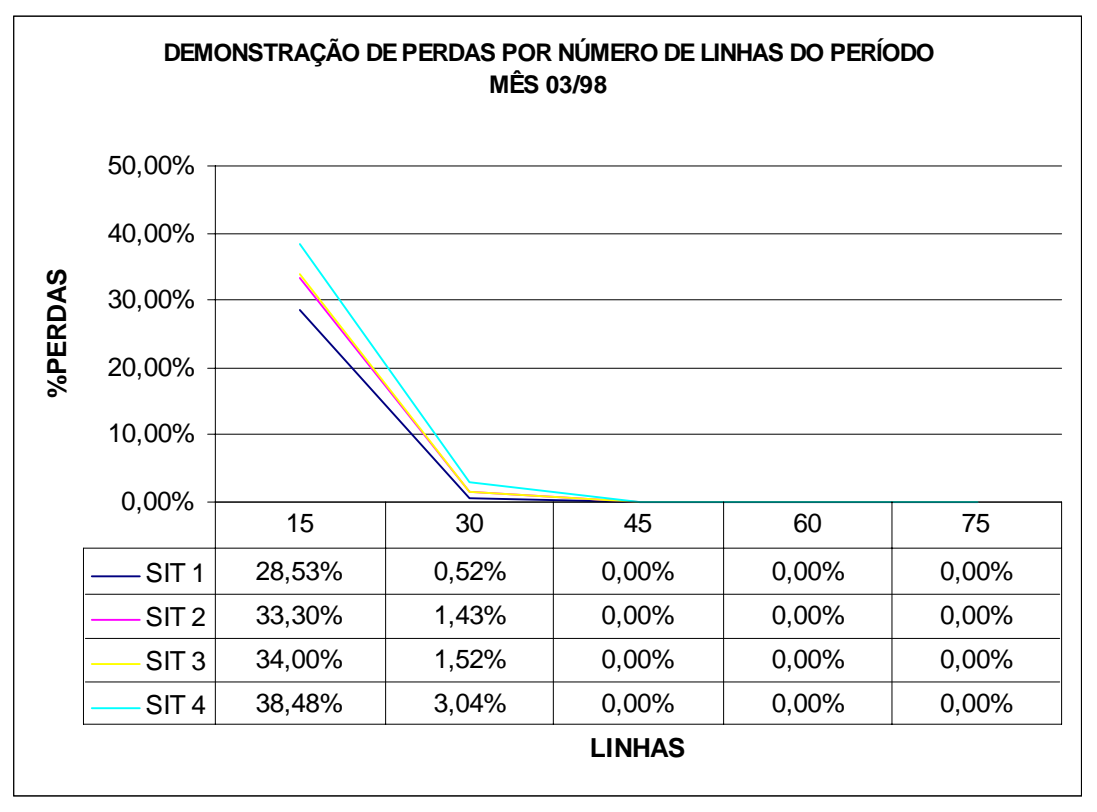

**Figura 5.2 – Gráfico do percentual de perda do mês 03/98**

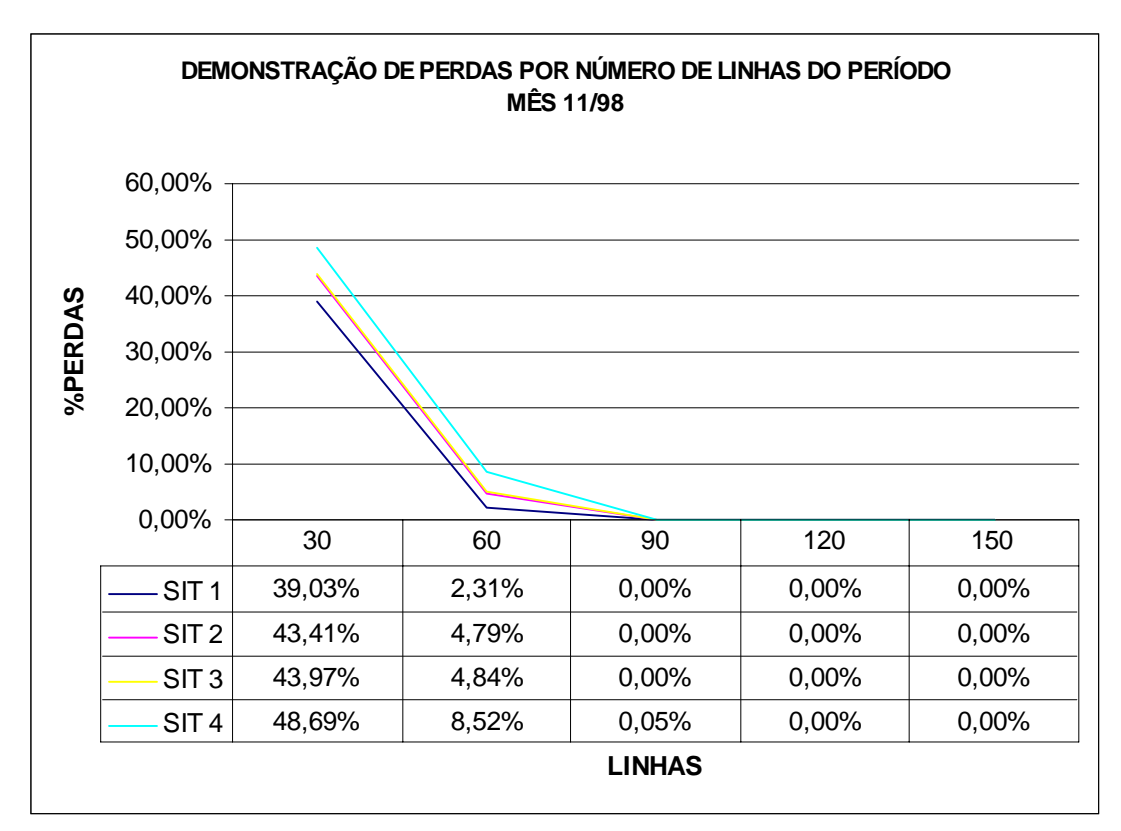

**Figura 5.3 – Gráfico do percentual de perda do mês 11/98**

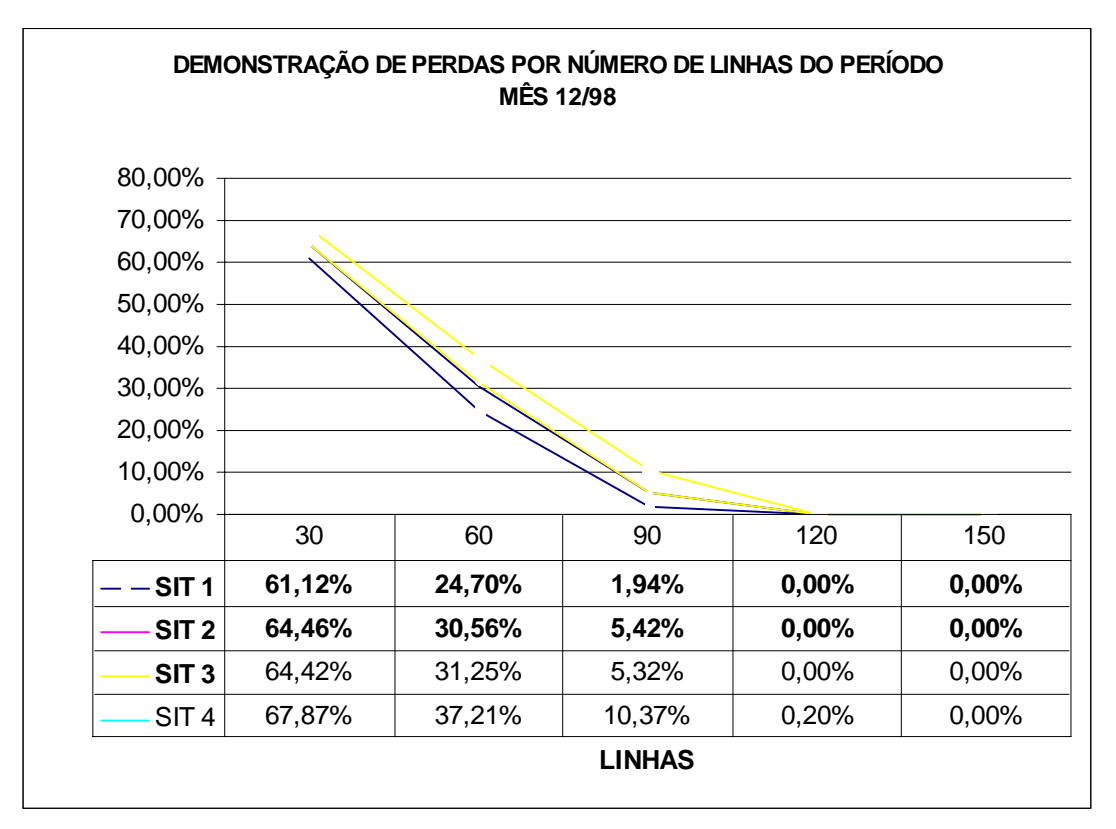

**Figura 5.4 – Gráfico do percentual de perda do mês 12/98**

A tabela 5.2 mostra o impacto das variações do fator k e do fator v sobre o percentual de perda. Como exemplo, pode ser analisada a primeira linha desta tabela, onde o adicional de 10% no tempo de permanência adicionará 5,20% na taxa de perda do sistema e o adicional de 10% na taxa de chegada provocará, neste caso, um adicional de 5,26%. Juntos os dois fatores resultaram em um adicional de 10,51%. Analisando a tabela pode se notar que os valores não são lineares e são influenciados pelo número de linhas. Podem ser utilizadas outras combinações para o fator\_v e fator\_k, sendo que uma boa indicação para estes valores será acompanhar o crescimento da taxa de entrada e do tempo de serviço durante vários meses, aplicar no modelo e verificar seus impactos.

| <b>PERÍODO</b> | <b>LINHAS</b>   | SIT2-SIT1 | <b>SIT3-SIT1</b> | <b>SIT4-SIT1</b> |
|----------------|-----------------|-----------|------------------|------------------|
|                | 15              | 5,20%     | 5,26%            | 10,51%           |
|                | 30              | 0,08%     | 0,17%            | 0,35%            |
| 01/98          | 45              | 0,0%      | 0,0%             | 0,0%             |
|                | 60              | 0,0%      | 0,0%             | 0,0%             |
|                | 75              | 0,0%      | 0,0%             | 0,0%             |
|                | 15              | 4,77%     | 5,47%            | 9,55%            |
|                | 30              | 0,91%     | 1,00%            | 2,52%            |
| 03/98          | 45              | 0,0%      | 0,0%             | 0,0%             |
|                | 60              | 0,0%      | 0,0%             | 0,0%             |
|                | $\overline{75}$ | 0,0%      | 0,0%             | 0,0%             |
|                | 30              | 4,38%     | 4,97%            | 9,66%            |
|                | 60              | 2,48%     | 2,53%            | 6,21%            |
| 11/98          | 90              | 0,00%     | 0,00%            | 0,05%            |
|                | 120             | 0,0%      | 0,0%             | 0,0%             |
|                | 150             | 0,0%      | 0,0%             | 0,0%             |
|                | 30              | 3,34%     | 3,30%            | 6,75%            |
| 12/98          | 60              | 5,86%     | 6,55%            | 12,51%           |
|                | 90              | 3,48%     | 3,38%            | 8,43%            |
|                | 120             | 0,00%     | 0,00%            | 0,20%            |
|                | 150             | 0,00%     | 0,00%            | 0,00%            |

 **Tabela 5.2 – O impacto da variação dos parâmetros fator\_K e fator\_v sobre o percentual de perda.**

## **5.1.2 Índice de Congestionamento de canais;**

O percentual de congestionamento é obtido pela divisão do número de linhas testadas pelo número de linhas efetivamente necessárias, detectadas pelo modelo de simulação. Para maior facilidade de interpretação dos valores calculados foi subtraído o número 100, para que números acima de 100% representassem sobrecarga do sistema, ou números negativos para capacidade ociosa, e valores de 0% a 100% representassem valores normais. O modelo de simulação calculará dois valores para a base destes cálculos: o valor de máximo e médio. Estes valores, da mesma forma como foi abordado no item anterior, trabalharam com as influências do **fator\_k** e **fator\_v**, para simplificar a representação dos gráficos que serão identificados como SIT1P, SIT2P, SIT3P, SIT4P e SIT1M, SIT2M, SIT3M, SIT4M. A terminação **P** representa pico e **M** número médio e a nomenclatura SIT1,SIT2,SIT3,SIT4 foi detalhada na seção 5.1.

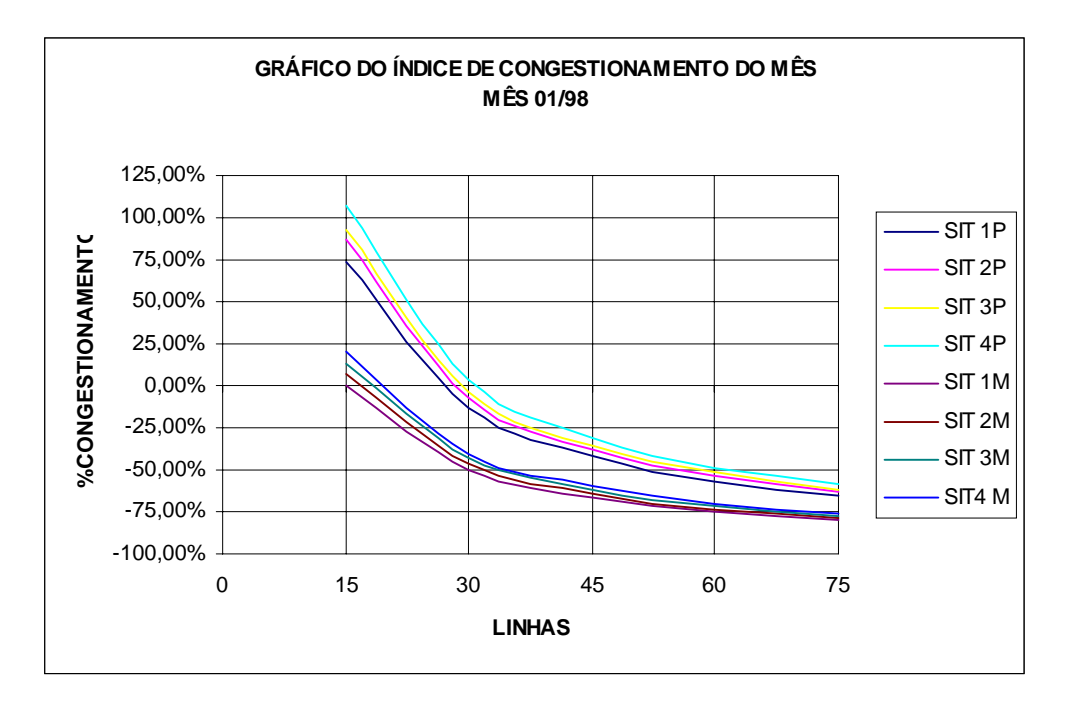

**Figura 5.5 – Gráfico contendo o percentual de congestionamento do mês 01/98.**

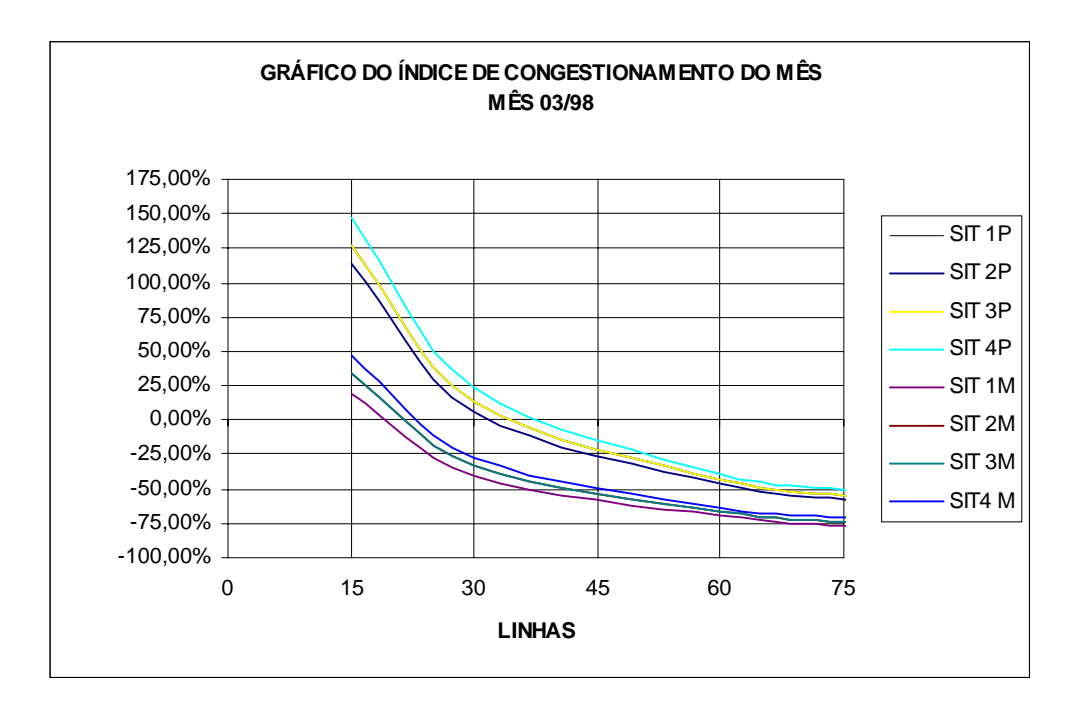

**Figura 5.6 – Gráfico contendo o percentual de congestionamento do mês 03/98.**

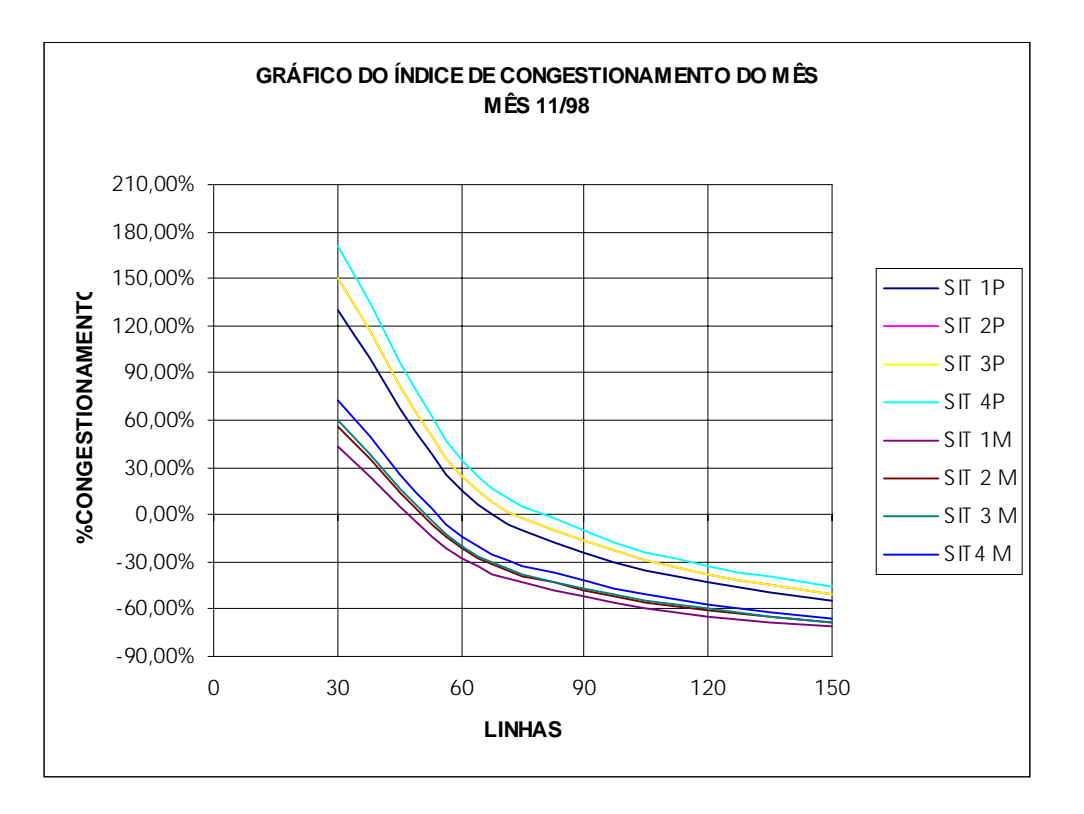

**Figura 5.7 – Gráfico contendo o percentual de congestionamento do mês 11/98.**

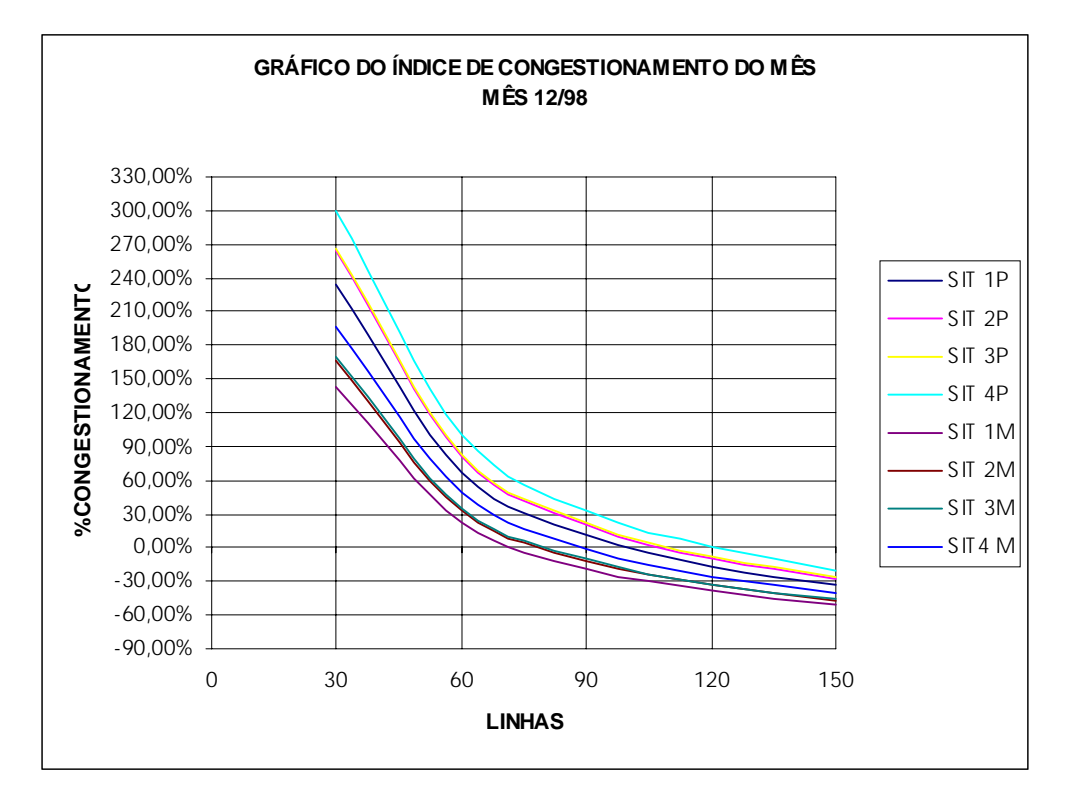

**Figura 5.8 – Gráfico contendo o percentual de congestionamento do mês 12/98.**

Os valores utilizados na confecção destes gráficos serão encontrados no anexo, para facilitar estudos futuros. Uma outra variável, o número de linhas efetivamente utilizadas, pode complementar o estudo do dimensionamento de canais e será apresentada a seguir.

## **5.1.3 Número de linhas efetivamente utilizadas;**

Ao analisar a tabela 5.3 ou os gráficos do item 5.1.2, observa-se que o mês de janeiro está com sua capacidade bem próxima do limite e quando são aplicados os adicionais no tempo de uso e na taxa de chegadas, indicam a necessidade da aquisição de um novo canal E1.

| Período | Linhas em uso | Tipo             | Linha máxima<br>necessária | Número<br>médio de<br>linhas |
|---------|---------------|------------------|----------------------------|------------------------------|
| 01/98   | 30            | SIT <sub>1</sub> | 26                         | 15                           |
|         |               | SIT <sub>2</sub> | 28                         | 16                           |
|         |               | SIT <sub>3</sub> | 29                         | 17                           |
|         |               | SIT4             | 31                         | 18                           |
| 03/98   | 60            | SIT <sub>1</sub> | 32                         | 18                           |
|         |               | SIT <sub>2</sub> | 34                         | 20                           |
|         |               | SIT <sub>3</sub> | 34                         | 20                           |
|         |               | SIT4             | 37                         | 22                           |
| 11/98   | 120           | SIT <sub>1</sub> | 69                         | 43                           |
|         |               | SIT <sub>2</sub> | 75                         | 47                           |
|         |               | SIT <sub>3</sub> | 75                         | 48                           |
|         |               | SIT4             | 81                         | 52                           |
| 12/98   | 120           | SIT <sub>1</sub> | 100                        | 73                           |
|         |               | SIT <sub>2</sub> | 109                        | 80                           |
|         |               | SIT <sub>3</sub> | 110                        | 81                           |
|         |               | SIT4             | 120                        | 89                           |

**Tabela 5.3 – Número de linhas efetivas e em uso.**

Ao analisar a tabela 4.1, percebe-se que na realidade a compra deste canal ocorreu no final de fevereiro, entrando em operação em março. O mês de março estava com sua capacidade de operação acima do necessário.

No mês de julho foram adquiridos dois canais E1, totalizando 120 linhas, sendo que o necessário seria apenas um canal E1. O mês de novembro mostrou a necessidade de menos que 90 linhas. O canal E1 adquirido a mais no mês de julho só teve sua função em Dezembro de 1998.

O mês de Dezembro mostrou uma capacidade bem próxima ao limite de 120 linhas, sendo que para o mês de Janeiro de 1999 seria indicada a compra de um novo canal E1. Porém, é necessário o cuidado nesta decisão, pelo fato de que Dezembro é um mês de férias e pode ocorrer uma redução na intensidade de uso nos próximos meses.

#### **5.1.4 Probabilidade de Acesso com sucesso;**

De mesma forma como foi descrita, no item 5.1.1, a probabilidade de perda de conexão, o índice de probabilidade de sucesso é simplesmente o valor complementar ao referido valor, bastando subtrair 100 do valor apresentado.

| PERIODO       | <b>LINHAS</b> | SIT <sub>1</sub> | SIT <sub>2</sub> | SIT <sub>3</sub> | SIT4    |
|---------------|---------------|------------------|------------------|------------------|---------|
|               | 15            | 81,87%           | 76,67%           | 76,61%           | 71,36%  |
|               | 30            | 100,00%          | 99,92%           | 99,83%           | 99,65%  |
| Jan/98        | 45            | 100,00%          | 100,00%          | 100,00%          | 100,00% |
|               | 60            | 100,00%          | 100,00%          | 100,00%          | 100,00% |
|               | 75            | 100,00%          | 100,00%          | 100,00%          | 100,00% |
|               |               |                  |                  |                  |         |
|               | 15            | 71,51%           | 66,70%           | 66,00%           | 61,52%  |
| Mar/98        | 30            | 99,48%           | 98,57%           | 98,48%           | 96,96%  |
|               | 45            | 100,00%          | 100,00%          | 100,00%          | 100,00% |
|               | 60            | 100,00%          | 100,00%          | 100,00%          | 100,00% |
|               | 75            | 100,00%          | 100,00%          | 100,00%          | 100,00% |
|               |               |                  |                  |                  |         |
|               | 30            | 60,99%           | 56,56%           | 56,03%           | 51,31%  |
|               | 60            | 97,69%           | 95,21%           | 95,16%           | 91,48%  |
| <b>Nov/98</b> | 90            | 100,00%          | 100,00%          | 100,00%          | 99,95%  |
|               | 120           | 100,00%          | 100,00%          | 100,00%          | 100,00% |
|               | 150           | 100,00%          | 100,00%          | 100,00%          | 100,00% |
|               |               |                  |                  |                  |         |
|               | 30            | 38,88%           | 35,54%           | 35,58%           | 32,14%  |
|               | 60            | 75,30%           | 69,44%           | 68,75%           | 62,79%  |
| Dez/98        | 90            | 98,06%           | 94,58%           | 94,68%           | 89,63%  |
|               | 120           | 100,00%          | 100,00%          | 99,99%           | 99,80%  |
|               | 150           | 100,00%          | 100,00%          | 100,00%          | 100,00% |

**Tabela 5.4 – Tabela contendo a probabilidade de sucesso na conexão.**

#### **5.1.5 Número médio de usuário x número de linhas;**

A tabela 5.5 mostra o número de clientes ativos no sistema no respectivo mês, o número de linhas existentes no provedor no período, os valores médios de linhas e número máximo de linhas atribuídos pelo resultado de simulação. A tabela apresenta os fatores usuários x linhas para o número de linhas reais, número médio e número máximo.

Como exemplo pode ser visto o mês de janeiro desta tabela, quando o provedor contava com 286 clientes ativos e 30 linhas. Por simulação, foram obtidas as duas variáveis: número médio de linhas e número máximo de linhas, respectivamente 15 e 20 linhas. A partir destes dados puderam ser obtidos os fatores: usuários por número real de linhas, usuários por número médio de linhas e usuários por número máximo de linhas, correspondendo respectivamente a 9,5, 19,1, 11,0 usuários por linha.

| <b>MÊS</b> | <b>CLIENTES</b><br><b>Ativos</b> | Número de<br>∣Linhas reais ∣de linhas | <b>Número</b><br>Imédio<br>(simulação) | <b>Número</b><br>Imáximo de<br><b>Ilinhas</b><br>(simulação) | Fator<br>usuário por<br>Inúmero de<br>llinhas reais | <b>IFator</b><br>lusuário por<br>Inúmero<br>Imédio de<br><b>llinhas</b> | <b>Fator usuário</b><br>lpor número<br>Imáximo de<br><b>Ilinhas</b> |
|------------|----------------------------------|---------------------------------------|----------------------------------------|--------------------------------------------------------------|-----------------------------------------------------|-------------------------------------------------------------------------|---------------------------------------------------------------------|
| Jan/98     | 286                              | 30                                    | 15                                     | 26                                                           | 9,5                                                 | 19,1                                                                    | 11,0                                                                |
| Mar/98     | 474                              | 60                                    | 18                                     | 32                                                           | 7,9                                                 | 26,3                                                                    | 14,8                                                                |
| Nov/98     | 1138                             | 120                                   | 43                                     | 69                                                           | 9,5                                                 | 26,5                                                                    | 16,5                                                                |
| Dez/98     | 1200                             | 120                                   | 73                                     | 100                                                          | 10,0                                                | 16,4                                                                    | 12,0                                                                |

**Tabela 5.5 – Número médio de usuário x número de linhas;**

#### **5.1.6 Taxas de chegadas;**

A tabela 5.6 mostra para cada mês testado, para cada situação de teste, as taxas de chegadas. No caso, as taxas de chegadas representam o número de tentativas de conexão por minuto. Esta tabela permite visualizar o crescimento da taxa a cada mês que passa, sendo este crescimento conseqüência do aumento do número de clientes.

| rabela J.0 – rakas de criegadas, sucesso e iama "para os periodos de testes." |                                     |                 |  |  |  |
|-------------------------------------------------------------------------------|-------------------------------------|-----------------|--|--|--|
| Período                                                                       | <b>Situações</b>                    | Taxa de chegada |  |  |  |
| Janeiro/98                                                                    | SIT1 e SIT2                         | 0.363889        |  |  |  |
|                                                                               | SIT <sub>3</sub> e SIT <sub>3</sub> | 0.409722        |  |  |  |
| Março / 98                                                                    | SIT1 e SIT2                         | 0.535417        |  |  |  |
|                                                                               | SIT <sub>3</sub> e SIT <sub>3</sub> | 0,593750        |  |  |  |
| Novembro / 98                                                                 | SIT1 e SIT2                         | 1,174306        |  |  |  |
|                                                                               | SIT <sub>3</sub> e SIT <sub>3</sub> | 1,296528        |  |  |  |
| Dezembro / 98                                                                 | SIT1 e SIT2                         | 1,570830        |  |  |  |
|                                                                               | SIT <sub>3</sub> e SIT <sub>3</sub> | 1,174861        |  |  |  |

**Tabela 5.6 – Taxas de chegadas, sucesso e falha para os períodos de testes.**

#### **5.1.7 Percentual do tempo de operação das linhas;**

O percentual de utilização das linhas, mostrado na tabela 5.7, representa a fatia de tempo em que as linhas permaneceram em operação durante o período de testes. Usando como exemplo o mês de janeiro de 1998, trabalhando com 15 linhas, estas linhas trabalhariam 81,45% do tempo. Mas, trabalhando-se com um número de 75 linhas, este número será reduzido para 19,33%, representando um grau de ociosidade de 18,55% e 80,67% do tempo.

| <b>PERÍODO</b> | <b>LINHAS</b> | SIT <sub>1</sub> | SIT <sub>2</sub> | SIT <sub>3</sub> | SIT4   |
|----------------|---------------|------------------|------------------|------------------|--------|
|                | 15            | 81,45%           | 84.20%           | 84,20%           | 87,00% |
|                | 30            | 49,83%           | 54,73%           | 55,26%           | 60,65% |
| <b>Jan/98</b>  | 45            | 33,22%           | 36,31%           | 36,89%           | 49,59% |
|                | 60            | 24,91%           | 27,38%           | 27,66%           | 30,44% |
|                | 75            | 19,33%           | 21,91%           | 22.13%           | 24,35% |
|                |               |                  |                  |                  |        |
|                | 15            | 84,95%           | 87,10%           | 87,23%           | 88,73% |
| Mar/98         | 30            | 59,21%           | 64,34%           | 65.11%           | 70,26% |
|                | 60            | 29,79%           | 32,63%           | 33,11%           | 36,28% |
|                | 90            | 19,86%           | 21,75%           | 22,07%           | 24,19% |
|                |               |                  |                  |                  |        |
|                | 30            | 89,71%           | 90,93%           | 91,25%           | 92.39% |
|                | 60            | 72,26%           | 77,18%           | 77,31%           | 81,45% |
| <b>Nov/98</b>  | 90            | 49,29%           | 54,00%           | 54,11%           | 59,26% |
|                | 120           | 36,97%           | 40,50%           | 40,58%           | 44,45% |
|                | 150           | 28,80%           | 31.54%           | 31,94%           | 34,99% |
|                |               |                  |                  |                  |        |
|                | 30            | 96,84%           | 97.15%           | 97,29%           | 97,55% |
|                | 60            | 93,03%           | 94,12%           | 94,45%           | 95,27% |
| Dez/98         | 90            | 81,31%           | 85,88%           | 86,43%           | 89,84% |
|                | 120           | 62,13%           | 68,00%           | 68,59%           | 74,93% |
|                | 150           | 48,94%           | 53,57%           | 54,32%           | 59,44% |

**Tabela 5.7 – Percentual do tempo de operação das linhas nos períodos de testes.**

#### **5.1.8 Comparação entre taxa de Entrada , taxa de sucesso e taxa de falha;**

As tabelas 5.8 a 5.11 demonstram a relação da taxa de entrada com a taxa de falha e sucesso, variando o número de canais e os adicionais no tempo de serviço e adicionais no tempo entre chegadas para cada período de teste. Para maior clareza, pode-se usar como exemplo a primeira linha da tabela 5.8, para a situação 1 e 15 linhas, onde a taxa de entrada é 0,363889 conexões por minuto, sendo que apenas 0,297917 conexões são efetivadas por encontrarem linhas disponíveis, resultando uma taxa de perda de 0,065972 conexões por minuto. Foram eliminados os valores dos períodos onde não ocorreram falhas de conexão para evitar redundância de informações, já que nestes casos a taxa de falha é zero e a taxa de sucesso possui o mesmo valor da taxa de chegadas, que pode ser encontrada na tabela 5.6.

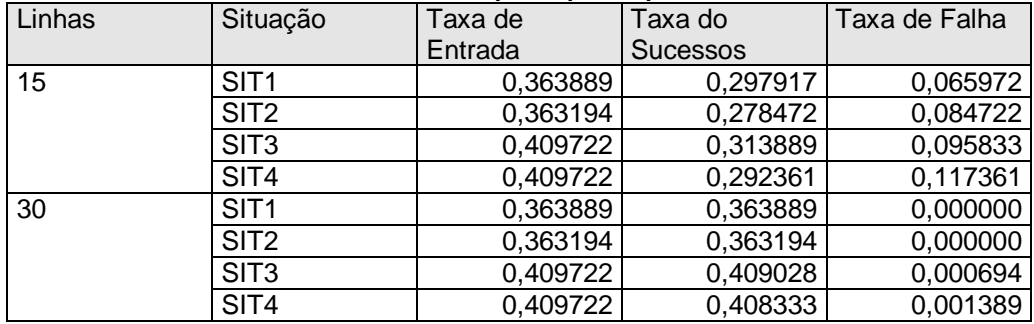

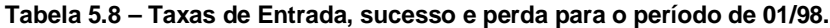

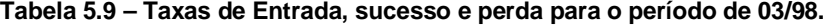

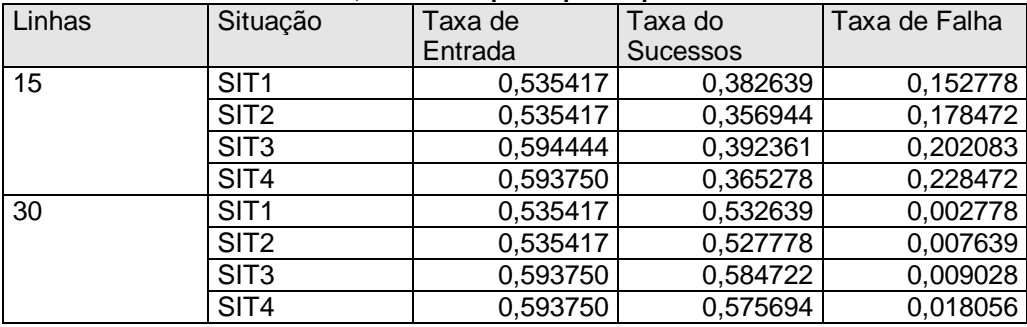

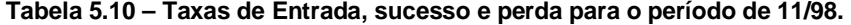

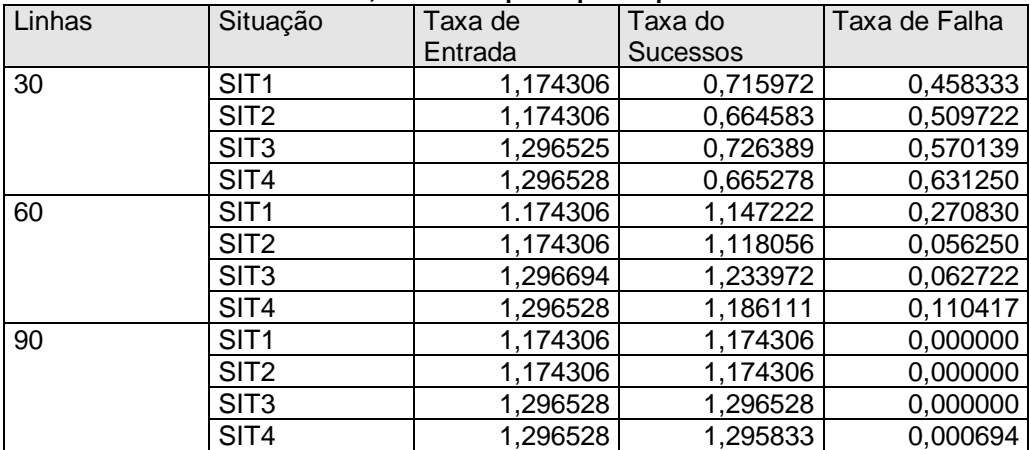

| Linhas | Situação         | Taxa de  | Taxa de  | Taxa de Falha |
|--------|------------------|----------|----------|---------------|
|        |                  | Entrada  | Sucessos |               |
| 30     | SIT <sub>1</sub> | 1,577083 | 0,613194 | 0,963889      |
|        | SIT <sub>2</sub> | 1,577083 | 0,560417 | 1,016667      |
|        | SIT <sub>3</sub> | 1,748611 | 0,622222 | 1,126389      |
|        | SIT4             | 1,748611 | 0,561806 | 1,186806      |
| 60     | SIT <sub>1</sub> | 1,577083 | 1,187500 | 0,389583      |
|        | SIT <sub>2</sub> | 1,577083 | 1,095139 | 0,481944      |
|        | SIT <sub>3</sub> | 1,748611 | 1,202083 | 0,546528      |
|        | SIT4             | 1,748611 | 1,097917 | 0,650694      |
| 90     | SIT <sub>1</sub> | 1,577083 | 1.546528 | 0,030556      |
|        | SIT <sub>2</sub> | 1,577083 | 1,491667 | 0,085417      |
|        | SIT <sub>3</sub> | 1,748611 | 1,655556 | 0,093056      |
|        | SIT4             | 1,748611 | 1,567361 | 0,181250      |
| 120    | SIT <sub>1</sub> | 1,577083 | 1,577083 | 0,000000      |
|        | SIT <sub>2</sub> | 1,577083 | 1,577083 | 0,000000      |
|        | SIT <sub>3</sub> | 1,748611 | 1,748611 | 0,000000      |
|        | SIT4             | 1,748611 | 1,745139 | 0,003472      |

**Tabela 5.11 – Taxas de Entrada, sucesso e perda para o período de 12/98.**

#### **5.2 ANÁLISE DOS RESULTADOS DO MODELO II**

Os resultados obtidos pela simulação do modelo II serão estudados a seguir. Foram escolhidos os meses de Março, Novembro e Dezembro pelos mesmos motivos que foram descritos no item 5.1, com a eliminação do mês de Janeiro, por possuir um número pequeno de usuários, sendo que o modelo II tem como finalidade mostrar a influência do número de clientes.

Os números de linhas escolhidos como parâmetros de testes são múltiplos e sub-múltiplos de 30, da mesma forma como foi determinado na seção 5.1. Este modelo, em relação ao modelo I, substitui as variáveis SIT1, SIT2, SIT3 e SIT4 pela variação do número de clientes ativos. Foram construídos dois novos programas, o primeiro para calcular o tempo entre chegadas, eliminando um percentual de clientes aleatoriamente escolhidos, e o segundo programa para calcular uma distribuição levando em conta a redução no número de clientes. Uma vez geradas as distribuições com redução do número de clientes, foram aplicadas técnicas de regressão e correlação para determinar uma distribuição projetando um aumento do número de clientes.

 Para uma maior compreensão, a tabela 5.12 mostra o número de clientes escolhidos para realizar os testes de simulação do modelo II. As tabelas de distribuições, os gráficos com a regressão e o estudo de correlação serão encontrados no Anexo II. Os resultados obtidos mostram que a utilização da regressão com função exponencial e linear com um valor **R2** , próximo a 90% para os pontos mais significativos, pode mostrar uma pequena variação entre os valores obtidos pela função linear e exponencial. Como a primeira pode ser obtida diretamente da planilha eletrônica pela função de projeção, foi considerada a projeção de valores pela função linear.

**Tabela 5.12 – Número de clientes e métodos escolhidos para realizar os testes.**

| <b>Períodos</b> | Método de Projeção | Método de Redução | Número Normal |
|-----------------|--------------------|-------------------|---------------|
|                 | (regressão)        | filtragem)        | de clientes   |
| Marco/98        | 600                | 300               | 474           |
| Novembro/98     | 1500               | 800               | 1138          |
| Dezembro/98     | 1500               | 900               | 1200          |

#### **5.2.1 Estudo das perdas de conexão;**

Estes dados demonstram o percentual de conexões perdidas para os meses testados, variando o número de linhas e o número de usuários. A tabela 5.13 apresenta os meses estudados, variando o número de linhas e de usuários. Para obter-se estes resultados basta calcular o percentual entre as ligações perdidas em relação ao número total de ligações.

#### **5.2.2 Índice de Congestionamento de linhas;**

O conceito de índice de congestionamento pode ser visto no item 5.1.2. A tabela 5.14 mostra o índice de congestionamento pelo número médio de canais utilizados para os períodos estudados, variando o número de usuários e linhas. A tabela 5.15 mostra o índice de congestionamento pelo número máximo de canais utilizados.
| <b>PERÍODO</b> | <b>LINHAS</b> |        | <b>USUÁRIOS</b> |        |
|----------------|---------------|--------|-----------------|--------|
|                |               | 600    | 474             | 300    |
| MARÇO / 98     | 30            | 1.18%  | 0,52%           | 0,00%  |
|                | 60            | 0,00%  | 0,00%           | 0,00%  |
|                | 90            | 0,00%  | 0,00%           | 0,00%  |
|                |               | 1500   | 1138            | 800    |
| NOVEMBRO/98    | 60            | 9,52%  | 2,31%           | 0,38%  |
|                | 120           | 0,00%  | 0,00%           | 0,00%  |
|                | 150           | 0,00%  | 0,00%           | 0,00%  |
|                |               | 1500   | 1200            | 900    |
| DEZEMBRO/98    | 60            | 33,40% | 24,70%          | 11,32% |
|                | 120           | 0,00%  | 0,00%           | 0,00%  |
|                | 150           | 0,00%  | 0,00%           | 0,00%  |

**Tabela 5.13 – Percentual de ligações perdidas, variando o número de usuários e linhas.**

**Tabela 5.14 – Índice de Congestionamento de linhas pela média de linhas.**

| <b>PERÍODO</b> | <b>LINHAS</b> |            | <b>USUÁRIOS</b> |           |
|----------------|---------------|------------|-----------------|-----------|
|                |               | 600        | 474             | 300       |
| MÁRÇO / 98     | 30            | $-30,00%$  | $-40,00%$       | $-56,67%$ |
|                | 60            | $-65,00\%$ | $-70,00\%$      | $-78,33%$ |
|                | 90            | $-76,67%$  | $-80,00\%$      | $-85,56%$ |
|                |               | 1500       | 1138            | 800       |
| NOVEMBRO/98    | 60            | $-1,67%$   | $-28,33%$       | $-28,33%$ |
|                | 120           | $-50,83%$  | $-64,17%$       | $-64,17%$ |
|                | 150           | $-60,67%$  | $-71,33%$       | $-71,33%$ |
|                |               | 1500       | 1200            | 900       |
| DEZEMBRO/98    | 60            | 45,00%     | 21,67%          | 1,67%     |
|                | 120           | $-27,50%$  | $-39,17%$       | $-49,17%$ |
|                | 150           | $-42,00%$  | $-51,33%$       | $-59,33%$ |

## **5.2.3 Número de linhas efetivamente utilizadas;**

A tabela 5.16 mostra o número médio de linhas em uso e o número máximo de linhas utilizadas, calculados através de simulação. Esta tabela tem a finalidade de projetar o impacto no número de linhas com o crescimento ou a redução do número de usuários. Neste momento os provedores estão trabalhando com um crescimento do número de seus usuários, mas com o aumento da concorrência possivelmente poderá ocorrer uma redução deste número. Entretanto, independentemente de ocorrer ou não a redução deste número de usuários, o modelo trabalha com o fator redução como uma forma de testar a relação entre o número de clientes e a taxa de chegada.

| <b>PERIODO</b> | <b>LINHAS</b> |           | <b>USUÁRIOS</b> |           |
|----------------|---------------|-----------|-----------------|-----------|
|                |               | 600       | 474             | 300       |
| MÁRÇO / 98     | 30            | 13,33%    | 6.67%           | $-16,67%$ |
|                | 60            | $-43,33%$ | $-46,67%$       | $-58,33%$ |
|                | 90            | $-62,22%$ | $-64,44%$       | $-72,22%$ |
|                |               | 1500      | 1138            | 800       |
| NOVEMBRO/98    | 60            | 36,67%    | 15,00%          | 5,00%     |
|                | 120           | $-31,67%$ | $-42,50%$       | $-47,50%$ |
|                | 150           | $-45,33%$ | $-54,00%$       | $-58,00%$ |
|                |               | 1500      | 1200            | 900       |
| DEZEMBRO/98    | 60            | 86,67%    | 66,67%          | 38,33%    |
|                | 120           | $-6,67%$  | $-16,67%$       | $-30,83%$ |
|                | 150           | $-25,33%$ | $-33,33%$       | $-44,67%$ |

**Tabela 5.15 – Índice de Congestionamento de linhas pelo número máximo de linhas.**

**Tabela 5.16 – Número de linhas efetivas.**

| Período | <b>Usuários</b> | Linha máxima<br>necessária | Número<br>médio de<br>linhas | Número<br>usuários<br>linhas<br>por<br>(máximo) | Número<br>usuários<br>por linhas<br>(médio) |
|---------|-----------------|----------------------------|------------------------------|-------------------------------------------------|---------------------------------------------|
| 03/98   | 600             | 34                         | 21                           | 17,65                                           | 28,57                                       |
|         | 474             | 32                         | 18                           | 14,81                                           | 26,33                                       |
|         | 300             | 25                         | 13                           | 12,00                                           | 23,08                                       |
| 11/98   | 1500            | 82                         | 59                           | 18,29                                           | 25,42                                       |
|         | 1138            | 69                         | 43                           | 16,49                                           | 26,47                                       |
|         | 800             | 63                         | 43                           | 12,70                                           | 18,60                                       |
| 12/98   | 1500            | 112                        | 87                           | 13,39                                           | 17,24                                       |
|         | 1200            | 100                        | 73                           | 12,00                                           | 16,44                                       |
|         | 900             | 83                         | 61                           | 10,84                                           | 14,75                                       |

## **5.2.4 Probabilidade de Acesso com sucesso;**

Este índice é um complemento do percentual de perda de conexão, bastando apenas subtrair de 100% para obter o valor da perda. A tabela 5.17 mostra os resultados para os períodos estudados, variando o número de linhas e o número de usuários.

| <b>PERÍODO</b> | <b>LINHAS</b> |         | <b>USUÁRIOS</b> |         |
|----------------|---------------|---------|-----------------|---------|
|                |               | 600     | 474             | 300     |
| Março/98       | 30            | 98,8%   | 99,5%           | 100,0%  |
|                | 60            | 100,0%  | 100,0%          | 100,0%  |
|                | 90            | 100,0%  | 100,0%          | 100,0%  |
|                |               | 1500    | 1138            | 800     |
| Novembro/98    | 60            | 90,48%  | 97,69%          | 99,62%  |
|                | 120           | 100,00% | 100,00%         | 100,00% |
|                | 150           | 100,00% | 100,00%         | 100,00% |
|                |               | 1500    | 1200            | 900     |
| Dezembro/98    | 60            | 66,60%  | 75,30%          | 88,68%  |
|                | 120           | 100,00% | 100,00%         | 100,00% |
|                | 150           | 100,00% | 100,00%         | 100,00% |

**Tabela 5.17 – Percentual de ligações com sucesso, variando o número de usuários e linhas.**

## **5.2.5 Número médio de usuários x número de linhas;**

A tabela 5.16 mostra o número de usuários e os números médio e máximo de linhas, calculados por meio de simulação. Através da divisão do número de usuários pelo número médio de linhas e da divisão do número de usuários pelo número máximo de linhas, pode-se tirar o número de usuários por linha dentro dos fatores, a média e máximo número de linhas. As últimas colunas da tabela 5.16 mostram estes fatores.

#### **5.3 Impacto do número de linhas sobre o fator custo**

Este item tem como objetivo mostrar o impacto sobre os custos da empresa provedora com um dimensionamento inadequado de seus canais. Para isso fará uma breve exposição dos componentes que afetam os custos.

O primeiro componente de custo é o canal E1, que permite até 30 linhas telefônicas. Este canal é alugado da empresa telefônica, por um valor aproximado de R\$ 750,00 mensais, adicionada uma taxa de instalação de aproximadamente R\$ 2.000,00, valor este que pode variar dependendo das condições abaixo:

A distância entre a empresa provedora e a central telefônica deve ser, no máximo, de aproximadamente 4 Km, porém esta distância pode ser menor,

conforme a influência das interferências. Caso a distância for maior ou ocorrer excesso de interferência, será necessária a instalação de fibras óticas , acarretando custos adicionais ao projeto. Nos casos normais, a instalação do canal E1 pode ser eliminada se a empresa contratar os serviços por um período longo, de mais de 2 anos.

O segundo componente de maior custo é a aquisição do Port Master III, conforme pode ser visto na figura 4.1, com detalhes no item 4.1. Cada equipamento permite a utilização de até dois canais E1, ou seja, 60 linhas com expansão de 10 em 10 linhas. A tabela 5.18 mostra os custos aproximados deste equipamento.

Ao analisar os custos pode-se observar o grande impacto que o excessivo número de canais pode causar para a empresa. Nesse caso a aquisição deste equipamento em módulos de 10 modems é recomendada mesmo que se tenha que adquirir um canal E1 e deixar um número de linhas desativadas. É assim que a metodologia adotada por este trabalho permite que estes módulos sejam adquiridos à medida que são necessários.

Um outro cuidado especial que se deve ter ao adquirir antecipadamente produtos de informática está no fato de que estes produtos estão sujeitos a ficarem obsoletos rapidamente, sendo substituídos por um novo modelo tecnológico. Um bom exemplo é o caso das provedoras que trabalhavam com linhas telefônicas convencionais e passaram a trabalhar com canais E1, sendo que os equipamentos anteriormente utilizados ficaram apenas como reserva, perdendo todo o valor investido.

| <b>EQUIPAMENTO</b>                  | <b>CUSTOS EM US\$</b> |
|-------------------------------------|-----------------------|
| PM3-30 - Equipamento com 30 modems. | US\$ 15.000,00        |
| PM3-60 - Equipamento com 60 modems. | US\$ 25.000,00        |
| MDM-56K - Cartão com 10 modems      | US\$ 3.167,00         |

**Tabela 5.18 – Custos dos Port Master III e seus acessórios .**

### **5.4 A visão dos provedores**

Com o objetivo de analisar e verificar a aceitação desta proposta perante os provedores, foram escolhidos alguns para realizar uma rápida entrevista, resultando nas seguintes conclusões:

- Há resistência ao uso de qualquer método estatístico para dimensionamento. Apesar de concordarem que o número de usuários por linhas não é linear, adotam um fator 10 usuários por linha ou ainda compram a cada 3 meses um canal E1, independente do número de usuários.
- Há também a preocupação com as seguintes possibilidades:
	- a) concorrência com os grandes grupos que entraram no ramo;
	- b) companhias de TV a cabo provendo este serviço;
	- c) Projeto das empresas telefônicas de implantar acesso internet diretamente na central telefônica;

## **5.5 Considerações Adicionais;**

Deve-se evitar trabalhar com o dimensionamento pelos valores médios, já que os pontos críticos no atendimento ocorrem em pontos de picos. Porém, os indicadores de médias são úteis para a verificação da estabilidade dos resultados, pois quanto menor for a variação entre a média e o máximo, melhor será o aproveitamento dos recursos.

Quando forem extraídos os resultados dos modelos de simulação, deve-se tomar o cuidado de extrair os valores das variáveis **LIVRE**, **SAÍDA** e **OCUPADO,** em vez de extrair os dados na estatística de entradas das locações, já que os usuários que entraram durante o tempo de aquecimento podem ser registrados pelo sistema, distorcendo os resultados. O modelo de simulação original será colocado no Anexo IV e no anexo III serão apresentados outros indicadores que não foram mostrados no item 5.2, mas são interessantes de serem analisados.

Foi estudado a possibilidade de um novo índice chamado de grau de satisfação, que analisaria o percentual de tempo que a entidade **FALHA** permaneceria vazia, porém este indicador foi excluído do projeto por apresentar valores que podem distorcer a realidade, conforme o exemplo a seguir: considerando que em um tempo de 15 minutos ocorrer 15% de falhas na tentativa de conexão, mas o tempo restante de 23:45 horas não ocorreram nenhuma falha, o resultado seria 99% no índice de satisfação. Esta distorção entre o índice de satisfação de 99% para 75% que foi apresentado pelo índice de sucesso, está no fato que o primeiro valor de 15% de falha foi rateado pelo período de tempo.

## **6 CONCLUSÕES E PERSPECTIVAS**

Neste capítulo estão descritas as conclusões e as perspectivas futuras para o crescimento e o aprimoramento dos provedores de acesso à Internet.

## **6.1 CONCLUSÕES**

Ao se analisarem os dados obtidos pelos modelos de simulação apresentados no capítulo V, foi possível concluir que os investimentos com compras de canais estão defasados em relação a sua demanda. No provedor analisado houve um investimento antecipado desnecessário, ao mesmo tempo que em alguns meses o sistema trabalhou próximo do limite.

No mês de Janeiro de 1998 foi dimensionado um fator de 9,5 usuários por linha, com um número de 286 usuários, trabalhando com um máximo de 26 das 30 linhas existentes. Mas, quando testado com os impactos de um aumento de 10% na permanência do usuário, este número saltou para 28 e quando foi analisado o impacto sobre um aumento de 10% na taxa de chegada, foi detectado um número máximo de 29 canais, número bem próximo do valor limite de 30 canais. Se analisados os impactos simultâneos de 10% no tempo de uso e 10% no adicional da taxa de chegadas, foram realmente necessários no mínimo 31 canais.

Já para o mês de março, com a compra de um novo canal E1, passando a trabalhar com 60 linhas, mesmo considerando um adicional de tempo de chegada e do tempo de uso, todos os testes confirmaram que não foi ultrapassado o número de 37 canais. Se analisado pelo modelo II, mesmo que o número de usuários passasse de 474 para 600, não seria ultrapassado o número de 34 linhas. Neste caso, a empresa agiu corretamente comprando um canal E1, mas poderia, em vez de comprar 30 modems, comprar apenas uma placa com 10 modems, adquirindo os modems que faltavam completar somente nos próximos meses.

Para o mês de novembro, analisando se o número de linhas efetivas do modelo I e modelo II, pôde-se concluir que três canais E1 satisfariam com folga a utilização, mesmo quando foram testados os impactos dos adicionais no tempo de chegadas e no tempo de serviço. Mesmo que o número de usuários passasse de 1138 para 1500, não seria ultrapassado o limite de 90 linhas. Se analisarmos a data de aquisição do terceiro e quarto canais E1, fato que ocorreu no final de julho, veremos que um canal E1 extra ficou em operação 4 meses desnecessariamente. A não ser que a empresa tivesse algum outro motivo técnico para esta compra.

O mês de Dezembro, por ser um período de férias e final de ano, quando os usuários possuem maior disponibilidade de tempo, mostra uma maior taxa de chegadas em comparação com os outros meses. Durante este mês os valores analisados chegaram bem próximos dos limites. Talvez neste mês fosse realmente indicado o uso de mais um canal E1.

Se analisado como um todo, pode-se concluir que a compra do quarto canal deveria ocorrer no final de novembro, juntamente com um quinto canal E1, operando com apenas parte de suas linhas.

Se o cronograma de aquisição de canais fosse alterado em função deste trabalho, seguindo os custos apresentados no item 5.3, uma economia significativa seria feita, a qual poderia ser utilizada em outros investimentos da empresa.

Os valores apresentados pelo estudo devem ser acompanhados mensalmente, estudando-se a alteração do perfil do usuário, evitando assim futuras surpresas.

Também a utilização de um discador inteligente, se implementado, conforme citado no item 4.11, para registrar a ocorrência de ligações perdidas, permitiria uma maior precisão quando o número de linhas estivesse muito próximo do limite. O provedor estudado trabalhou a maior parte do tempo com excesso de linhas subutilizadas.

Em função deste projeto, pode-se desenvolver novos produtos de softwares que permitam realizar de forma mais pratica a coleta dos dados a serem analisados e um software que em função das experiência adquirida faça um diagnostico direto

através dos parâmetros obtidos pela simulação, sem que haja necessidade de executar a simulação toda vez.

## **6.2 PERSPECTIVAS**

O motivo do pouco interesse das empresas provedoras em adotar uma metodologia de dimensionamento de seus canais pode ser explicado por uma certa padronização de atitudes de todas as empresas desse tipo, já que pertencem a um mercado em ritmo de crescimento. Mas, com a maior concorrência de empresas provedoras, principalmente as grandes empresas, esta necessidade pode mudar, desde que exista uma "guerra de preços".

Um outro ponto que deve ser considerado é o fato de que novas formas de serviços, tais como transmissão por rádio, uso de Cabo coaxial do sistema de Tv por assinatura, além de provedores diretamente nas centrais telefônicas, não acabarão com a provedora convencional, embora possam causar uma maior competição em termos de preço. Neste caso o provedor convencional terá que replanejar toda a sua estrutura e acompanhar detalhadamente cada operação. Esta empresa será como uma empresa convencional, que para permanecer no mercado terá que ser competitiva.

## **6.3 CONSIDERAÇÕES FINAIS**

Na seção 3.5 foi feito uma comparação entre este projeto e o de FONTANELLA ( 1997 ) utilizando teoria de filas. A aderência dos dados levaram a utilização de distribuições definidas pelo usuário e outras distribuições que impossibilitaria o uso de teoria de filas. Um outro ponto que deve ser considerado é que em FONTANELLA ( 1997) foi realizado o estudo com apenas 45 dias, dos quais foram escolhidos apenas 30 dias, o que possibilitou a utilização de um processo M/G/c/c. Porem não existe nenhum grau de certeza que este modelo pode ser aplicado em outro período, já com o uso de simulação sempre será possível.

# ANEXOS

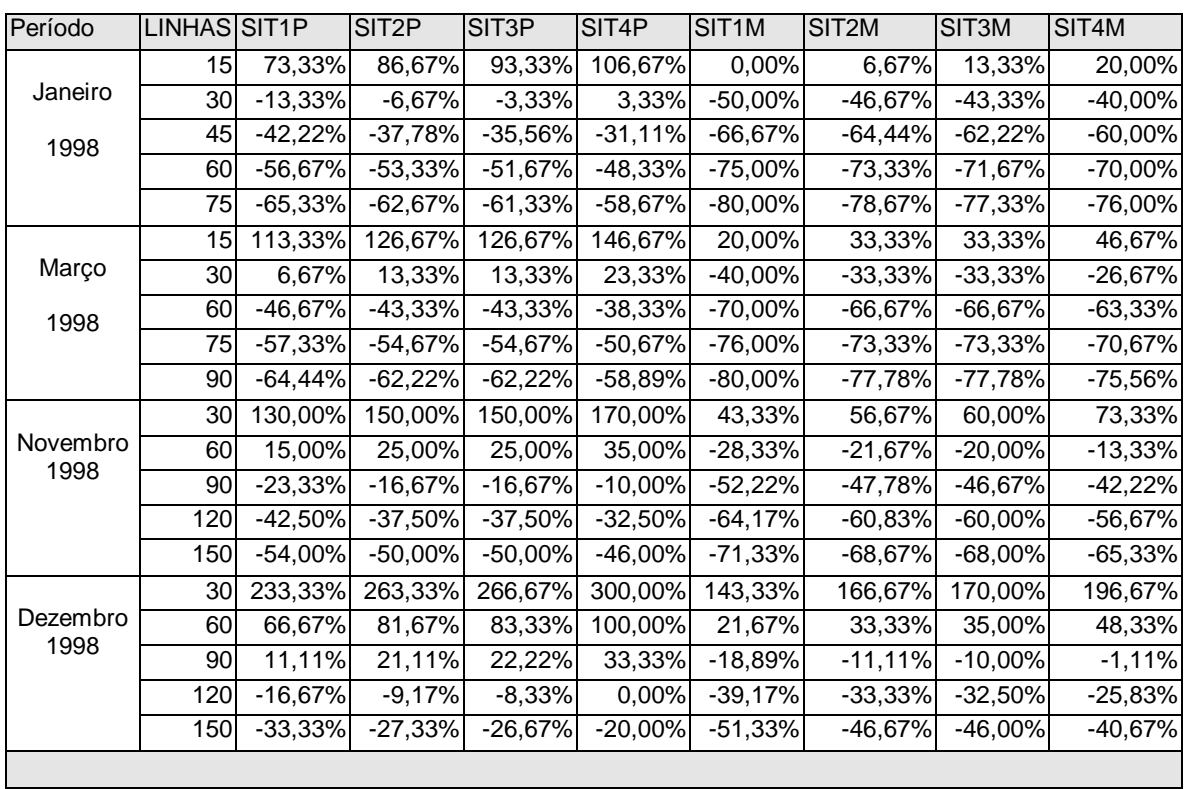

## **ANEXO 1 - ÍNDICE DE CONGESTIONAMENTO ( MODELO I )**

**Tabela A1.1 – Tabela com os índices de congestionamento, calculados pelo modelo I.** 

Os dados constantes nesta tabela foram gerados pelo modelo I e utilizados para a construção dos gráficos 5.5 a 5.8. Maiores informações podem ser obtidas no item 5.1.2.

#### **ANEXO II - Outros indicadores do Modelo II**

Este anexo tem como finalidade mostrar as fases de estudo da projeção, regressão e correlação, aplicadas no modelo II de simulação.

As tabelas A2.1 a A2.3, contêm o estudo de regressão, correlação e a projeção para a estudo de simulação para o modelo II, respectivamente para os meses de Março, Novembro e Dezembro de 1998.

Os gráficos A2.1 a A.6 mostram o cálculo da regressão e correlação, pelas funções lineares e exponenciais, para as classes de tempo entre chegadas mais significativas do mês de março de 1998. Os gráficos A2.7 a A.12 e A.13 a A.18 têm as mesmas funções que foram abordadas, representando respectivamente os meses de Novembro e de Dezembro de 1998.

As tabelas A2.1 a A2.3, para maior facilidade, tiveram suas colunas identificadas com as letras de A a L, e serão descritas abaixo:

- **Tempo entre chegadas (A)** Foram utilizados valores padrões para todas as variações do número de usuários;
- **Freqüência (B) a (G)** freqüência para os tempos entre chegadas, para os vários números de usuários;
- **Total (H)**  Soma das freqüências de (B) a (G), será utilizada para o cálculo do nível de Importância;
- **Nível de Importância (I)**  Tem a função de mostrar as classes de tempo entre chegadas mais representativas. É calculado pela divisão da coluna (H) pelo total da coluna (H);
- **Projeção (J)**  Esta coluna apresenta o valor da freqüência projetado para um determinado número de usuários, pela função de projeção linear, em função das tendências das colunas (B) a (G);
- **Projeção (K)**  Esta coluna apresenta o valor da freqüência relativa, calculada pela divisão da coluna (J) pelo seu total;
- **Projeção (L)**  Esta coluna apresenta o valor da freqüência acumulada para aplicação direta no software de simulação, juntamente com a coluna (A).

|                 |            | <u> 1998.</u>                                                                        |                               |                                                                            |                                 |                                 |                         |                 |                |                         |             |             |
|-----------------|------------|--------------------------------------------------------------------------------------|-------------------------------|----------------------------------------------------------------------------|---------------------------------|---------------------------------|-------------------------|-----------------|----------------|-------------------------|-------------|-------------|
| <b>TEMPO</b>    |            |                                                                                      |                               | <b>CLIENTES</b>                                                            |                                 |                                 |                         |                 |                |                         |             |             |
| <b>ENTRE</b>    |            | 474                                                                                  | 353                           | 300                                                                        | 250                             | 200                             |                         | 100TOTAL        | <b>NIVEL</b>   | <b>PROJ</b>             | <b>PROJ</b> | <b>PROJ</b> |
| <b>CHEGADAS</b> |            |                                                                                      |                               |                                                                            |                                 |                                 |                         |                 | <b>IMPORT.</b> | 600                     | 600         | 600         |
| <u>A</u>        |            | В                                                                                    | $\mathbf c$                   | D                                                                          | E.                              | F.                              | G                       | H               |                | J                       | Κ           |             |
|                 | <b>104</b> | 2317                                                                                 | 1458                          | <u>1149</u>                                                                | 942                             | 801                             | <u>487</u>              | <u>7154</u>     | 55,44%         | 2745,335                | 70,85%      | 70,85%      |
|                 | 209        | 627                                                                                  | 559                           | 502                                                                        | <u>461</u>                      | 439                             | 307                     | 2895            | 22,44%         | 751,5238                | 19,39%      | 90,24%      |
|                 | 314        | 224                                                                                  | 233                           | 233                                                                        | 223                             | 222                             | <u>183</u>              | <u>1318</u>     | 10,21%         | 252,0549                | 6,50%       | 96,74%      |
|                 | 419        | $\overline{75}$                                                                      | $\underline{76}$              | $\underline{90}$                                                           |                                 | <u>101</u>                      | 108                     | 546             | 4,23%          | 59,24845                | 1,53%       | 98,27%      |
|                 | 524        | <u>38</u>                                                                            |                               |                                                                            |                                 |                                 | $\frac{74}{1}$          | <u>351</u>      | 2,72%          | 25,90152                | 0,67%       | 98,94%      |
|                 | 629        | <u>18</u>                                                                            | $\frac{48}{35}$               | $\frac{59}{30}$ $\frac{12}{17}$ $\frac{11}{7}$ $\frac{7}{5}$ $\frac{5}{2}$ | $\frac{96}{64}$ $\frac{36}{36}$ | $\frac{68}{37}$                 | $\frac{41}{1}$          | <u>197</u>      | 1,53%          | 14,7968                 | 0,38%       | 99,32%      |
|                 | <b>734</b> | 12                                                                                   |                               |                                                                            | 14                              |                                 |                         | $\frac{91}{95}$ | 0,71%          | 6,070268                | 0,16%       | 99,48%      |
|                 | 839        | $\frac{15}{7}$ $\frac{7}{2}$ $\frac{2}{3}$ $\frac{3}{2}$ $\frac{2}{2}$ $\frac{3}{0}$ | $\frac{13}{8}$ $\frac{11}{5}$ |                                                                            |                                 | $\frac{17}{18}$ $\frac{12}{12}$ |                         |                 | 0,74%          | 10,55298                | 0,27%       | 99,75%      |
|                 | 944        |                                                                                      |                               |                                                                            |                                 |                                 |                         | $\frac{74}{1}$  | 0,57%          | 1,406079                | 0,04%       | 99,79%      |
| 1049            |            |                                                                                      |                               |                                                                            | $\frac{19}{11}$ $\frac{5}{7}$   | $\overline{1}$                  |                         | $\frac{34}{5}$  | 0,26%          | 0,882134                | 0,02%       | 99,81%      |
| 1154            |            |                                                                                      |                               |                                                                            |                                 | $\overline{1}$                  |                         | $\overline{34}$ | 0,26%          | 0,963163                | 0,02%       | 99,84%      |
| 1259            |            |                                                                                      |                               |                                                                            | $\overline{\mathbf{2}}$         | $\overline{2}$                  |                         | 14              | 0,11%          | 0,948134                | 0,02%       | 99,86%      |
| 1364            |            |                                                                                      | $\frac{4}{2}$                 | 1                                                                          | $\overline{1}$                  | <u>1</u>                        |                         | 14              | 0,11%          | 1,631087                | 0,04%       | 99,90%      |
| 1469            |            |                                                                                      | $\frac{1}{2}$                 | $\overline{1}$                                                             | $\overline{1}$                  | <u>1</u>                        |                         | <u>기</u>        | 0,05%          | 1,917144                | 0,05%       | 99,95%      |
| 1574            |            |                                                                                      |                               | $\overline{2}$                                                             | $\overline{\mathbf{3}}$         | $\overline{3}$                  |                         |                 | 0,09%          | 0,07847                 | 0,00%       | 99,96%      |
| 1679            |            | $\overline{\mathbf{0}}$                                                              | $\overline{1}$                | $\overline{2}$                                                             | $\overline{\mathbf{2}}$         |                                 |                         |                 | 0,05%          | 0,907396                | 0,02%       | 99,98%      |
| 1784            |            | 1                                                                                    |                               | $\overline{1}$                                                             |                                 |                                 | ו או סו או או או        | $\frac{12}{6}$  | 0,05%          | 0,421226                | 0,01%       | 99,99%      |
| 1889            |            | $\overline{\mathbf{0}}$                                                              | $\frac{1}{2}$                 | $\overline{\mathbf{3}}$                                                    | $\frac{0}{2}$                   | $\frac{1}{2}$                   |                         | 11              | 0,09%          | 0,411478                | 0,01%       | 100,00%     |
| 1994            |            | $\overline{\mathbf{0}}$                                                              | 1                             | 1                                                                          | $\overline{\mathbf{2}}$         |                                 |                         | $\underline{8}$ | 0,06%          |                         | 0,00%       | 100,00%     |
| 2099            |            | $\overline{\mathbf{0}}$                                                              |                               | 1                                                                          | $\overline{\mathbf{2}}$         |                                 |                         | <u>10</u>       | 0,08%          |                         | 0,00%       | 100,00%     |
| 2204            |            | $\overline{\mathbf{0}}$                                                              | $\frac{1}{0}$                 | $\overline{\mathbf{0}}$                                                    | $\underline{\mathbf{0}}$        | $\frac{2}{0}$                   | $\frac{4}{2}$           |                 | 0,02%          | $\overline{\mathbf{0}}$ | 0,00%       | 100,00%     |
| 2309            |            | $\overline{\mathbf{0}}$                                                              |                               | $\overline{1}$                                                             | $\overline{1}$                  |                                 |                         | $\frac{2}{7}$   | 0,05%          | $\overline{\mathbf{0}}$ | 0,00%       | 100,00%     |
| 2414            |            | $\overline{\mathbf{0}}$                                                              | $\overline{1}$                | $\overline{1}$                                                             | $\overline{\mathbf{2}}$         | $\overline{\mathbf{2}}$         |                         |                 | 0,05%          | <u>이</u>                | 0,00%       | 100,00%     |
| 2519            |            | $\overline{\mathbf{0}}$                                                              |                               | <u>1</u>                                                                   | $\overline{1}$                  |                                 |                         | $\overline{6}$  | 0,05%          | $\overline{\mathbf{0}}$ | 0,00%       | 100,00%     |
| 2624            |            | $\overline{\mathbf{0}}$                                                              | $\frac{1}{\mathbf{0}}$        | $\overline{\mathbf{0}}$                                                    | $\underline{\mathbf{0}}$        | $\overline{\mathbf{0}}$         | $\overline{\mathbf{0}}$ | 0               | 0,00%          | $\overline{\mathbf{0}}$ | 0,00%       | 100,00%     |
| 2729            |            | $\bf{0}$                                                                             | 1                             |                                                                            | 1                               |                                 |                         |                 | 0,04%          |                         | 0,00%       | 100,00%     |
| <b>TOTAL</b>    |            | 3346                                                                                 | 2468                          | 2133                                                                       | 1898                            | 1749                            | 1309                    | 12903           | 100,00%        | 3875,05                 | 100,00%     |             |

**TABELA A2.1 - Tabela para estudo de regressão, projeção e correlação do período de março de** 

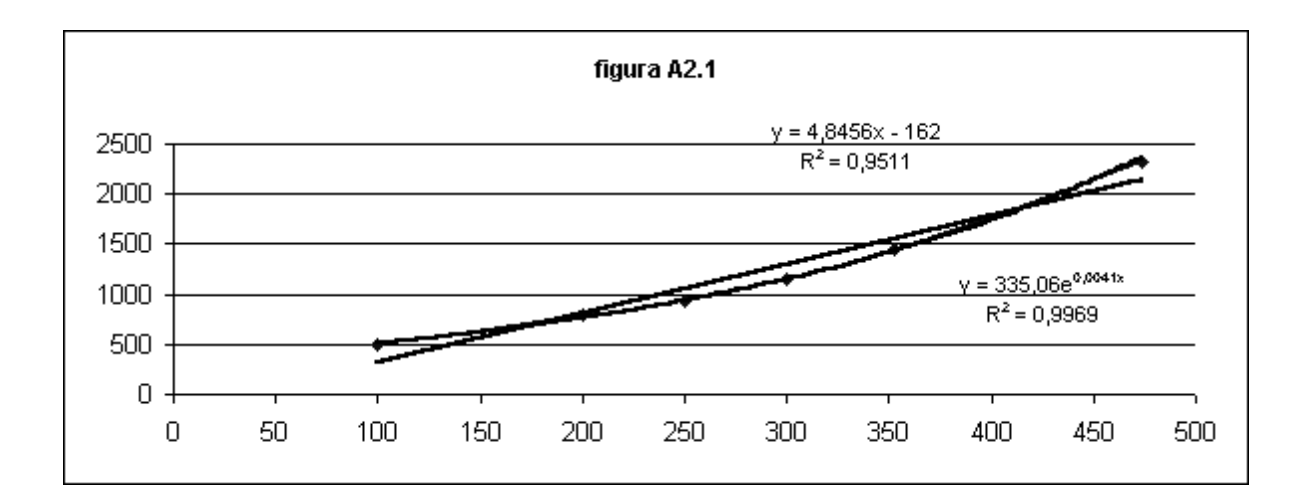

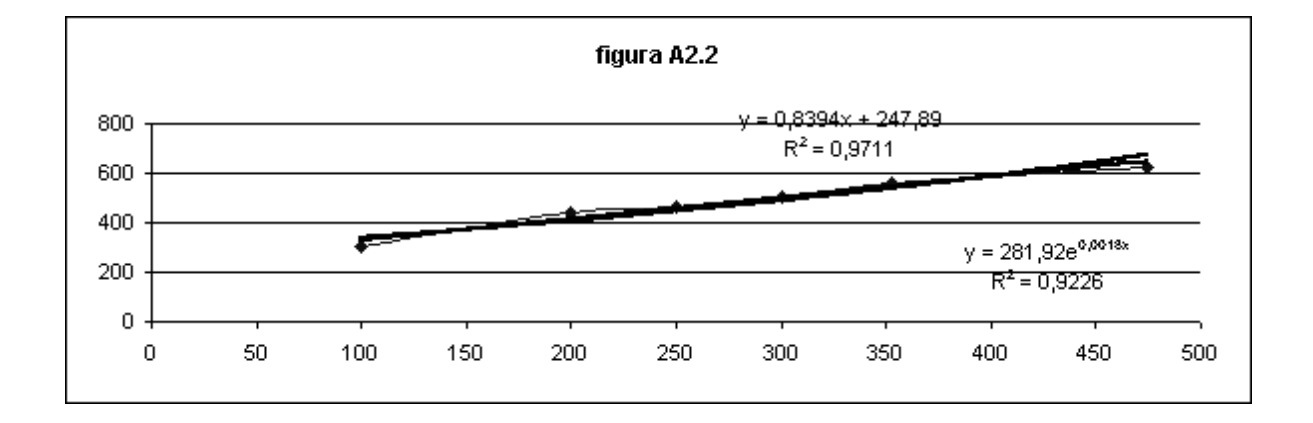

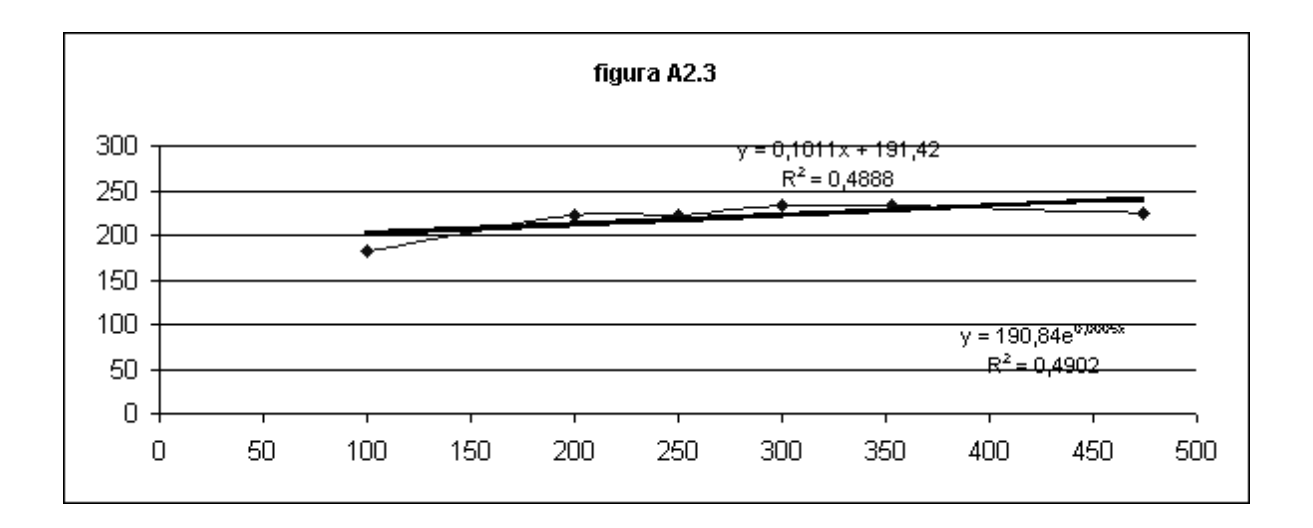

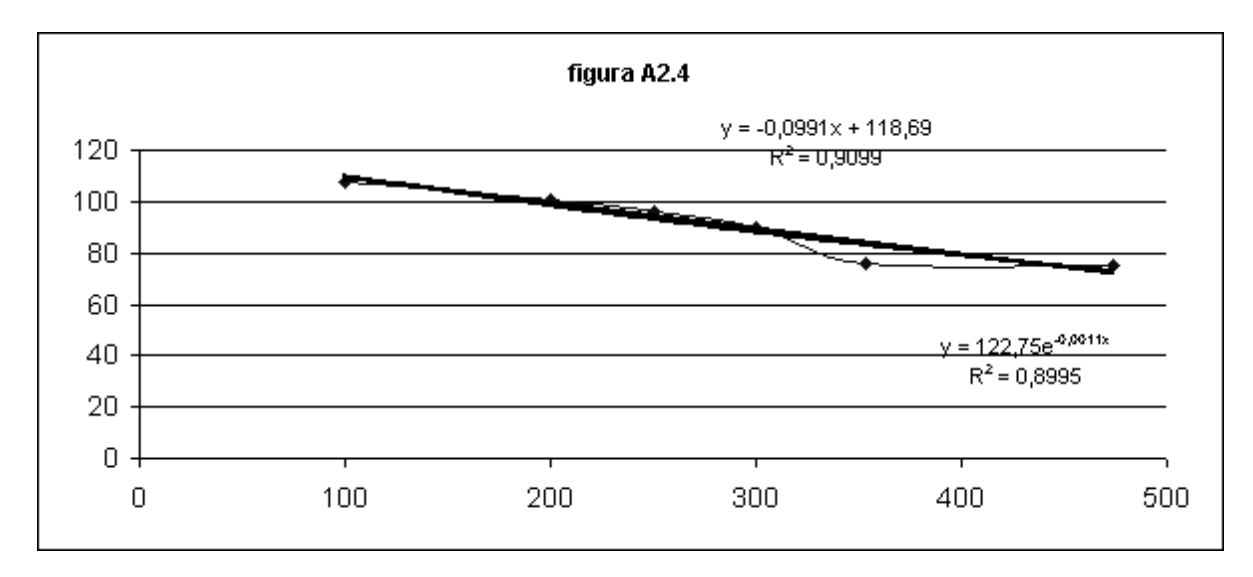

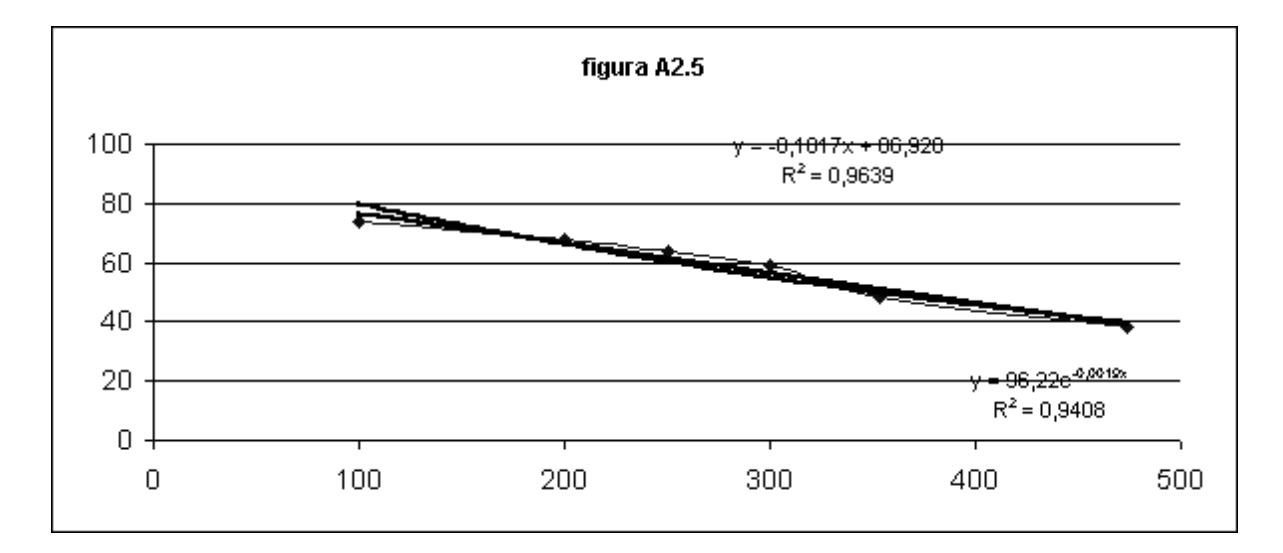

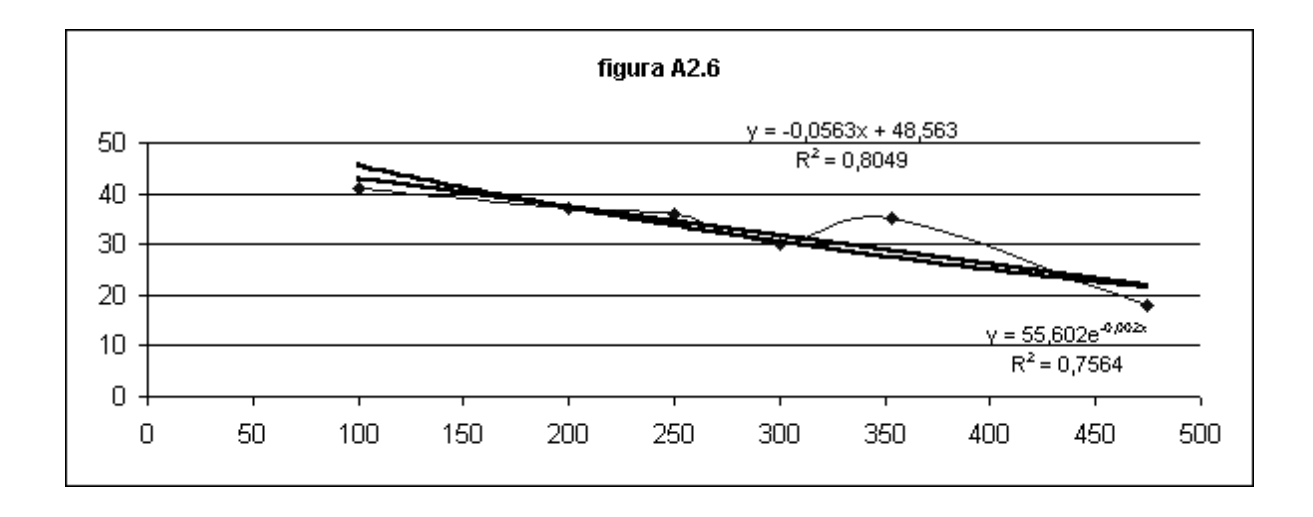

|                          |             | <u> 1998.</u>                                                |                                    |                                                                                                    |                                                              |                                |                |                         |                |             |             |             |
|--------------------------|-------------|--------------------------------------------------------------|------------------------------------|----------------------------------------------------------------------------------------------------|--------------------------------------------------------------|--------------------------------|----------------|-------------------------|----------------|-------------|-------------|-------------|
| <b>TEMPO</b>             |             |                                                              |                                    | <b>CLIENTES</b>                                                                                           |                                                              |                                |                |                         |                |             |             |             |
| <b>ENTRE</b>             |             | 1138                                                         | 950                                | 900                                                                                                    | 800                                                          | 600                            |                | 500TOTAL                | <b>NIVEL</b>   | <b>PROJ</b> | <b>PROJ</b> | <b>PROJ</b> |
| <b>CHEGADAS</b>          |             |                                                              |                                    |                                                                                                    |                                                              |                                |                |                         | <b>IMPORT.</b> | 1500        | 1500        | 1500        |
| $\underline{\mathbf{A}}$ |             | В                                                            | $\mathbf c$                        | D                                                                                                    | E                                                            | F                              | G              | н                       |                | J           | Κ           |             |
|                          | 51          | 7053                                                         | 5705                               | 5160                                                                                                    | 4698                                                         | 3437                           | 2969           | 29022                   | 70,58%         | 9195,782    | 83,00%      | 83,00%      |
|                          | 103         | <u>1296</u>                                                  | 1320                               | 1335                                                                                                    | 1326                                                         | 1201                           | <u>1158</u>    | 7636                    | 18,57%         | 1446,712    | 13,06%      | 96,05%      |
|                          | <u>155</u>  | 346                                                          | 360                                | 374                                                                                                    | 384                                                          | 445                            | 452            | 2361                    | 5,74%          | 266,9096    | 2,41%       | 98,46%      |
|                          | 207         | <u>104</u>                                                   | 143                                | 151                                                                                                    | <u>158</u>                                                   | 174                            | <u>187</u>     | 917                     | 2,23%          | 71,60612    | 0,65%       | 99,11%      |
|                          | 259         | $\frac{56}{5}$                                               | 64                                 | <u>66</u>                                                                                                 | <u>72</u>                                                    | $\overline{94}$                | $\frac{90}{2}$ | 442                     | 1,07%          | 30,98552    | 0,28%       | 99,39%      |
|                          | 311         | 25                                                           | $\overline{26}$                    |                                                                                                    | $\overline{28}$                                              | $\frac{33}{2}$                 |                | <u>184</u>              | 0,45%          | 12,38304    | 0,11%       | 99,50%      |
|                          | 363         |                                                              |                                    | $\frac{28}{17} \frac{17}{23} \frac{11}{11} \frac{10}{10} \frac{8}{9} \frac{9}{9} \frac{1}{0} \frac{1}{1}$ |                                                              | $\frac{27}{24}$                |                | 120                     | 0,29%          | 0,737751    | 0,01%       | 99,51%      |
|                          | 415         | $\frac{11}{16}$ $\frac{13}{12}$ $\frac{12}{5}$ $\frac{5}{0}$ | $\frac{18}{20}$<br>$\frac{11}{11}$ |                                                                                                    | $\frac{18}{26}$ $\frac{10}{12}$ $\frac{12}{8}$ $\frac{9}{9}$ |                                |                | 135                     | 0,33%          | 12,86639    | 0,12%       | 99,62%      |
|                          | 467         |                                                              |                                    |                                                                                                    |                                                              | $\overline{\mathbf{a}}$        |                | 62                      | 0,15%          | 15,39562    | 0,14%       | 99,76%      |
|                          | 519         |                                                              | $\frac{11}{7}$ $\frac{7}{7}$       |                                                                                                    |                                                              | 11                             |                | $\frac{69}{42}$         | 0,17%          | 10,48986    | 0,09%       | 99,86%      |
|                          | 571         |                                                              |                                    |                                                                                                    |                                                              |                                |                |                         | 0,10%          | 5,318099    | 0,05%       | 99,90%      |
|                          | 623         |                                                              |                                    |                                                                                                    |                                                              | $\frac{6}{8}$                  |                | <u>45</u>               | 0,11%          | 5,708626    | 0,05%       | 99,96%      |
|                          | 675         |                                                              | $\underline{\mathbf{0}}$           |                                                                                                    | $\overline{\mathbf{0}}$                                      | $\overline{4}$                 |                |                         | 0,02%          |             | 0,00%       | 99,96%      |
|                          | <u>727</u>  | $\overline{1}$                                               | $\overline{1}$                     |                                                                                                    | $\overline{\mathbf{0}}$                                      |                                |                | $\frac{7}{7}$           | 0,01%          |             | 0,00%       | 99,96%      |
|                          | 779         | $\frac{0}{0}$                                                | $\overline{1}$                     |                                                                                                    | <u>1</u>                                                     | $\frac{1}{2}$<br>$\frac{2}{2}$ |                |                         | 0,02%          |             | 0,00%       | 99,96%      |
|                          | 831         |                                                              | $\underline{\mathbf{0}}$           | <u>1</u>                                                                                                  | $\overline{2}$                                               |                                |                |                         | 0,02%          |             | 0,00%       | 99,96%      |
|                          | 883         | $\overline{1}$                                               | $\overline{1}$                     | $\overline{1}$                                                                                            | $\overline{1}$                                               | <u>1</u>                       |                | 6                       | 0,01%          |             | 0,01%       | 99,97%      |
|                          | 935         | <u>1</u>                                                     | <u>1</u>                           | $\overline{2}$                                                                                            | 1                                                            | $\overline{2}$                 |                | 11                      | 0,03%          |             | 0,00%       | 99,97%      |
|                          | 987         | $\overline{2}$                                               | $\overline{\mathbf{2}}$            | $\overline{2}$                                                                                            | 1                                                            |                                |                |                         | 0,02%          | 2,853483    | 0,03%       | 99,99%      |
|                          | 1039        | $\overline{1}$                                               |                                    | $\overline{1}$                                                                                            | <u>1</u>                                                     |                                |                | <u> ടി ട</u>            | 0,01%          |             | 0,01%       | 100,00%     |
|                          | 1091        |                                                              | $\frac{1}{\mathbf{0}}$             | $\overline{\mathbf{0}}$                                                                                   | <u>1</u>                                                     | <u>1</u>                       |                |                         | 0,01%          |             | 0,00%       | 100,00%     |
|                          | 1143        | $\frac{0}{0}$                                                | $\overline{\mathbf{0}}$            | $\overline{\mathbf{0}}$                                                                                   | 1                                                            |                                |                |                         | 0,00%          |             | 0,00%       | 100,00%     |
|                          | <u>1195</u> | <u>1</u>                                                     | 1                                  | <u>1</u>                                                                                                  | 1                                                            | $\frac{0}{2}$                  |                | $\frac{2}{8}$           | 0,02%          | 0,016342    | 0,00%       | 100,00%     |
|                          | 1247        | $\overline{\mathbf{0}}$                                      | $\underline{\mathbf{0}}$           | $\overline{\mathbf{0}}$                                                                                   | $\overline{\mathbf{0}}$                                      |                                |                | $\overline{\mathbf{0}}$ | 0,00%          |             | 0,00%       | 100,00%     |
|                          | 1299        | $\underline{\mathbf{0}}$                                     | $\underline{\mathbf{0}}$           | $\underline{\mathbf{0}}$                                                                                  | $\underline{\mathbf{0}}$                                     |                                |                |                         | 0,00%          |             | 0,00%       | 100,00%     |
|                          | 1351        |                                                              |                                    |                                                                                                    |                                                              | <u>3</u>                       |                | 10                      | 0,02%          |             | 0,00%       | 100,00%     |
| <b>TOTAL</b>             |             | 8950                                                         | 7701                               | 7202                                                                                                    | 6760                                                         | 5490                           | 5015           | 41118                   | 100,00%        | 11079,76    | 100,00%     |             |

**TABELA A2.2 - Tabela para estudo de regressão, projeção e correlação do período de novembro de** 

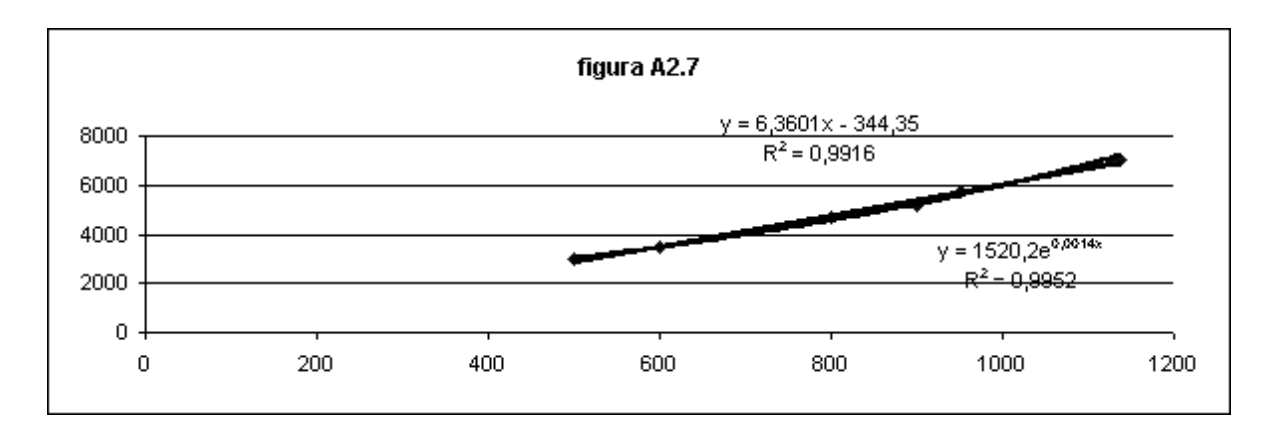

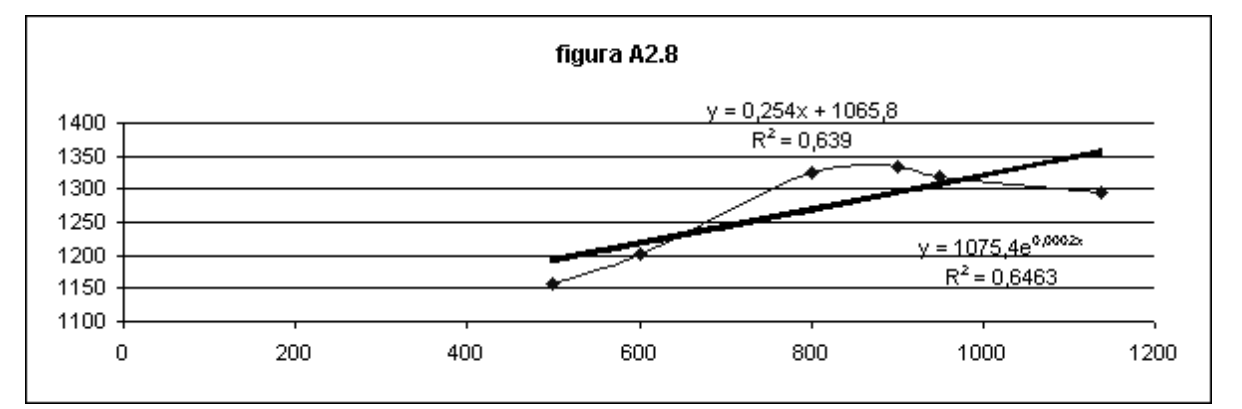

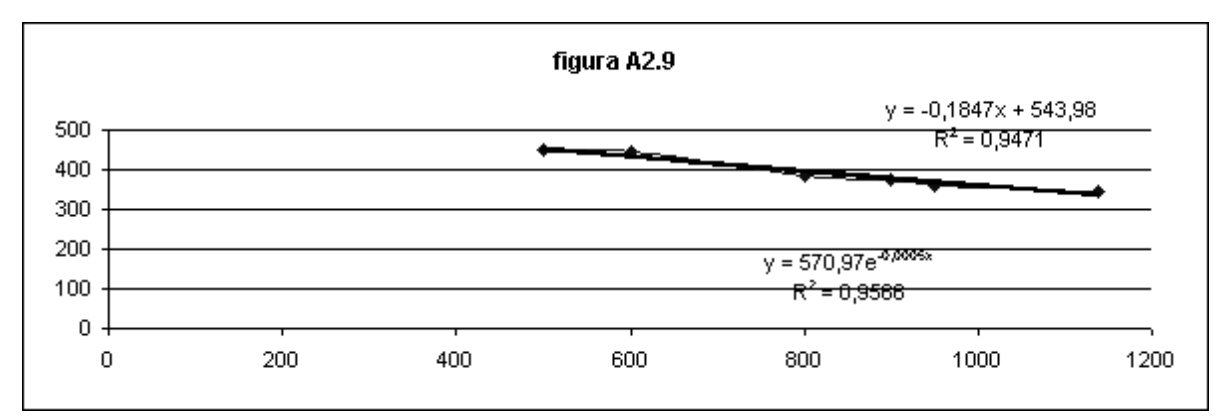

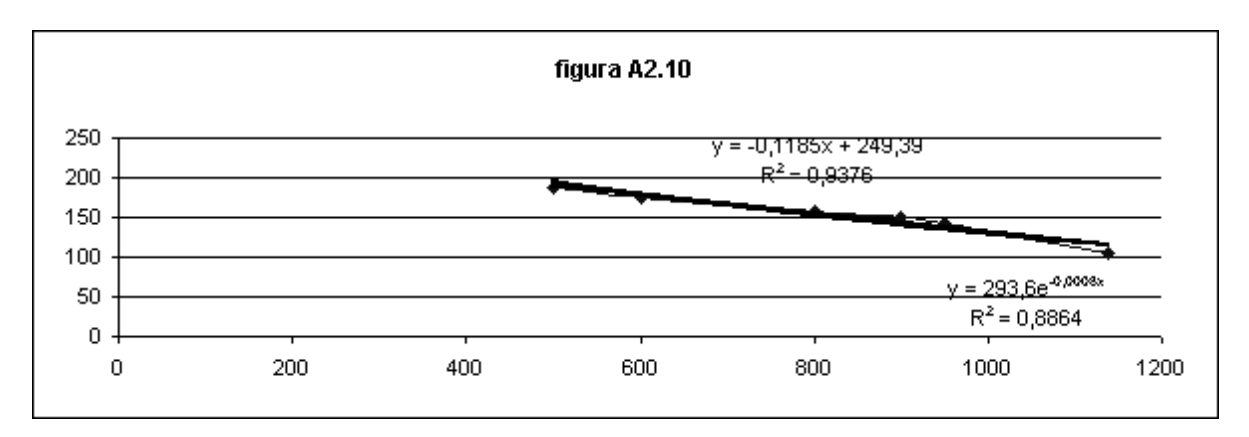

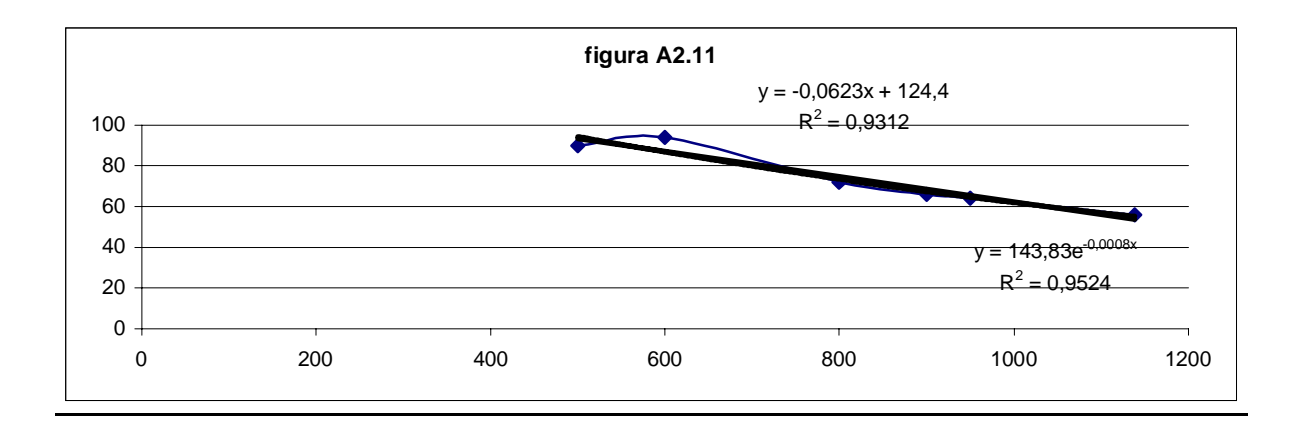

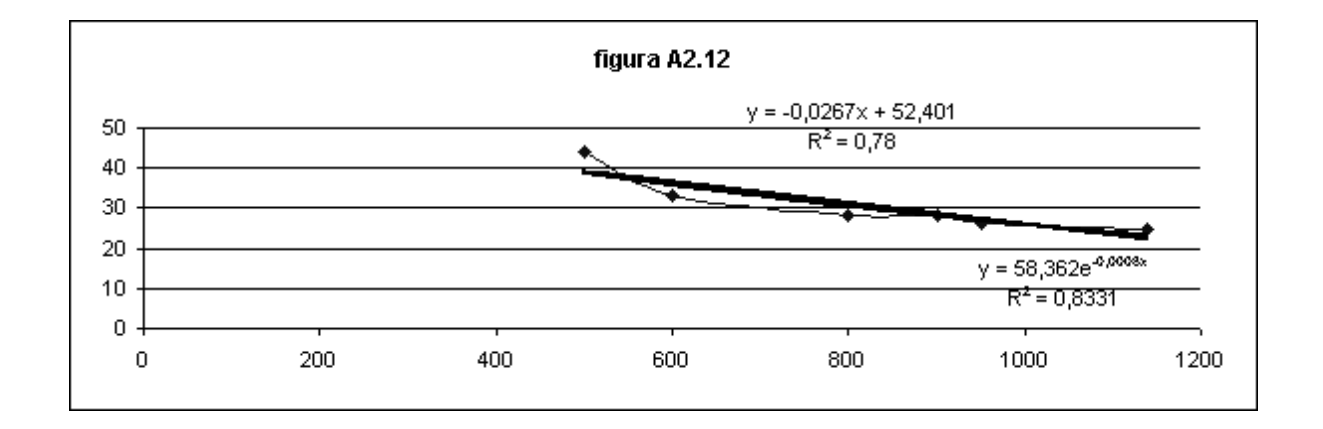

|                          | <u> 1998.</u>                                                                                                    |                                                                                    |                         |                                                                |                                                         |                                            |                         |                |                         |             |             |
|--------------------------|----------------------------------------------------------------------------------------------------|------------------------------------------------------------------------------------|-------------------------|----------------------------------------------------------------|---------------------------------------------------------|--------------------------------------------|-------------------------|----------------|-------------------------|-------------|-------------|
| <b>TEMPO</b>             |                                                                                                    |                                                                                    | <b>CLIENTES</b>         |                                                                |                                                         |                                            |                         |                |                         |             |             |
| <b>ENTRE</b>             | 1200                                                                                                    | 1000                                                                               | 900                     | 800                                                            | 600                                                     |                                            | 500TOTAL                | <b>NIVEL</b>   | <b>PROJ</b>             | <b>PROJ</b> | <b>PROJ</b> |
| <b>CHEGADAS</b>          |                                                                                                    |                                                                                    |                         |                                                                |                                                         |                                            |                         | <b>IMPORT.</b> | 1500                    | 1500        | 1500        |
| $\underline{\mathsf{A}}$ | B                                                                                                    | C                                                                                  | D                       | E                                                              | F.                                                      | G                                          | н                       |                | J                       | K           |             |
| 31                       | 6250                                                                                                    | 4831                                                                               | 4048                    | 3116                                                           | 2736                                                    | 2375                                       | 23356                   | 51,43%         | 7558,2                  | 63,95%      | 63,95%      |
| $\frac{63}{95}$          | 2299                                                                                                    | 2098                                                                               | 1937                    | 1694                                                           | 1555                                                    | 1409                                       | 10992                   | 24,21%         | 2697,6                  | 22,82%      | 86,77%      |
|                          | 904                                                                                                    | 927                                                                                | 894                     | 848                                                            | 820                                                     | <u>790</u>                                 | 5183                    | 11,41%         | 989,1                   | 8,37%       | 95,14%      |
| <u>127</u>               | <u>343</u>                                                                                                    | 396                                                                                | <u>425</u>              | 439                                                            | 447                                                     | 452                                        | 2502                    | 5,51%          | 318                     | 2,69%       | 97,83%      |
| 159                      | 154                                                                                                    | 183                                                                                | <u>195</u>              | 239                                                            | 246                                                     | 260                                        | 1277                    | 2,81%          | 108,7                   | 0,92%       | 98,75%      |
| <u>191</u>               |                                                                                                    | 100                                                                                | 105                     | 119                                                            | 125                                                     | 126                                        | 656                     | 1,44%          | 65,8                    | 0,56%       | 99,31%      |
| 223                      | $\frac{81}{53} \frac{33}{24} \frac{1}{15} \frac{1}{3} \frac{1}{2} \frac{1}{2} \frac{1}{2} \frac{1}{2} \frac{1}{2}$ | $\frac{60}{42}$<br>$\frac{42}{29}$                                                 | $\underline{71}$        | $\frac{69}{66}$                                                |                                                         | 84                                         | 416                     | 0,92%          | 40,2                    | 0,34%       | 99,65%      |
| 255                      |                                                                                                    |                                                                                    | <u>49</u>               |                                                                |                                                         |                                            | 339                     | 0,75%          | 12,1                    | 0,10%       | 99,75%      |
| 287                      |                                                                                                    |                                                                                    | $\frac{32}{5}$          | 41                                                             |                                                         |                                            | 220                     | 0,48%          | 11,6                    | 0,10%       | 99,85%      |
| 319                      |                                                                                                    |                                                                                    | 17                      |                                                                |                                                         |                                            | <u>121</u>              | 0,27%          | 6,1                     | 0,05%       | 99,90%      |
| 351                      |                                                                                                    |                                                                                    | $\underline{8}$         | $\begin{array}{r}\n 20 \\  \underline{9} \\  12\n \end{array}$ |                                                         |                                            | 61                      | 0,13%          | $\bf{0}$                | 0,00%       | 99,90%      |
| 383                      |                                                                                                    | $\frac{15}{5}$<br>$\frac{5}{5}$<br>$\frac{4}{5}$<br>$\frac{5}{5}$<br>$\frac{5}{2}$ | 11                      |                                                                | <u>79 73 44 25 17 12 9 12 7 3 32 1 0 3 3 2 0 0 0 2 </u> | <u>76<br/>50<br/>29<br/>19</u><br>11<br>11 | <u>66</u>               | 0,15%          | <u>7,4</u>              | 0,06%       | 99,96%      |
| 415                      |                                                                                                    |                                                                                    | $\underline{8}$         | 10                                                             |                                                         |                                            | $\frac{47}{1}$          | 0,10%          | 1,7                     | 0,01%       | 99,98%      |
| 447                      |                                                                                                    |                                                                                    | $\overline{1}$          |                                                                |                                                         | ا ها ما سا $\frac{11}{2}$                  | $\frac{48}{36}$         | 0,11%          | $\overline{\mathbf{0}}$ | 0,00%       | 99,98%      |
| 479                      |                                                                                                    |                                                                                    | $\overline{\mathbf{5}}$ | $\frac{11}{8}$ $\frac{8}{2}$ $\frac{3}{2}$                     |                                                         |                                            |                         | 0,08%          | <u>1,4</u>              | 0,01%       | 99,99%      |
| 511                      |                                                                                                    |                                                                                    | $\overline{\mathbf{2}}$ |                                                                |                                                         |                                            | <u>14</u>               | 0,03%          | 1,2                     | 0,01%       | 100,00%     |
| 543                      |                                                                                                    | $\overline{1}$                                                                     | $\overline{2}$          |                                                                |                                                         |                                            | 43                      | 0,09%          | $\overline{\mathbf{0}}$ | 0,00%       | 100,00%     |
| 575                      | 000000                                                                                                    | $\overline{\mathbf{0}}$                                                            | <u>1</u>                | $\mathbf{1}$                                                   |                                                         |                                            |                         | 0,01%          |                         | 0,00%       | 100,00%     |
| 607                      |                                                                                                    | $\overline{\mathbf{0}}$                                                            | 1                       |                                                                |                                                         |                                            | $\frac{4}{4}$           | 0,01%          | $\frac{0}{0}$           | 0,00%       | 100,00%     |
| 639                      |                                                                                                    | $\overline{1}$                                                                     | $\overline{2}$          | $\frac{1}{3}$<br>$\frac{1}{1}$                                 |                                                         | $\frac{1}{3}$                              | $\overline{12}$         | 0,03%          | <u>이</u>                | 0,00%       | 100,00%     |
| 671                      |                                                                                                    | $\overline{1}$                                                                     | <u>1</u>                |                                                                |                                                         |                                            | $\overline{\mathbf{8}}$ | 0,02%          | <u>이</u>                | 0,00%       | 100,00%     |
| 703                      |                                                                                                    | $\overline{\mathbf{0}}$                                                            | $\overline{\mathbf{0}}$ | $\overline{\mathbf{0}}$                                        |                                                         | $\overline{1}$                             |                         | 0,00%          | <u>이</u>                | 0,00%       | 100,00%     |
| 735                      |                                                                                                    | $\frac{0}{0}$                                                                      | $\overline{\mathbf{0}}$ |                                                                |                                                         | $\mathbf{1}$                               |                         | 0,00%          | $\overline{\mathbf{0}}$ | 0,00%       | 100,00%     |
| 767                      |                                                                                                    |                                                                                    | $\overline{\mathbf{0}}$ | $\frac{0}{0}$                                                  |                                                         | o lo                                       |                         | 0,00%          | $\overline{\mathbf{0}}$ | 0,00%       | 100,00%     |
| 799                      | $\underline{\mathbf{0}}$                                                                                           | $\underline{\mathbf{0}}$                                                           | $\overline{\mathbf{0}}$ | $\overline{2}$                                                 |                                                         |                                            |                         | 0,01%          |                         | 0,00%       | 100,00%     |
| 831                      | $\overline{\mathbf{0}}$                                                                                            | $\mathbf 0$                                                                        | $\bf{0}$                | $\overline{\mathbf{0}}$                                        | $\overline{\mathbf{0}}$                                 |                                            |                         | 0,00%          |                         | 0,00%       | 100,00%     |
| <b>TOTAL</b>             | 10183                                                                                                    | 8713                                                                               | 7821                    | 6714                                                           | 6250                                                    | 5731                                       | 45412                   | 100,00%        | 11819,1                 | 100,00%     |             |

**TABELA A2.3 - Tabela para estudo de regressão, projeção e correlação do período de Dezembro de** 

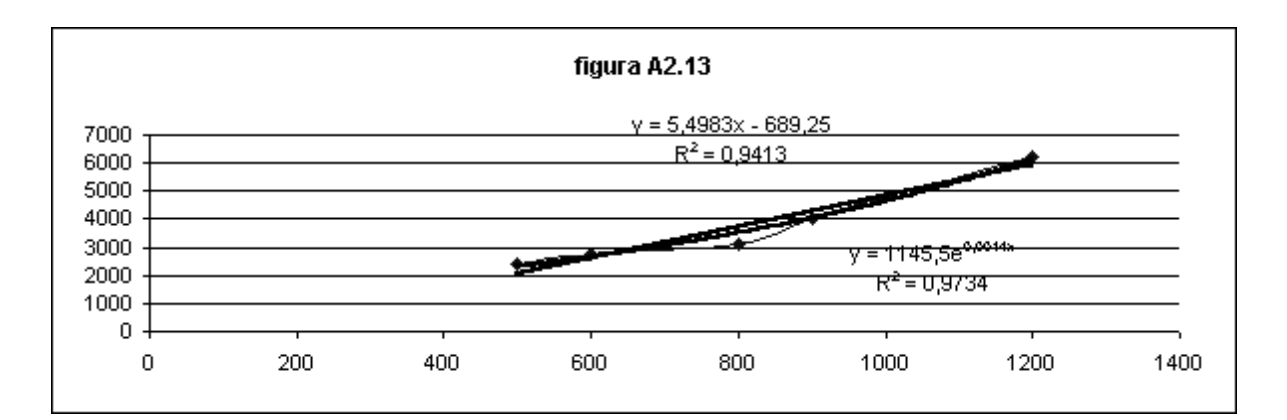

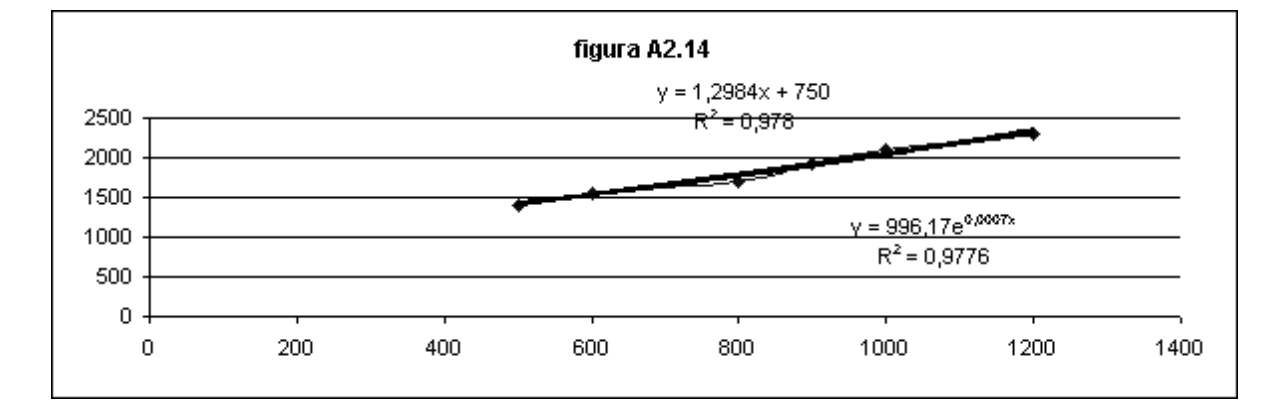

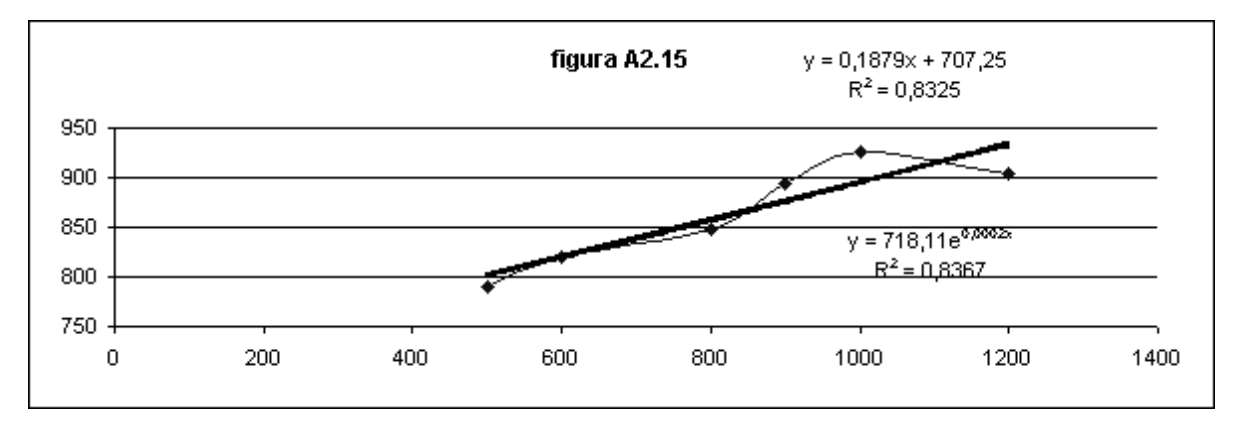

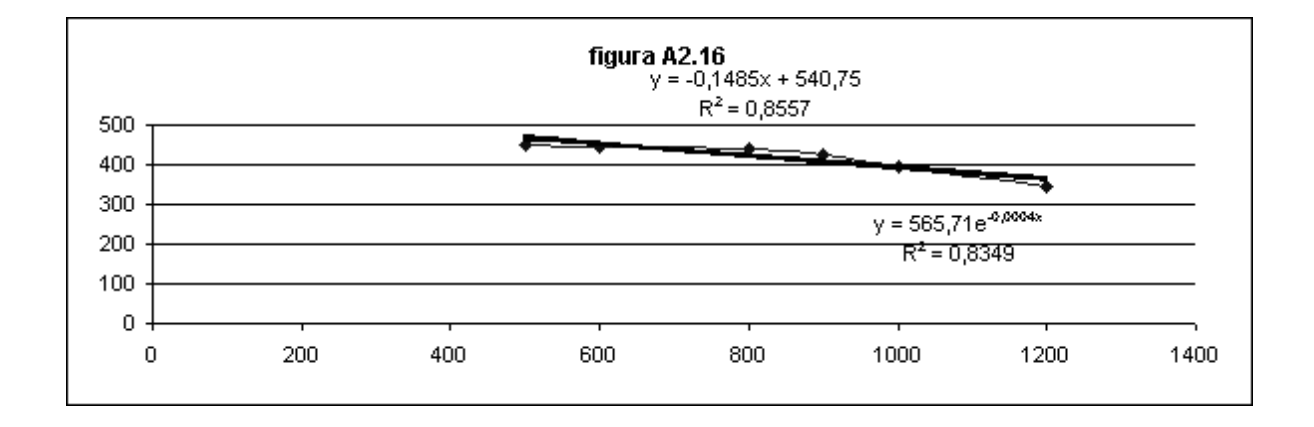

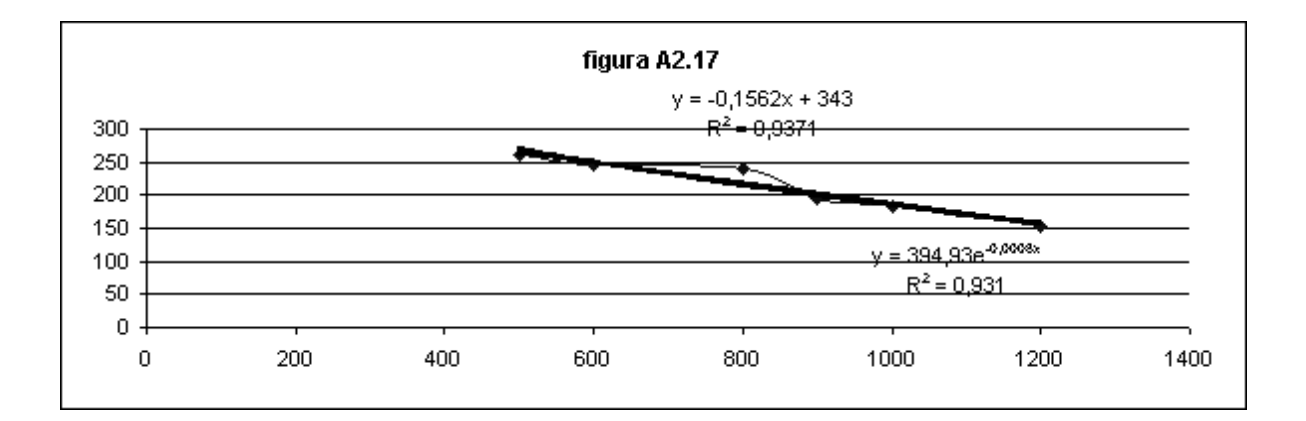

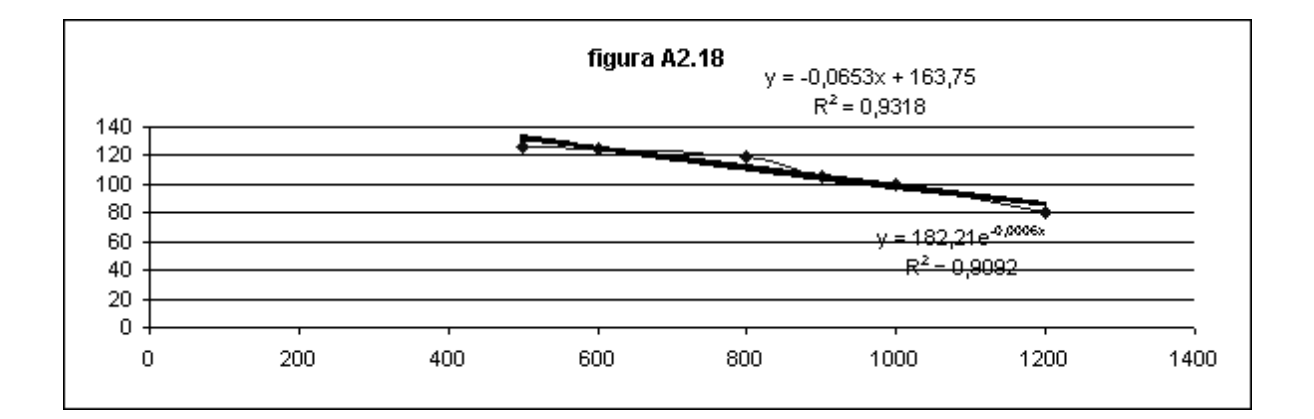

### **ANEXO III - Outros indicadores do Modelo II**

| Período         | <b>Usuários</b> | Linhas           | % de uso             |
|-----------------|-----------------|------------------|----------------------|
|                 | 600             | 30               | 68,07%               |
|                 |                 | 60               | 34,45%               |
|                 |                 | 90               | 22,97%               |
| <b>MARÇO</b>    | 474             | 30               | 59,21%               |
| 1998            |                 | 60               | 29,79%               |
|                 |                 | 90               | 19,86%               |
|                 | 300             | 30               | 43,28%               |
|                 |                 | 60               | 21,64%               |
|                 |                 | 90               | 14,42%               |
|                 | 1500            | 60               | 88,65%               |
|                 |                 | 120              | 49,05%               |
|                 |                 | 150              | 39,24%               |
| <b>NOVEMBRO</b> | 11138           | 60               | 72,26%               |
|                 |                 | 120              | 36,97%               |
| 1998            |                 | 150              | 28,80%               |
|                 | 800             | 60               | 70,95%               |
|                 |                 | $\overline{120}$ | 35,63%               |
|                 |                 | 150              | 28,50%               |
|                 | 1500            | 60               | 93,03%               |
|                 |                 | 120              | 62,13%               |
| <b>DEZEMBRO</b> | 1200            | 60               | 99,91%               |
| 1998            |                 | 120              | 72,64%               |
|                 | 900             | 60               | 90,68%               |
|                 |                 | 120              | $\overline{51,15\%}$ |

**Tabela A3.1 – percentual de uso da linha no período.** 

Esta tabela mostra os percentuais de uso de linhas, calculados a partir dos resultados da simulação do modelo II. Maiores detalhes sobre este índice podem ser encontrados no item 5.1.7.

| Período      | <b>Usuários</b> | Linhas | Taxa sucesso | Taxa de falha |
|--------------|-----------------|--------|--------------|---------------|
|              | 600             | 301    | 0,582639     | 0,006944      |
|              | Taxa de chegada | 60     | 0,589583     | 0,000000      |
|              | 0.589583        | 90     | 0,589583     | 0,000000      |
| <b>MARCO</b> | 474             | 30     | 0,532639     | 0,002778      |
|              | Taxa de chegada | 60     | 0,535417     | 0,000000      |

**A3.2 – Taxa de chegada, sucesso e falha - calculado pelo modelo II.** 

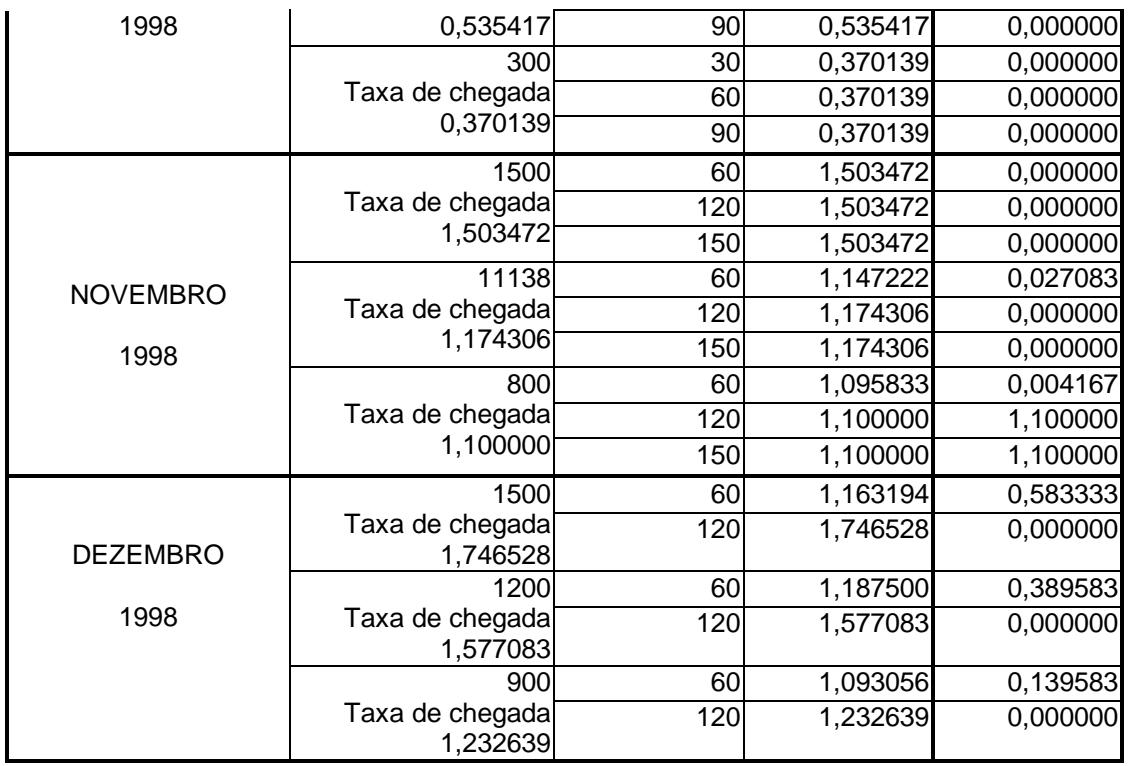

Esta tabela mostra os resultados das taxas de chegadas, sucesso e falha, obtidos por simulação através do modelo II, variando o número de usuários e linhas para os meses testados. Maiores informações poderão ser obtidas nos itens 5.1.6 e 5.1.8.

**ANEXO IV - Modelo de simulação utilizado no Promodel** 

\*\*\*\*\*\*\*\*\*\*\*\*\*\*\*\*\*\*\*\*\*\*\*\*\*\*\*\*\*\*\*\*\*\*\*\*\*\*\*\*\*\*\*\*\*\*\*\*\*\*\*\*\*\*\*\*\*\*\*\*\*\*\*\*\*\*\*\*\*\*\*\*\*\*\*\*\*\*\*\* \* \* \* Formatted Listing of Model:<br>A C:\BreMed4\modele\Br0109b MOD C:\ProMod4\models\Pr0198b.MOD \*  $\star$  \* \*\*\*\*\*\*\*\*\*\*\*\*\*\*\*\*\*\*\*\*\*\*\*\*\*\*\*\*\*\*\*\*\*\*\*\*\*\*\*\*\*\*\*\*\*\*\*\*\*\*\*\*\*\*\*\*\*\*\*\*\*\*\*\*\*\*\*\*\*\*\*\*\*\*\*\*\*\*\*\*

 Time Units: Seconds Distance Units: Meters

Locations  $\mathbf{r}$ Name Cap Units Stats Rules Cost RECEPCAO 1 1 Time Series Oldest, ,<br>
AVALIAÇÃO\_R 1 1 Time Series Oldest, ,<br>
AVALIAÇÃO\_L 1 1 Time Series Oldest, ,<br>
SUCESSO CANAIS 1 Time Series Oldest, ,<br>
FALHA 1 1 Time Series Oldest, , ........ ........... ....  $\star$ **Entities** Name Speed (mpm) Stats Cost ----------------------- ----------- -USUARIO 50 Time Series<br>
USUARIO\_L 50 Time Series<br>
USUARIO\_R 50 Time Series<br>
CONEXAO 50 Time Series Process Routing Entity Location Operation BIk Output Destination Rule Move Logic<br>
USUARIO RECEPCAO WAIT 0 1 USUARIO\_L AVALIAÇÃO\_L 0.709000 1 Entity **Location Operation** USUARIO\_R AVALIAÇAO\_R 0.291000 USUARIO R AVALIAÇÃO R TEMPO C=DTEMPO() TEMPO=TEMPO C 1 CONEXAO SUCESSO,999 FIRST 1 CONEXAO FALHA FIRST USUARIO\_L AVALIAÇÃO\_L TEMPO\_L=DTEMPOL() TEMPO=TEMPO L 1 CONEXAO SUCESSO,999 FIRST 1<br>CONEXAO FALHA FIRST CONEXAO SUCESSO INC LIVRE WAIT (TEMPO \* (1 + (FATOR V / 100 ))) **INC SAIDA** 1 CONEXAO EXIT FIRST 1 CONEXAO FALHA inc OCUPADO 1 CONEXAO EXIT FIRST 1 **Arrivals**  $\star$ Entity Location Qty each First Time Occurrences Frequency Logic USUARIO RECEPCAO 1 0 INF DENTR()

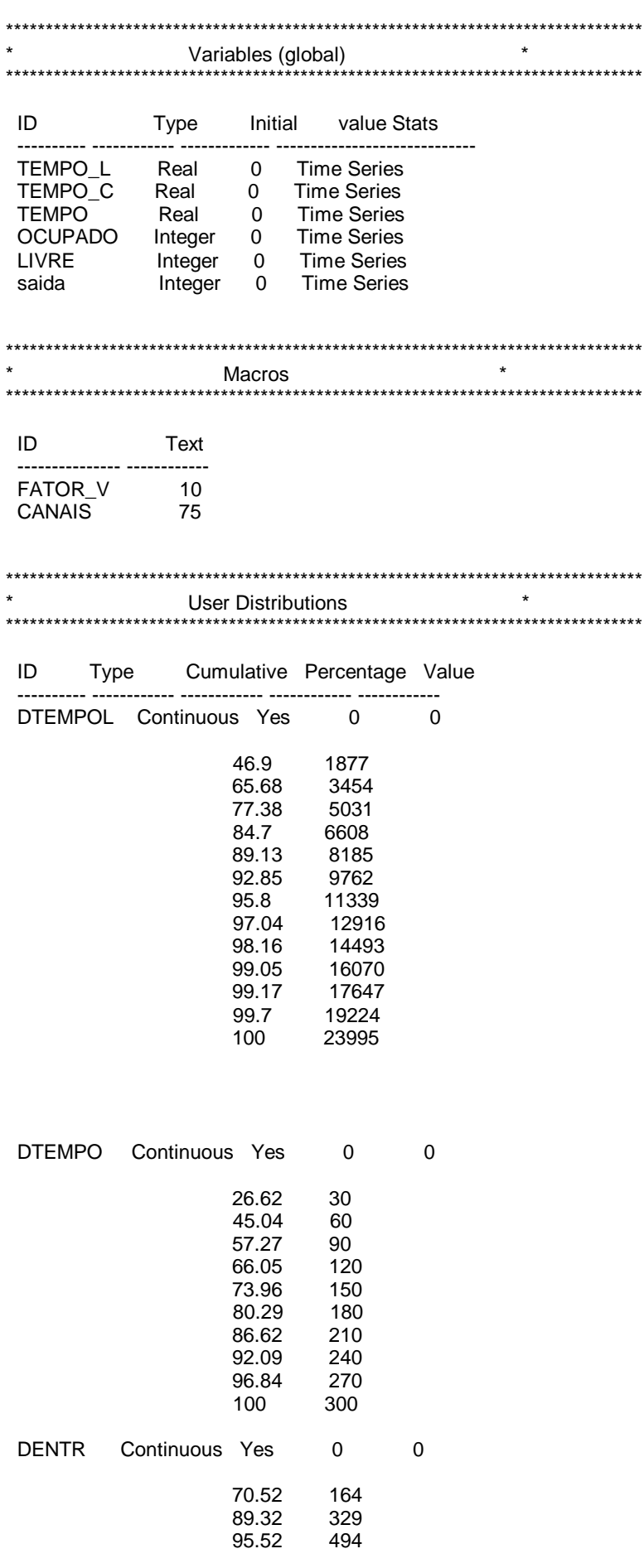

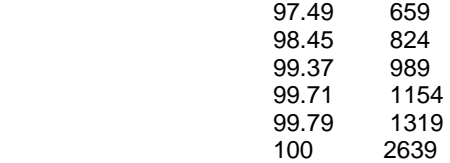